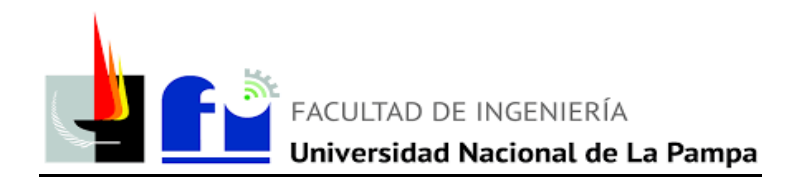

# **PROYECTO y DISEÑO FINAL**

Título:

# *"DISEÑO Y CÁLCULO DE INSTALACIONES PARA SECTOR DE PINTURA Y SOLDADURA EN TALLER MECÁNICO DE AUTOS"*

*Empresa: MILENARIA S.A. Concesionario Oficial Chevrolet Argentina*

Ingeniería Electromecánica (Plan 2015) Facultad de Ingeniería – Universidad Nacional de la Pampa (UNLPam)

Estudiante autor:

➢ **Gorosito Barga, Juan Cruz**

Docente tutor:

**Schpetter, Nicolás**

Jurados:

- **Castellino, Ariel - UNLPam**
- **García, Néstor Daniel - UNLPam**
- **Leguizamón, Lucas - UNLPam**

Fecha de aprobación: **31 de mayo del año 2023** Lugar: **General Pico (La Pampa, Argentina)**

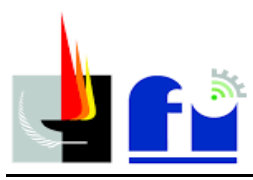

#### **RESUMEN:**

El presente proyecto se llevará a cabo de acuerdo a lo estipulado en la Resolución Nº 069/21 del Consejo Directivo de la facultad de Ingeniería de la Universidad Nacional de La Pampa (UNLPam). Dicha actividad, se realizará en la empresa "MILENARIA S.A." representante oficial de Chevrolet Argentina, ubicada en Ruta 1 N.º 760 (General Pico, La Pampa). La principal actividad de la empresa es brindar servicio de venta y postventa para todos los modelos de la marca Chevrolet.

El Proyecto Final surge a partir de que la empresa proyecta a futuro un nuevo sector de soldadura y pintura, donde se pueda: reparar, soldar, sustituir y pintar partes de un vehículo. Es un servicio que la empresa no puede prestar por falta de instalaciones por ello sería muy importante poder disponer de estos sectores ya que ampliará la oferta de servicios, ayudando a la empresa a poder crecer y generar nuevos puestos de trabajo.

Dicha ampliación del servicio consta en diseñar las instalaciones de aire comprimido, instalación eléctrica, extracción de humos de soldadura y cabina de pintura. En aire comprimido, rediseñar la instalación del total del taller (incluyendo ampliación) y analizar si las cañerías y compresor actuales cumplen con los valores de diseño. En cuanto a la instalación eléctrica, se realiza totalmente nueva. Por último, la extracción de humos de soldadura y cabina de pintura se diseñan por que actualmente el taller no dispone de estos medios para poder desarrollar el trabajo del sector en cuestión. Teniendo como objetivo principal aumentar la calidad del servicio y cuidar la seguridad integral de los operarios.

*Palabras claves*: Instalaciones, soldadura, pintura, aire comprimido, cabina de pintura e Instalación eléctrica.

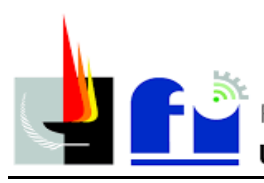

#### **ABSTRACT:**

.

This project will be carried out in accordance with the provisions of Resolution No. 069/21 of the Board of Directors of the Faculty of Engineering of the National University of La Pampa (UNLPam). Said activity will be carried out in the company "MILENARIA S.A." official representative of Chevrolet Argentina, located at Route 1 No. 760 (General Pico, La Pampa). The main activity of the company is to provide sales and after-sales service for all models of the Chevrolet brand.

The Final Project arises from the fact that the company projects a new welding and painting sector for the future, where it is possible to: repair, weld, replace and paint parts of a vehicle. It is a service that the company cannot provide due to lack of facilities, so it would be very important to have access to these sectors as it will expand the range of services, helping the company to grow and generate new jobs.

Said extension of the service consists of designing the compressed air installations, electrical installation, welding fume extraction and paint booth. In compressed air, redesign the installation of the entire workshop (including expansion) and analyze whether the current pipes and compressor comply with the design values. As for the electrical installation, it is completely new. Finally, the extraction of welding fumes and the paint booth are designed because the workshop currently does not have these means to carry out the work in the sector in question.

With the main objective of increasing the quality of the service and taking care of the integral safety of the operators.

*Keywords*: Installations, welding, painting, compressed air, paint booth and electrical installation.

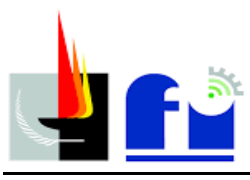

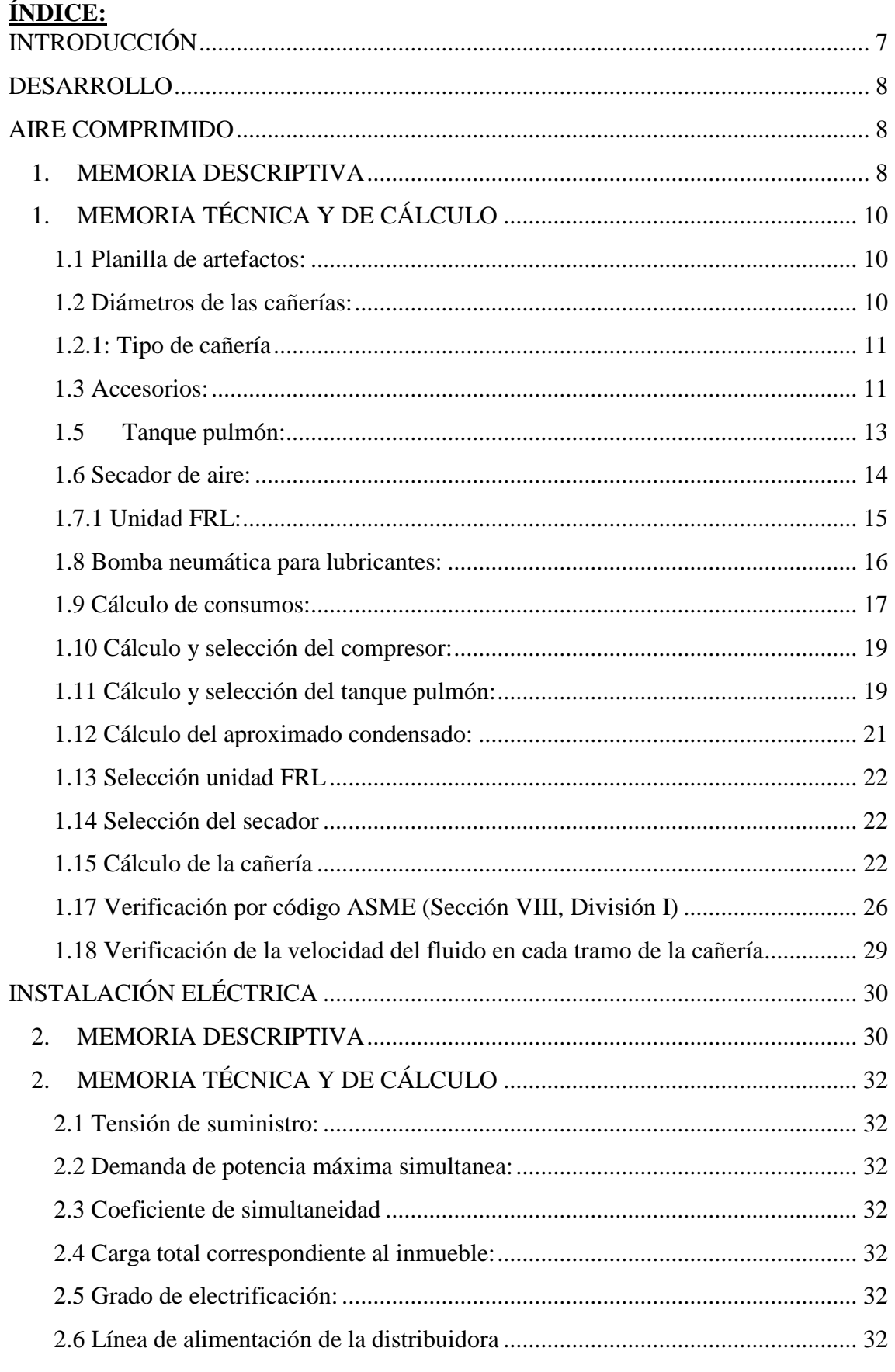

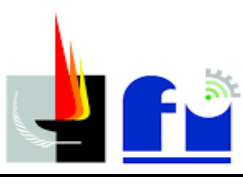

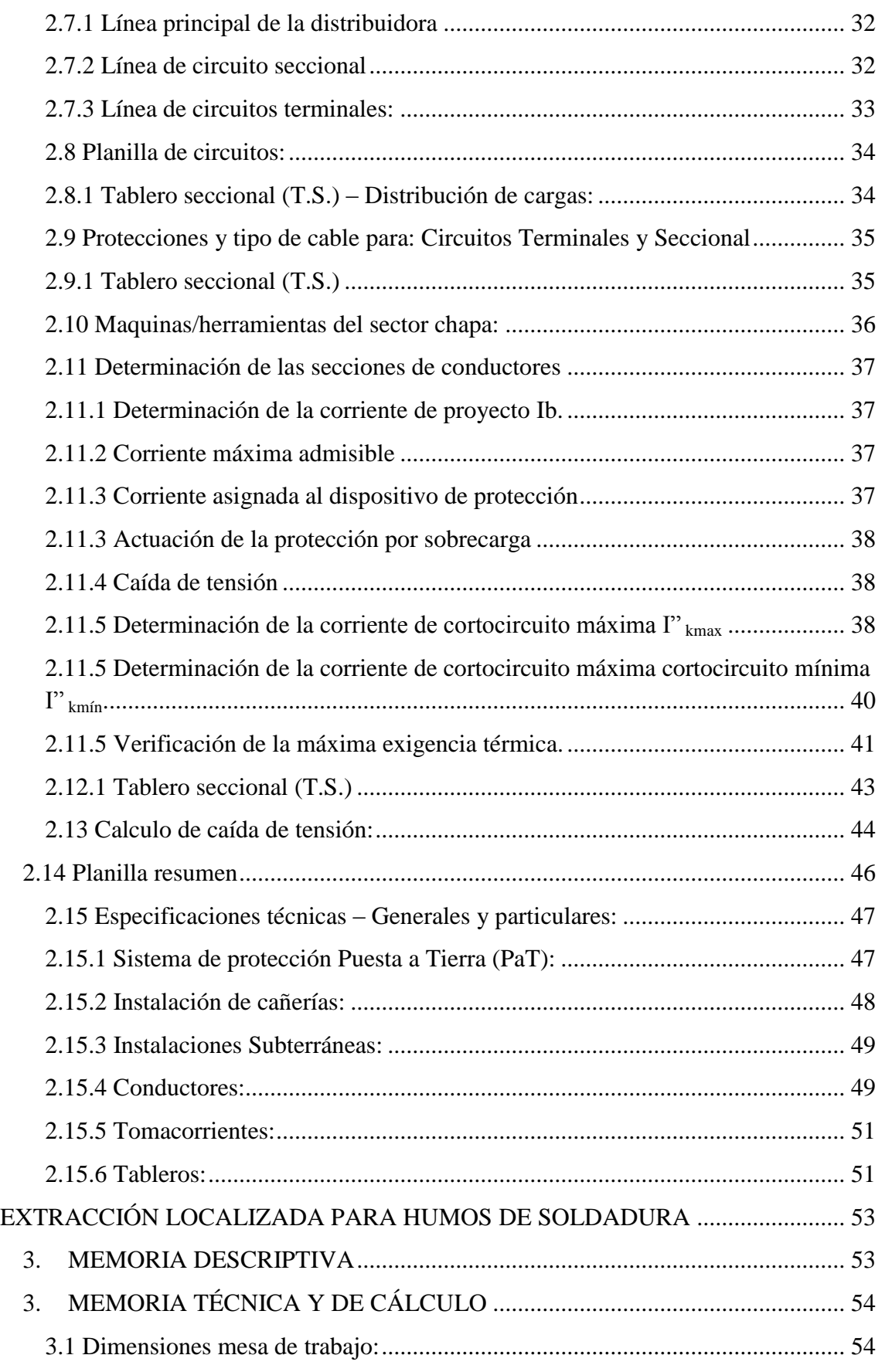

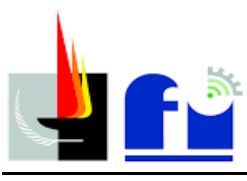

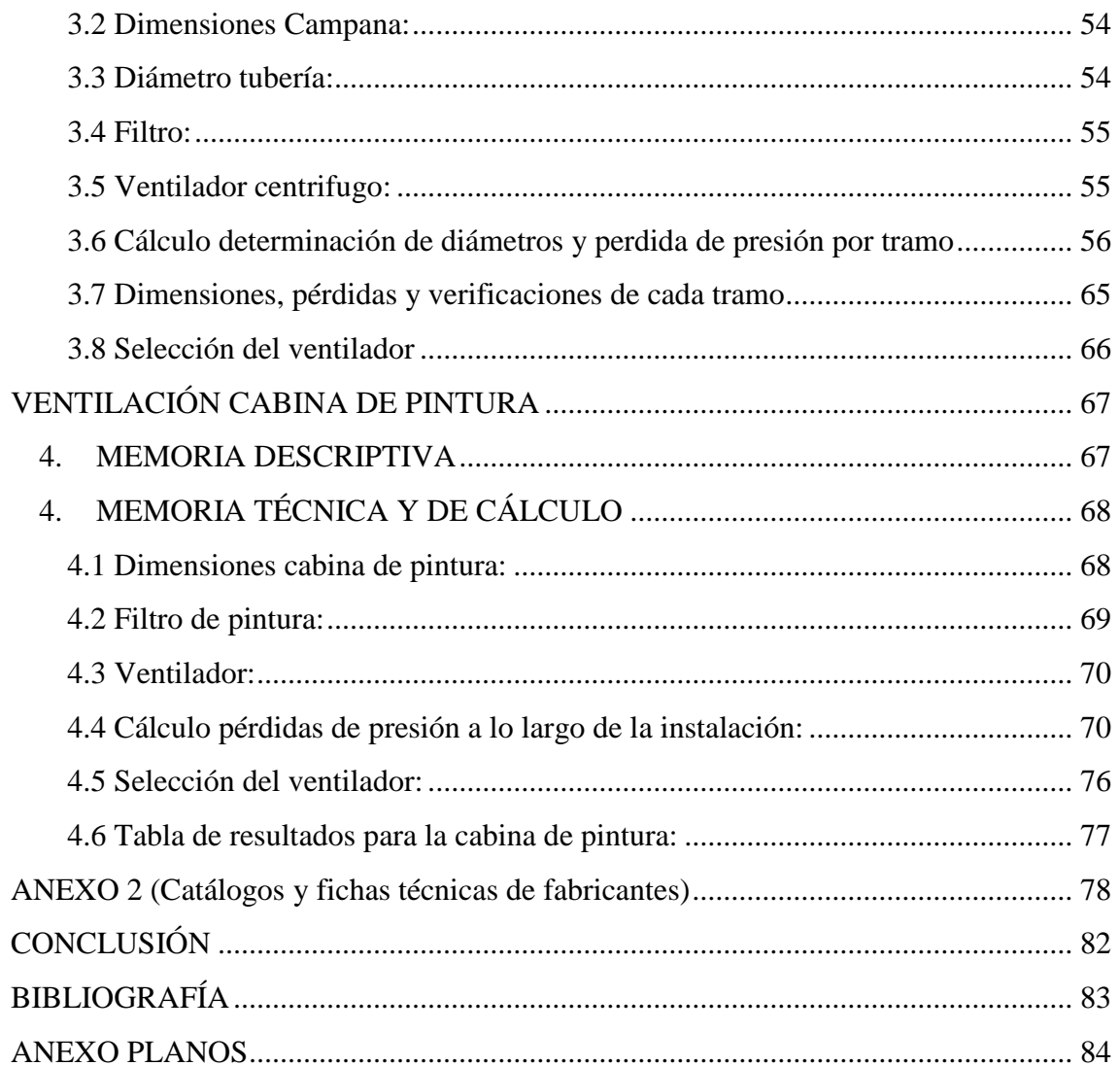

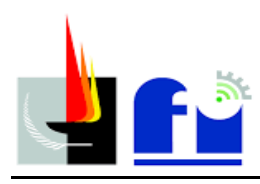

# <span id="page-6-0"></span>**INTRODUCCIÓN**

Se necesita diseñar y calcular las instalaciones eléctricas, de aire comprimido y extracción localizada para poder desarrollar el servicio de "Chapa y Pintura", en la postventa de Milenaria S.A.

La instalación eléctrica es requerida para cubrir la demanda del sector ya que debería abastecer energía para iluminación, tomacorrientes monofásicos y trifásicos, compresor de aire trifásico, soldadora trifásica, ventiladores para la extracción de aire y máquinas necesarias para el sector.

En cuanto a la instalación de aire comprimido, debe satisfacer la necesidad para todos los puestos de trabajo incluyendo los nuevos. Debe cubrir la demanda de todas las maquinarias neumáticas que se utilizan en cada puesto de trabajo.

Por último, se diseñó la instalación de extracción localizada para humos de soldadura y cabina de pintura determinando dimensiones, diámetros de tuberías, caudal y pérdidas de presión que deben superar los ventiladores extractores. Siempre cuidando la integridad de las personas y el medio ambiente.

Teniendo en cuenta que actualmente existen las instalaciones eléctricas y de aire comprimido, en ambas se debe realizar un análisis si son viables las extensiones, con el objetivo de minimizar los costos.

En el anexo (archivo formato PDF "PyDF - Anexo Planos - Gorosito, Juan Cruz VF") se pueden apreciar todos los planos correspondientes a las instalaciones diseñadas.

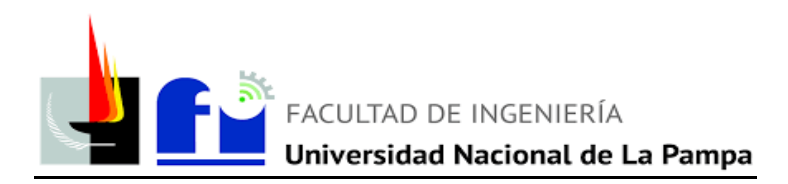

## **DESARROLLO**

## **AIRE COMPRIMIDO**

#### <span id="page-7-1"></span><span id="page-7-0"></span>**1. MEMORIA DESCRIPTIVA**

<span id="page-7-2"></span>Para el diseño de la extensión del sistema de aire comprimido en el sector de chapa y pintura se comenzó analizando la distribución de todos los boxes, espacios físicos del taller y los posibles consumos por cada puesto de trabajo.

La instalación inicia en un compresor a tornillo con prestaciones que satisfagan las necesidades del sistema. Se encuentran herramientas como: sopletes, atornilladores neumáticos, pistolas para pintar, pulidoras, bomba neumática para lubricantes, entre otras. Para estos equipos se conocen los datos que permiten calcular el consumo de los mismos. El consumo total de la instalación, se obtuvo afectando por un índice de utilización al consumo de cada herramienta obtenido por tablas (valores estimados que se obtienen del material teórico ofrecido por la catedra de Instalaciones Industriales). La presión de trabajo será la de la herramienta que trabaje a mayor presión.

Se seleccionó el compresor teniendo en cuenta un coeficiente de utilización del 85%. Además, al afectar por coeficiente de utilización los consumos de cada herramienta es necesario dimensionar el tamaño de un tanque pulmón para poder abastecer a la red cuando tenga los picos máximos de consumo. Y también, se calculó el caudal aproximado de litros de condensado por el turno diario.

La distribución de cañerías es en forma ramificada ya que debido a la disposición de los puntos de consumo es la más indicada. Las bajadas a los consumos se derivan de la parte superior del caño para evitar que el condensado sea arrastrado hacia los equipos, utilizando tees y curvas a 90 grados. La cañería se dimensionó teniendo en cuenta una caída de presión del 3% desde la salida del tanque pulmón hasta la unidad FRL (incluida ésta) antes de la máquina. Además, el tendido de la red está diseñada con una inclinación del 0.3% (en el sentido de circulación del flujo del aire) con el objetivo de que el condensado producto de la humedad contenida en el aire pueda ser recogida de la instalación por medio de colectores de agua.

Luego, se verificó la máxima velocidad aconsejada para el fluido según el tipo de cañería. Seguido de esto se seleccionó las unidades FRL (filtro, regulador, lubricador)

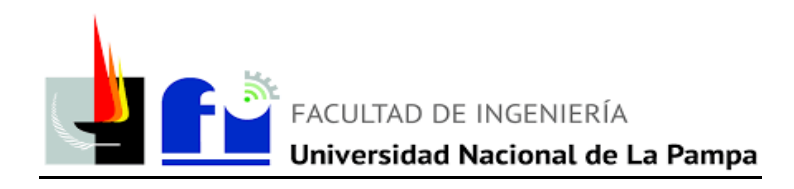

según las necesidades de cada sector. Para el sector de pinturas se seleccionó un secador de aire por refrigeración.

El compresor y el tanque pulmón se reubicará en la parte exterior del edificio (actualmente se encuentra dentro del taller), bajo una estructura donde quede aislado del agua, sol y elevadas temperaturas. Evitando contaminación sonora dentro del taller y estratégicamente ubicado para evitar grandes caídas de presión. La cañería se pintará de color celeste y se sujetará a las paredes mediante ménsulas y/o soportes tomados de la estructura metálica del techo

Las cañerías utilizadas son de acero negro serie liviana IRAM-IAS U 500-2502 (sin protección galvánica). El espesor se verificó mediante el método ASME (Sección VIII, División I) para cañerías operando bajo presión.

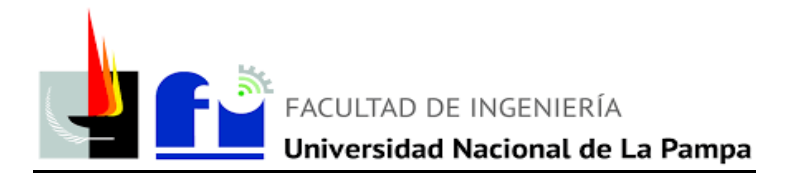

#### <span id="page-9-0"></span>**1. MEMORIA TÉCNICA Y DE CÁLCULO**

#### <span id="page-9-1"></span>**1.1 Planilla de artefactos:**

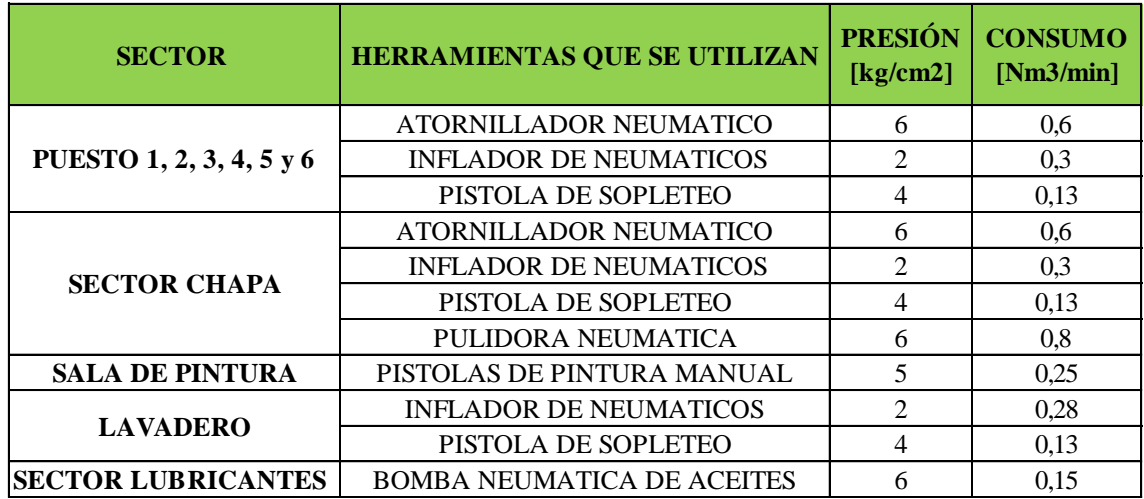

Tabla 1.1: Herramientas que se utilizan por sector.

#### <span id="page-9-2"></span>**1.2 Diámetros de las cañerías:**

Mediante la utilización de los datos de caudal y presión, se definió el diámetro nominal de cada tramo de cañería, teniendo en cuenta que la caída de presión no supere un 3 %. Los valores de caudal y presión son  $Q = 1.76$  [Nm3/min] y P = 6 [kg/cm2], respectivamente. El tipo de material a utilizar son cañerías de acero, denominación IRAM U500-2502. En la siguiente tabla se indican los diámetros y características de cada tramo de caño:

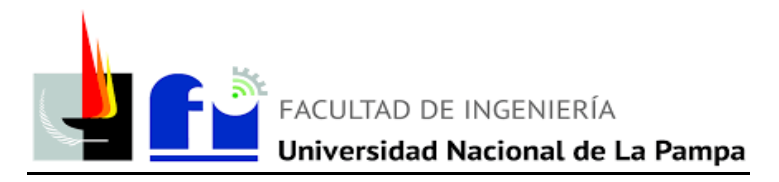

| Línea             | <b>Tramo</b>                  | Longitud<br>en[m] | $\varphi$ [pulg] |  |
|-------------------|-------------------------------|-------------------|------------------|--|
| <b>Principal</b>  | $0 - 1$                       | $\overline{4}$    | $\mathbf{1}$     |  |
| <b>Secundaria</b> | $1 - 2$                       | 4                 | 1                |  |
|                   | $2 - 3$                       | 10                | 1                |  |
|                   | $3 - 4$                       | 12                | $\mathbf{1}$     |  |
|                   | $4 - 5$                       | $\overline{c}$    | $\mathbf{1}$     |  |
|                   | $5 - 6$                       | 4                 | 1/2              |  |
|                   | $6 - 7$                       | 6                 | 1/2              |  |
|                   | $5 - 8$                       | 21                | 3/4              |  |
|                   | $8 - 9$                       | 6                 | 1/2              |  |
|                   | $8 - 10$                      | 2                 | 1/2              |  |
|                   | $1 - 11$                      | 20                | 1/2              |  |
| <b>Servicio</b>   | <b>Sector A (Box)</b>         | $\overline{2}$    | 1/2              |  |
|                   | <b>Sector B (Box)</b>         | $\overline{c}$    | 1/2              |  |
|                   | Sector $C(Box)$               | $\boldsymbol{2}$  | 1/2              |  |
|                   | <b>Sector D (Box)</b>         | $\overline{c}$    | 1/2              |  |
|                   | <b>Sector E (Lubricantes)</b> | $\overline{2}$    | 1/2              |  |
|                   | <b>Sector F (Chapa)</b>       | $\boldsymbol{2}$  | 1/2              |  |
|                   | <b>Sector G (Pintura)</b>     | $\boldsymbol{2}$  | 1/2              |  |
|                   | <b>Sector H (Lavadero)</b>    | 2                 | 1/2              |  |

Tabla 1.2: Diámetros y longitudes por cada tramo.

#### <span id="page-10-0"></span>**1.2.1: Tipo de cañería**

El tipo de cañería que se utilizara son caños de acero negro para la conducción de aire comprimido IRAM-IAS U 500-2502 sin protección galvánica. Luego, se pinta color celeste.

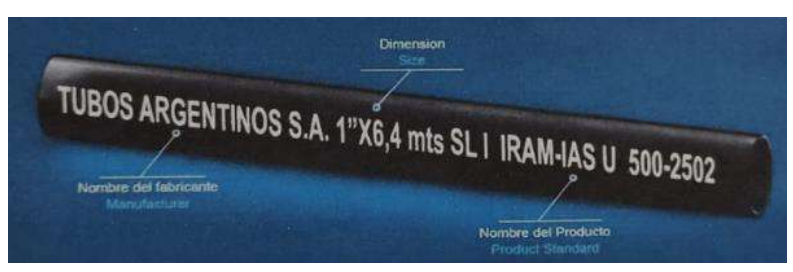

Imagen ilustrativa del tipo de caño que se utilizará para la instalación de aire comprimido

#### <span id="page-10-1"></span>**1.3 Accesorios:**

A partir de los diámetros considerados, se procede a la selección de sus respectivos accesorios presentados en la siguiente tabla. Cabe aclarar que todos los accesorios en función a la presión de aire comprimido serán serie 2000, roscados.

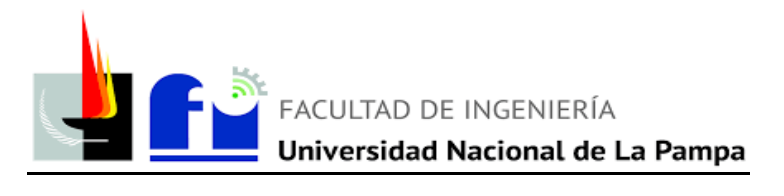

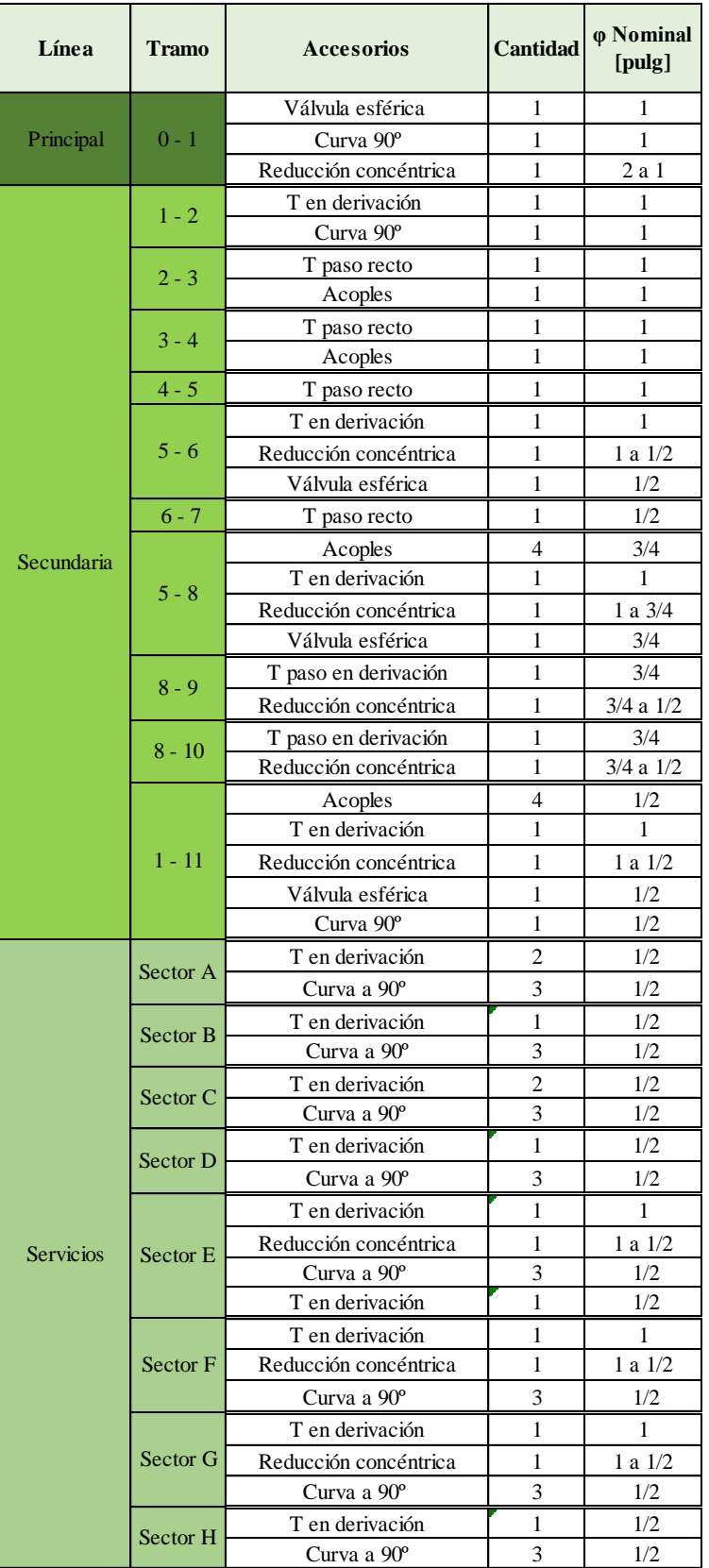

Tabla 1.3: accesorios por cada tramo de cañería.

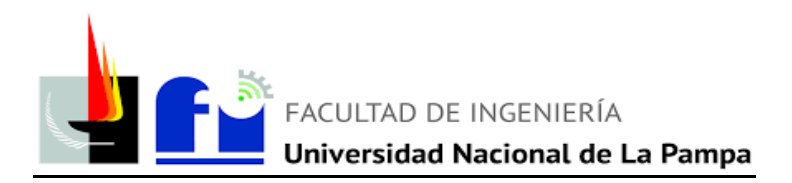

#### **1.4 Compresor:**

Se seleccionó un compresor a tornillo se la marca Kaeser seria ASK modelo 28. A continuación, se detallan datos técnicos e imagen ilustrativa. Obtenidos del catálogo del fabricante como detalla en el Anexo 2, punto 1.

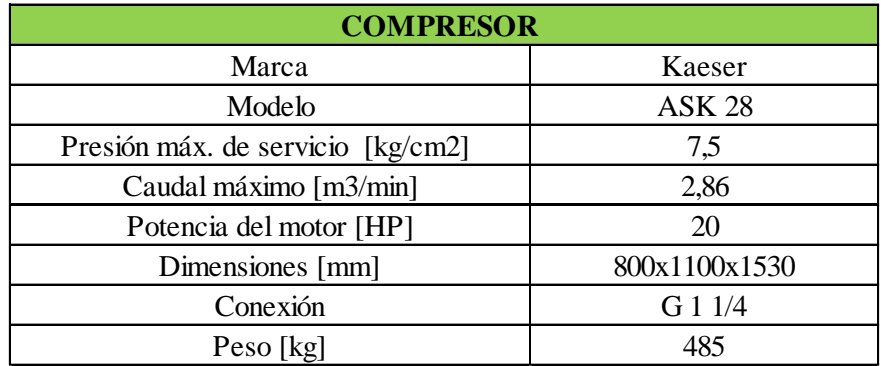

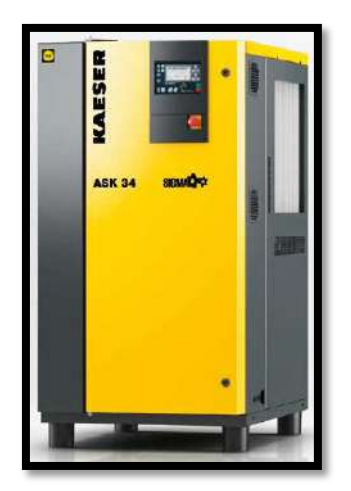

Imagen ilustrativa compresor a tornillo Kaeser.

#### <span id="page-12-0"></span>**1.5 Tanque pulmón:**

Datos obtenidos del catálogo marca Kaeser. Anexo 2, punto 2.

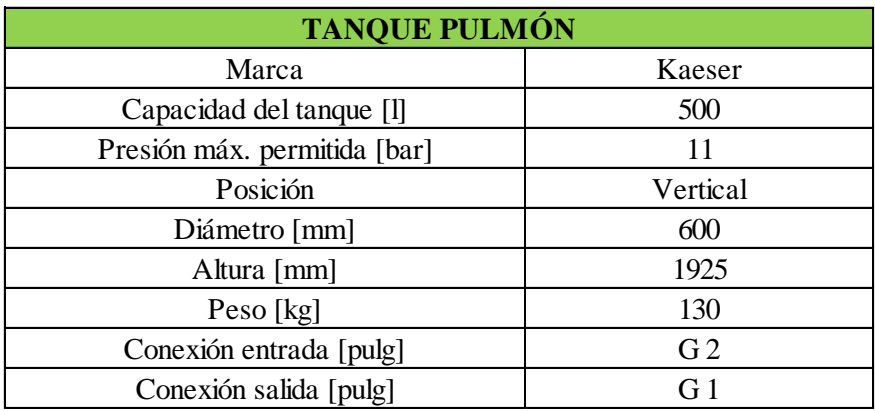

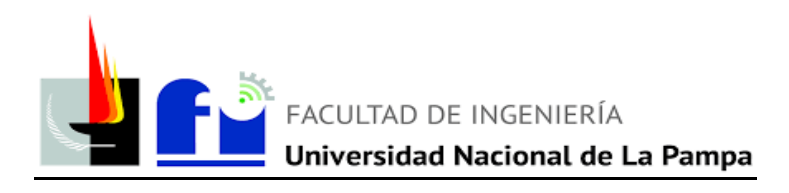

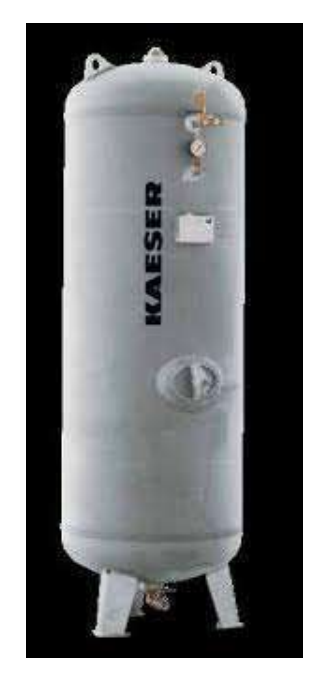

Imagen ilustrativa tanque pulmón.

#### <span id="page-13-0"></span>**1.6 Secador de aire:**

Datos obtenidos del catálogo de secadores de aire marca Atlas Copco. Anexo 2, punto 3.

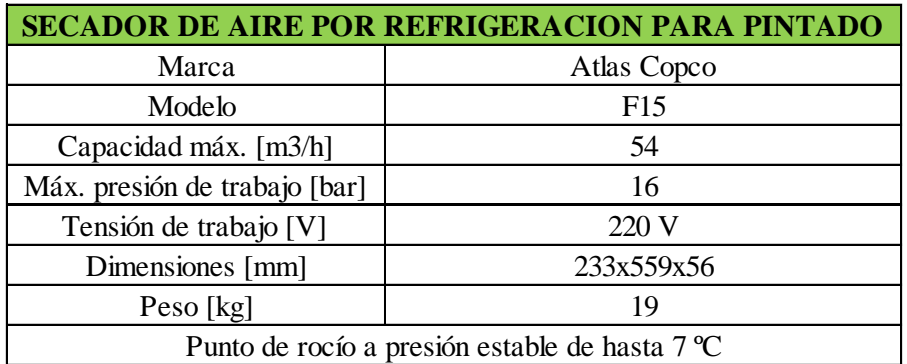

Tabla 1.6: Datos técnicos secador de aire por refrigeración para cabina de pintura.

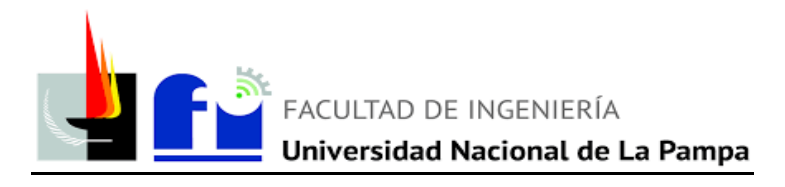

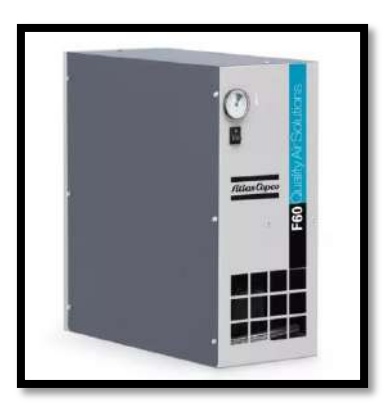

Imagen ilustrativa secador de aire por refrigeración para cabina de pintura.

#### <span id="page-14-0"></span>**1.7.1 Unidad FRL:**

Datos obtenidos de la página web de la marca Festo:

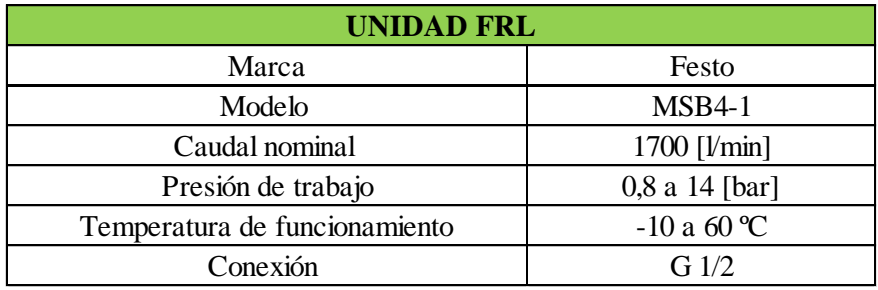

Tabla 1.7: Ficha técnica unidad FRL

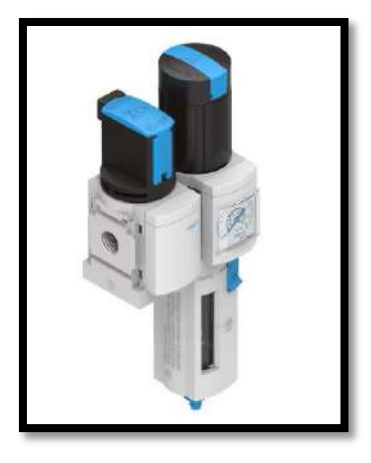

Imagen ilustrativa unidad FRL marca Festo

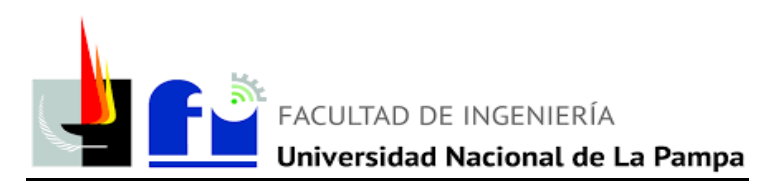

#### <span id="page-15-0"></span>**1.8 Bomba neumática para lubricantes:**

Actualmente el taller dispone de tres circuitos de transporte de lubricantes para motor hacia los boxes de trabajo. El lubricante se bombea a través de bombas neumáticas que cada una consume alrededor de 0,15 Nm3/min. Por ello, tienen las siguientes especificaciones técnicas obtenidas del catálogo Marca Samoa (Anexo 2, punto 4):

| Bomba ne umática para lubricantes         |              |  |  |  |  |  |
|-------------------------------------------|--------------|--|--|--|--|--|
| Marca                                     | Samoa        |  |  |  |  |  |
| Modelo                                    | Pumpmaster 2 |  |  |  |  |  |
| Presión de alimentación mín. y máx. [bar] | 3 a 10       |  |  |  |  |  |
| Consumo de aire a 6 bar [Nm3/min]         | 0.15         |  |  |  |  |  |
| Almacenamiento lubricante                 | Tambor 2051  |  |  |  |  |  |

Tabla 1.8: Datos técnicos para la bomba neumática de lubricantes

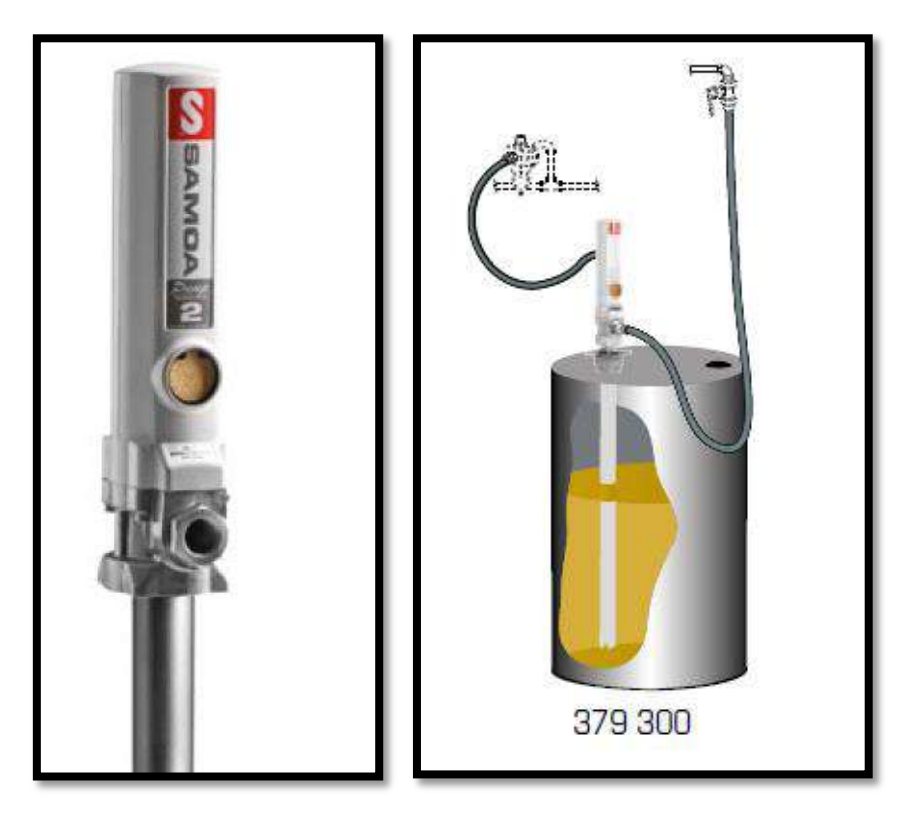

Imágenes ilustrativas de bomba para lubricantes.

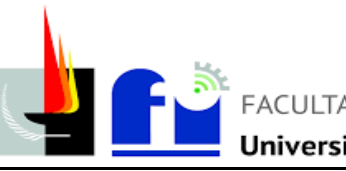

#### **CÁLCULOS**

#### <span id="page-16-0"></span>**1.9 Cálculo de consumos:**

Los primeros cálculos realizados, fueron los necesarios para determinar el caudal consumido por cada sector del taller, se trabaja con caudales de aire libre. El diseño se basa en que cada box tenga una boca de consumo de aire comprimido. Por ello, en base a las herramientas que se utilizan en un taller mecánico, se consideró para el cálculo aquella que demande las mayores prestaciones de caudal y presión. En la siguiente tabla, se presenta cada puesto de trabajo con los respectivos puntos de consumo. Detallando su presión de trabajo, consumo antes y luego de afectarlo por un factor de utilización y la cantidad de cada equipo. Además, para el cálculo del consumo de aire se consideró la posible ampliación y un porcentaje por pérdida.

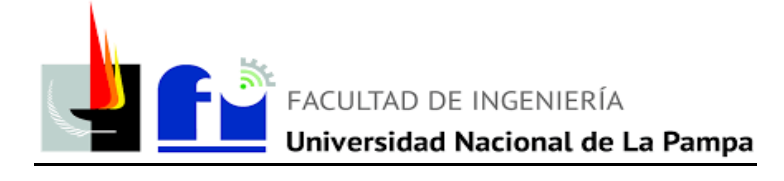

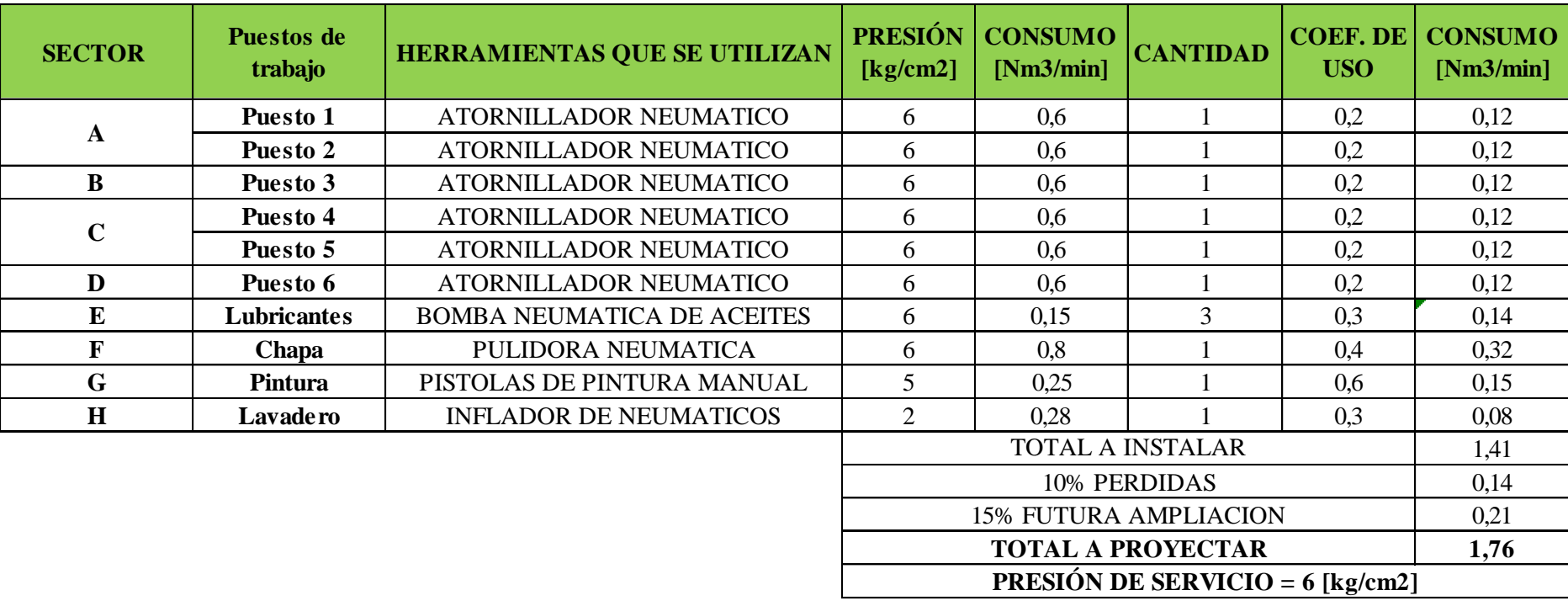

Tabla 1.9: Consumo por box de trabajo y total del sistema.

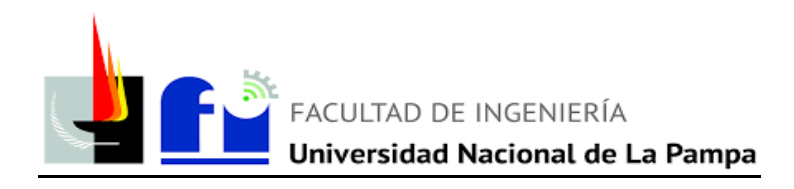

#### <span id="page-18-0"></span>**1.10 Cálculo y selección del compresor:**

Teniendo en cuenta la siguiente ecuación:

$$
Qc = \frac{Qd}{C}
$$

Dónde:

- Qc: Capacidad del compresor [Nm3/min].
- Qd: Caudal demandado por la instalación, 1,76 [Nm3/min].
- C: Coeficiente de consumo del compresor: 0,85.

Por lo tanto, la capacidad del compresor (Qc) debe ser de: **2,1 [Nm<sup>3</sup> /min]**. Valor utilizado para la selección del compresor, en este proyecto se utilizará un compresor a tornillo para uso Taller (Detallado en memoria técnica).

#### <span id="page-18-1"></span>**1.11 Cálculo y selección del tanque pulmón:**

Para el cálculo y selección del tanque pulmón se utiliza la relación:

$$
\frac{Vd}{Qc} = \frac{T}{To}
$$

Donde:

- *To*: Tiempo de operación [min].
- *T*: Tiempo de operación por hora [min].
- $Qc$ : Capacidad del compresor [Nm<sup>3</sup> / min].
- $\bullet$  *Vd*: Volumen del depósito  $[m^3]$ .

Para hallar el valor de To, se utiliza el coeficiente de consumo del compresor y el siguiente grafico:

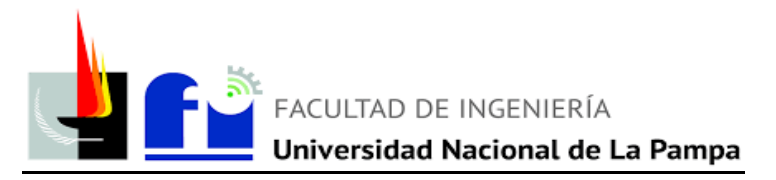

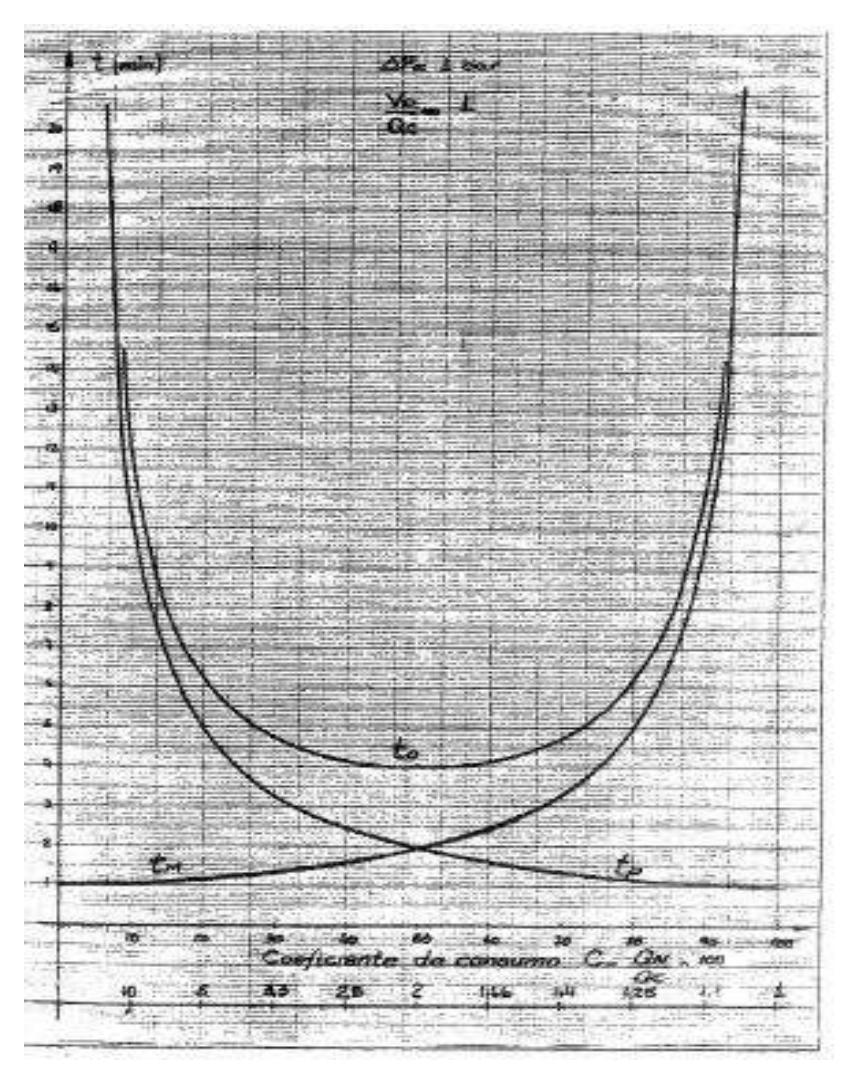

Gráfico 1.11: Tiempos de Marcha y Parada

Del gráfico con Δ*P* = 1 y Vd/Qc=1*,* para un coeficiente de utilización del 85%:

 $To = 7.7$  min.

 $60/To = 60/7,7 = 7,8$  operaciones por hora.

Para compresores a tornillo con regulación de marcha y vacío, el número de maniobras horarias admisibles puede aumentarse hasta 40, con lo que se obtiene:

$$
T = 60/40 = 1.5
$$
 [min].

Para obtener los tiempos con relaciones Vd/Qc diferentes de 1 y  $\Delta P = 1$  se multiplican los tiempos del gráfico por dichas relaciones. Por lo tanto, el volumen del depósito de aire comprimido para abastecer la demanda del taller tiene un valor de:

$$
Vd = (T/TO) * Qc = (1,5/7,7) * 2,1 = 0,41 [m3] = 410 [l]
$$

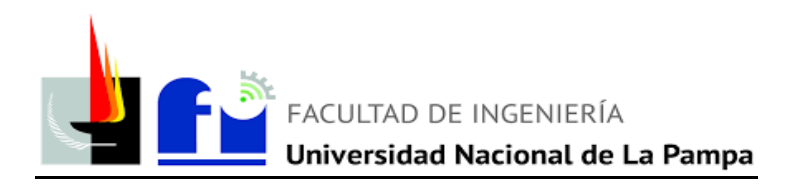

#### <span id="page-20-0"></span>**1.12 Cálculo del aproximado condensado:**

Para el siguiente cálculo se considera la ecuación:

$$
C = 7.2 * 10^{-4} * G * \varphi * (Xsi - Xsf)
$$

Dónde:

- *C:* Condensado [l/h].
- *G*: Caudal nominal de aspiración demandado por el compresor, 1,76 [Nm3 / min].
- φ: Porcentaje de servicio en carga del compresor, 85 %.
- *Xsi*: Humedad absoluta del aire aspirado [gr/kg de aire seco].
- *Xs*: Humedad absoluta del aire comprimido [gr/kg de aire seco].

La temperatura del aire aspirado es ambiente, por lo que se adoptan 20ºC, y la humedad relativa para la región de General Pico es del 77%. Para hallar los valores de humedad absoluta inicial y final se deberá utilizar la siguiente gráfica:

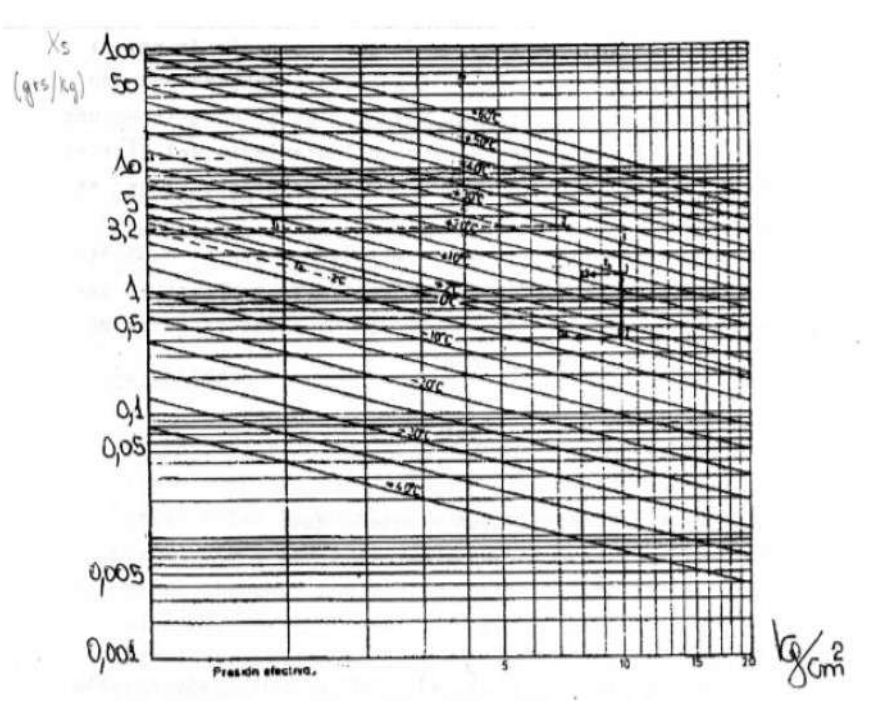

Gráfico 1.12: Humedad Absoluta vs Presión Efectiva.

- Xsi =  $0.77 * 15 = 11,55$  [gr/kg aireseco].
- $\bullet$  Xsf = 2 [gr/kg].

Aplicando la fórmula detallada anteriormente:

*C* = 7, 2*\**10−4\*1,76\*85\*(11, 55 − 2) = **1,03 [lts/h]**

Para un turno laboral de 8 hs de trabajo, el condensado total seria de 8,3 l.

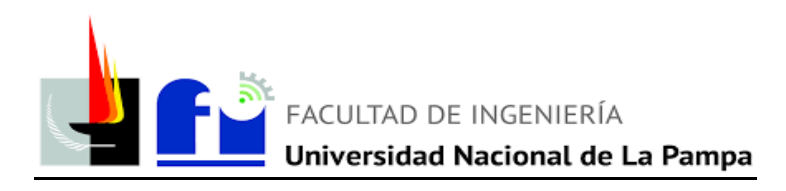

#### <span id="page-21-0"></span>**1.13 Selección unidad FRL**

Las unidades FRL están compuestas por un filtro, un regulador de presión con o sin manómetro, y un lubricador. Se instalan en el circuito, suministran: aire seco, limpio, lubricado y regulado a la presión requerida.

En los sectores A, B, C, D, E y G (detallados en el plano) se encuentran maquinas generales para reparación de automóviles como, por ejemplo: atornilladores neumáticos pulidoras, pistolas neumáticas, sopletes, entre otras. Para estas máquinas se seleccionaron unidades FRL ya que requieren de aire limpio, seco, lubricado y con presión regulada.

Estas unidades se seleccionan teniendo en cuenta el diámetro de conexión y el caudal.

#### <span id="page-21-1"></span>**1.14 Selección del secador**

Para el sector de pintura se colocará un secador de aire por refrigeración a la entrada de la cabina, al cual se conectarán las pistolas manuales para proveer de aire sin humedad, determinante para obtener una buena calidad en el pintado. Este dispositivo se seleccionó teniendo en cuenta el caudal de aire que puede acondicionar.

#### <span id="page-21-2"></span>**1.15 Cálculo de la cañería**

Para realizar el cálculo de cañerías, se consideró la presión de trabajo y el caudal que circularía por dicho tramo, es decir por las cañerías principal y secundaria se toma el consumo total afectado por los coeficientes de utilización y en las cañerías de servicio el consumo real de la herramienta con mayor caudal. Además, se tuvo en cuenta un porcentaje de caída de presión atribuidos arbitrariamente por tramo respetando una caída máxima del 3% entre el tanque pulmón y la última boca de salida. La pérdida de carga, se origina por dos maneras:

 En tramos rectos producida por el rozamiento del aire comprimido con las paredes del tubo.

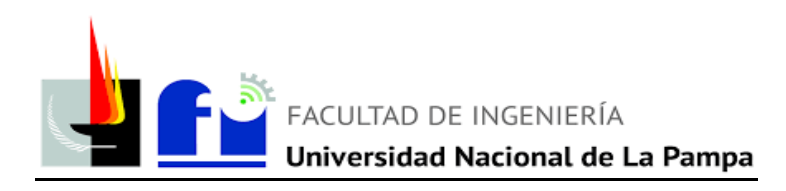

 En accesorios como: curvas, T, válvulas, entre otras, de la tubería por cambio de dirección. Se evalúa a través del concepto longitud equivalente, es decir se iguala la perdida en accesorio con la perdida de carga producida en un caño recto de cañería de longitud igual a la longitud equivalente del accesorio, de modo tal que se suma a la totalidad del tramo recto.

Para todos los casos la metodología de cálculo es idéntica. Con el caudal, se entra al gráfico mostrado debajo, se traza una recta hasta interceptar con la presión de trabajo y luego, se baja con una recta inclinada hasta el punto de intersección con el valor de caída de presión por metro de longitud de cañería. Finalmente, se traza una recta horizontal hasta el eje vertical izquierdo, el cual dará el valor del diámetro nominal que se deberá utilizar.

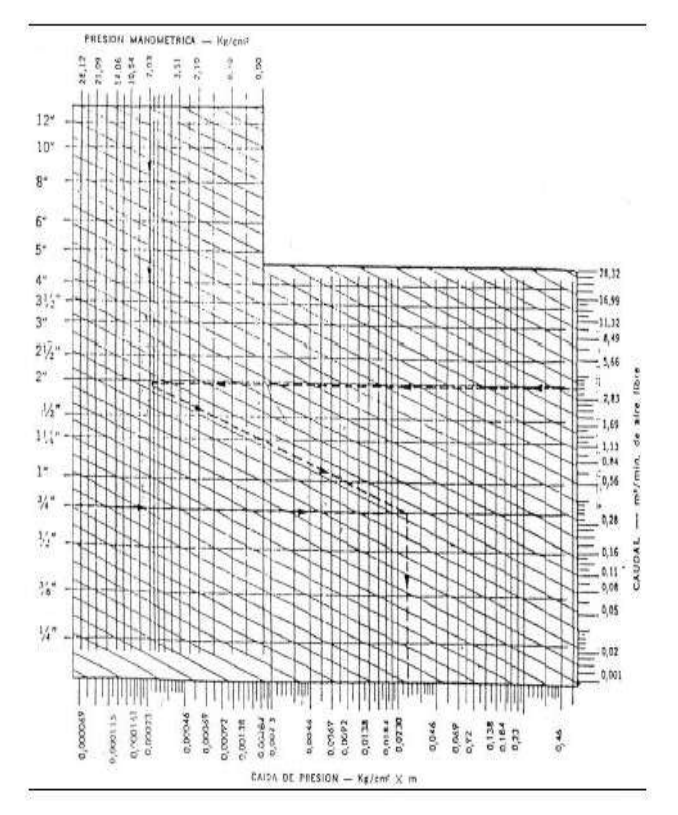

Gráfico 1.15: Diámetro de cañería.

A continuación, se muestra la tabla con los datos correspondientes a cada tramo necesarios para obtener el diámetro de cada cañería:

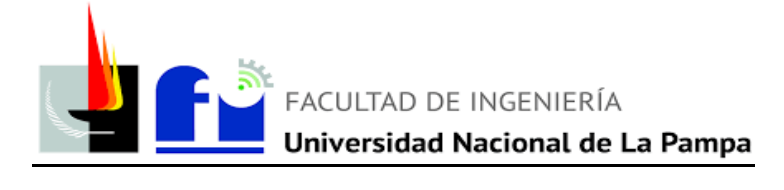

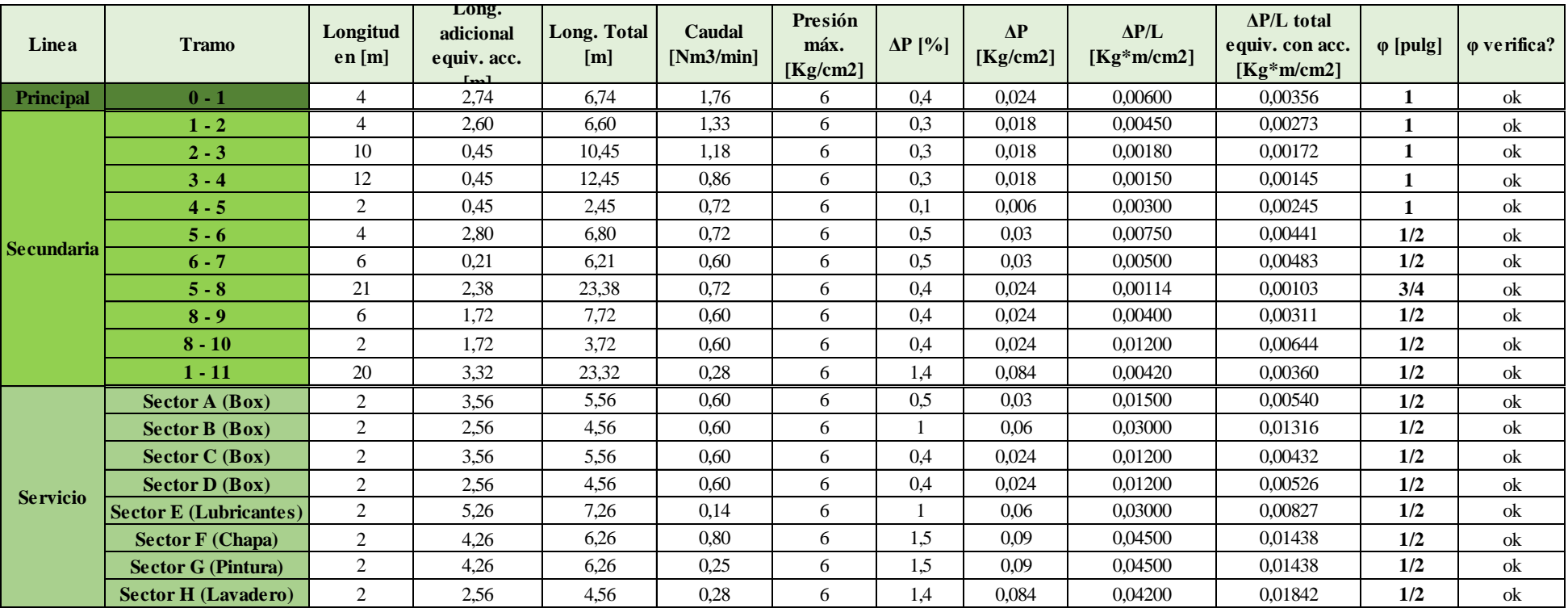

Tabla 1.15: Diámetros de cañerías.

Además, se debe considerar las longitudes equivalentes de los accesorios para sumarlos a cada tramo recto considerado y recalcular el diámetro de la cañería, en caso de que se necesite un diámetro superior se debe realizar nuevamente el procedimiento de selección de cañería expresado más arriba. Los mismos, se presentan en la siguiente tabla:

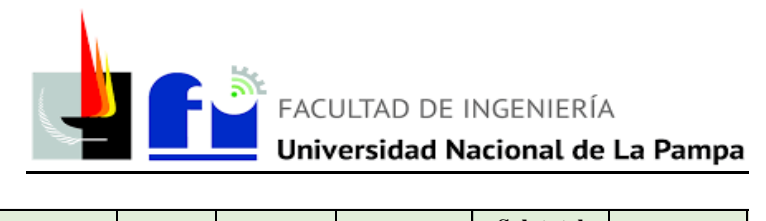

| Línea      | <b>Tramo</b> | <b>Accesorios</b>     | Cantidad       | [pulg]        | φ Nominal Long. Equiv.<br>Parcial [m] | Sub total<br>Long. Equiv.<br>Parcial [m] | Long. Equiv.<br>Total [m] |
|------------|--------------|-----------------------|----------------|---------------|---------------------------------------|------------------------------------------|---------------------------|
| Principal  |              | Válvula esférica      | $\mathbf{1}$   | 1             | 0,17                                  | 0,17                                     | 2,74                      |
|            | $0 - 1$      | Curva 90°             | $\mathbf{1}$   | $\mathbf{1}$  | 0,79                                  | 0,79                                     |                           |
|            |              | Reducción concéntrica | $\mathbf{1}$   | 2 a 1         | 1,78                                  | 1,78                                     |                           |
|            |              | T en derivación       | $\mathbf{1}$   | 1             | 1,81                                  | 1,81                                     | 2,60                      |
|            | $1 - 2$      | Curva 90°             | $\mathbf{1}$   | 1             | 0,79                                  | 0,79                                     |                           |
|            | $2 - 3$      | T paso recto          | $\mathbf{1}$   | 1             | 0,45                                  | 0,45                                     |                           |
|            |              | Acoples               | $\mathbf{1}$   | 1             | $\mathbf{0}$                          | 0,00                                     | 0,45                      |
|            |              | T paso recto          | $\mathbf{1}$   | 1             | 0,45                                  | 0,45                                     | 0,45                      |
|            | $3 - 4$      | Acoples               | $\mathbf{1}$   | 1             | $\mathbf{0}$                          | 0                                        |                           |
|            | $4 - 5$      | T paso recto          | $\mathbf{1}$   | $\mathbf{1}$  | 0,45                                  | 0,45                                     | 0.45                      |
|            |              | T en derivación       | $\mathbf{1}$   | 1             | 1,81                                  | 1,81                                     | 2,80                      |
|            | $5 - 6$      | Reducción concéntrica | $\mathbf{1}$   | $1$ a $1/2$   | 0,89                                  | 0.89                                     |                           |
|            |              | Válvula esférica      | $\mathbf{1}$   | 1/2           | 0,10                                  | 0,10                                     |                           |
|            | $6 - 7$      | T paso recto          | $\mathbf{1}$   | 1/2           | 0.21                                  | 0.21                                     | 0.21                      |
|            |              | Acoples               | 4              | 3/4           | 0.00                                  | 0.00                                     |                           |
| Secundaria |              | T en derivación       | $\mathbf{1}$   | 1             | 1,81                                  | 1,81                                     |                           |
|            | $5 - 8$      | Reducción concéntrica | 1              | 1 a 3/4       | 0.44                                  | 0,44                                     | 2,38                      |
|            |              | Válvula esférica      | $\mathbf{1}$   | 3/4           | 0,13                                  | 0.13                                     |                           |
|            |              | T paso en derivación  | 1              | 3/4           | 1,28                                  | 1,28                                     |                           |
|            | $8 - 9$      | Reducción concéntrica | $\mathbf{1}$   | $3/4$ a $1/2$ | 0,44                                  | 0,44                                     | 1,72                      |
|            |              | T paso en derivación  | $\mathbf{1}$   | 3/4           | 1,28                                  | 1,28                                     | 1,72                      |
|            | $8 - 10$     | Reducción concéntrica | $\mathbf{1}$   | $3/4$ a $1/2$ | 0,44                                  | 0,44                                     |                           |
|            | $1 - 11$     | Acoples               | 4              | 1/2           | 0.00                                  | 0,00                                     | 3,32                      |
|            |              | T en derivación       | $\mathbf{1}$   | $\mathbf{1}$  | 1,81                                  | 1,81                                     |                           |
|            |              | Reducción concéntrica | $\mathbf{1}$   | $1$ a $1/2$   | 0,89                                  | 0,89                                     |                           |
|            |              | Válvula esférica      | $\mathbf{1}$   | 1/2           | 0,10                                  | 0,10                                     |                           |
|            |              | Curva 90°             | $\mathbf{1}$   | 1/2           | 0,52                                  | 0,52                                     |                           |
| Servicios  | Sector A     | T en derivación       | $\mathfrak{2}$ | 1/2           | 1,00                                  | 2,00                                     | 3,56                      |
|            |              | Curva a 90°           | 3              | 1/2           | 0,52                                  | 1,56                                     |                           |
|            | Sector B     | T en derivación       | $\mathbf{1}$   | 1/2           | 1,00                                  | 1,00                                     | 2,56                      |
|            |              | Curva a 90°           | 3              | 1/2           | 0,52                                  | 1,56                                     |                           |
|            | Sector C     | T en derivación       | $\overline{2}$ | 1/2           | 1,00                                  | 2,00                                     | 3,56                      |
|            |              | Curva a 90°           | 3              | 1/2           | 0,52                                  | 1,56                                     |                           |
|            | Sector D     | T en derivación       | $\mathbf{1}$   | 1/2           | 1,00                                  | 1,00                                     | 2,56                      |
|            |              | Curva a 90°           | 3              | 1/2           | 0,52                                  | 1,56                                     |                           |
|            | Sector E     | T en derivación       | 1              | 1             | 1,81                                  | 1,81                                     | 5,26                      |
|            |              | Reducción concéntrica | 1              | $1$ a $1/2$   | 0,89                                  | 0,89                                     |                           |
|            |              | Curva a 90°           | 3              | 1/2           | 0,52                                  | 1,56                                     |                           |
|            |              | T en derivación       | $\mathbf{1}$   | 1/2           | 1,00                                  | 1,00                                     |                           |
|            | Sector F     | T en derivación       | 1              | 1             | 1,81                                  | 1,81                                     | 4,26                      |
|            |              | Reducción concéntrica | $\mathbf{1}$   | $1$ a $1/2$   | 0,89                                  | 0,89                                     |                           |
|            |              | Curva a 90°           | 3              | 1/2           | 0,52                                  | 1,56                                     |                           |
|            | Sector G     | T en derivación       | $\mathbf{1}$   | 1             | 1,81                                  | 1,81                                     | 4,26                      |
|            |              | Reducción concéntrica | 1              | $1$ a $1/2$   | 0,89                                  | 0,89                                     |                           |
|            |              | Curva a 90°           | 3              | 1/2           | 0,52                                  | 1,56                                     |                           |
|            | Sector H     | T en derivación       | $\mathbf{1}$   | 1/2           | 1,00                                  | 1,00                                     | 2,56                      |
|            |              | Curva a 90°           | 3              | 1/2           | 0,52                                  | 1,56                                     |                           |

Tabla 1.1.15: Longitud equivalente de accesorios por cada tramo

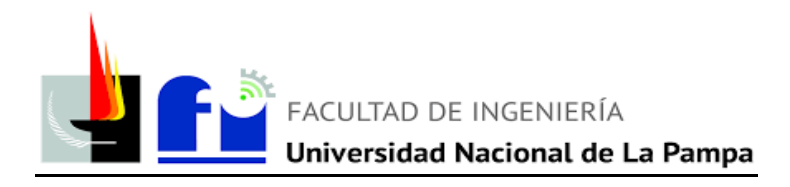

Las condiciones de las cañerías podrían cambiar considerando los accesorios debido al cambio de longitud equivalente que estos generan, con lo que habrá que repetir la metodología de cálculo de diámetro de cañería, según gráfico. Aunque en este caso, al considerar los accesorios por cada tramo se verifica que no es necesario tomar un diámetro de cañería superior. Por último, los diámetros fueron seleccionados teniendo en cuenta que para cañerías de aire comprimido el mínimo a utilizar son de diámetro  $1/2$ ".

#### <span id="page-25-0"></span>**1.17 Verificación por código ASME (Sección VIII, División I)**

Para comprobar si dicha cañería soportará la presión de trabajo, se utiliza la verificación predispuesta por el código ASME de recipientes a presión.

$$
P = \frac{2 \times \text{c} \times \text{c} \times (\text{t} \times \text{t} - C)}{\text{de} - 2 \times \text{r} \times (\text{t} \times \text{t} - C)}
$$

Dónde:

- P: Presión de trabajo admisible [kg/cm2]
- σadm: Tensión admisible del material a la temperatura de trabajo [kg/cm2]. Obtenido del material de la catedra de Instalaciones Industriales. σ adm = 860 [kg/cm2]
- E: Eficiencia de la soldadura  $= 1$  (Por ser uniones roscadas)
- tmin: Espesor mínimo del caño [mm].
- de: Diámetro exterior del caño [mm].

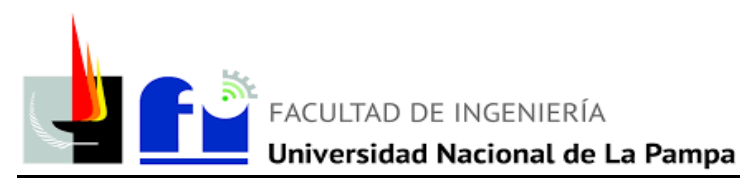

#### IRAM-IAS U 500-2502

#### Caños de acero negros para la conducción de fluidos Circulación de agua o aire en redes de aire acondicionado o calefacción y redes industriales o domiciliarias contra incendio

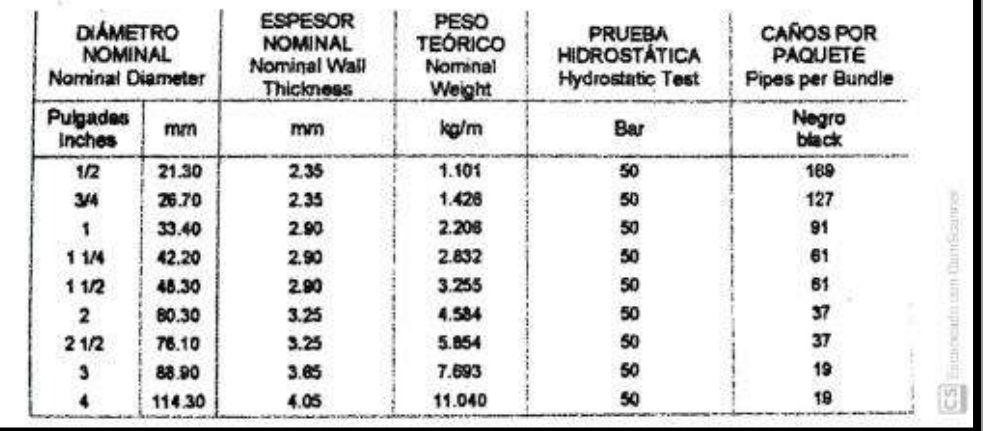

Tabla de diámetros y espesores para cañería serie liviana IRAM-IAS U 500-2502

• C: Constante por corrosión  $\text{[mm]} = 1,65 \text{[mm]}$ 

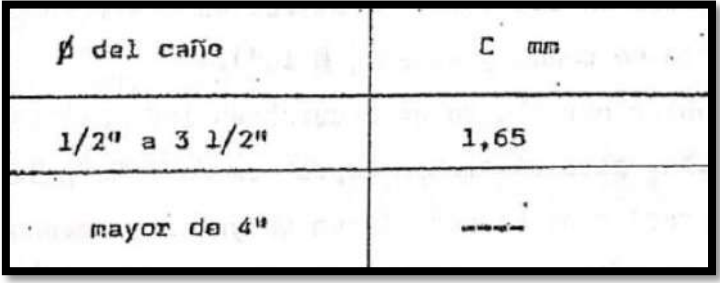

Tabla obtenida del material de la catedra de Instalaciones Industriales.

 Y: Constante debido a la temperatura, función del material y de la temperatura tabulada.  $Y = 0,4$ .

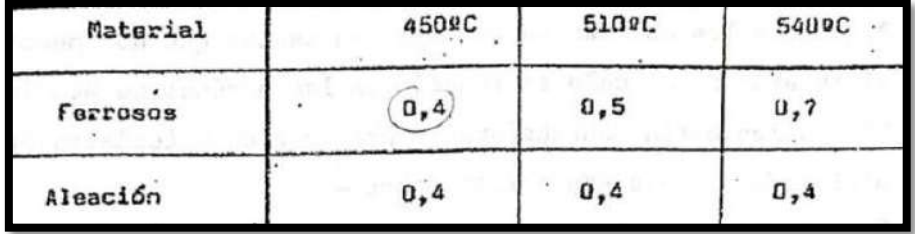

Tabla obtenida del material de la catedra de Instalaciones Industrial.

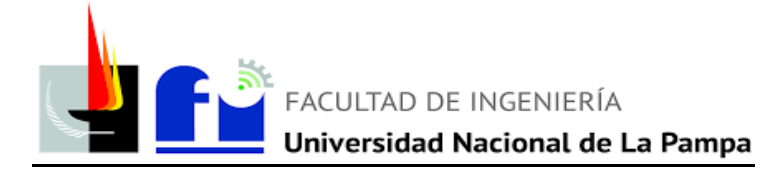

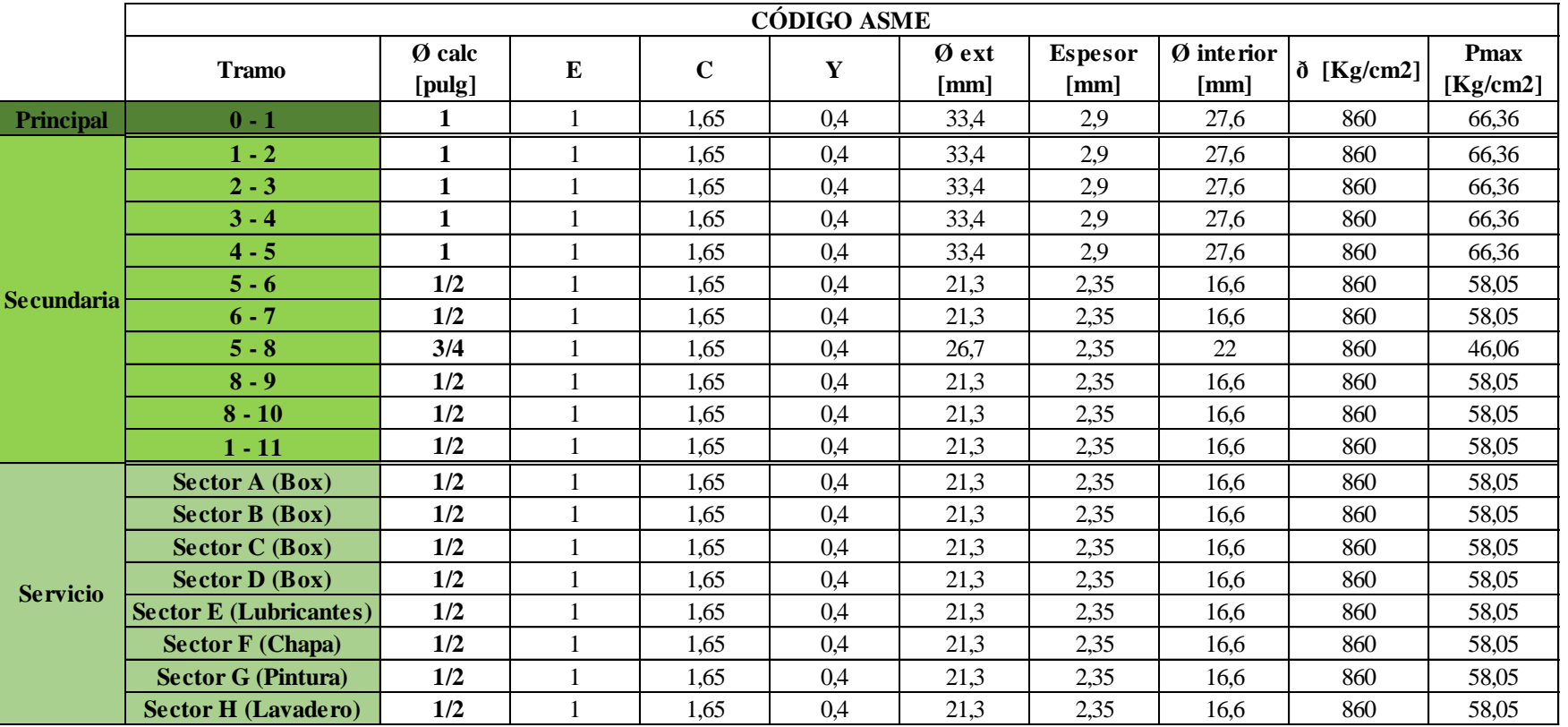

Tabla 1.17: Presión máxima de trabajo por tramo según cañería IRAM U500-2502.

Dado que la presión a la cual trabajará la cañería es de 6 [kg/cm2] y la presión que soporta es aproximadamente 46 [kg/cm2], evidentemente funciona.

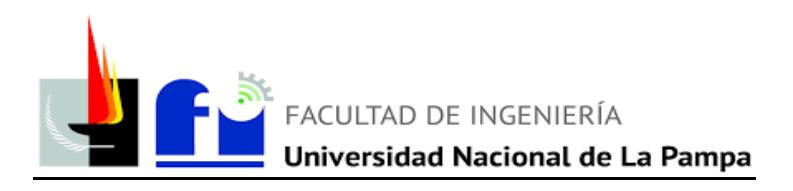

#### <span id="page-28-0"></span>**1.18 Verificación de la velocidad del fluido en cada tramo de la cañería**

En la tabla se presenta la velocidad máxima de cada en cada tramo, utilizando la siguiente formula:

$$
v=Q1/A
$$

Donde:

- $\bullet$  v = Velocidad del aire dentro de la cañería [m/s]
- $\bullet$  A = sección del tramo de cañería [m2]
- $\bullet$  Q1 = Caudal de aire comprimido [m3/s]. Sale de la formula:

$$
Q I = Q / ((P + 1,033) / 1,033)
$$

 Q: m3 de aire libre por segundo (aire atmosférico a presión y temperatura normales).

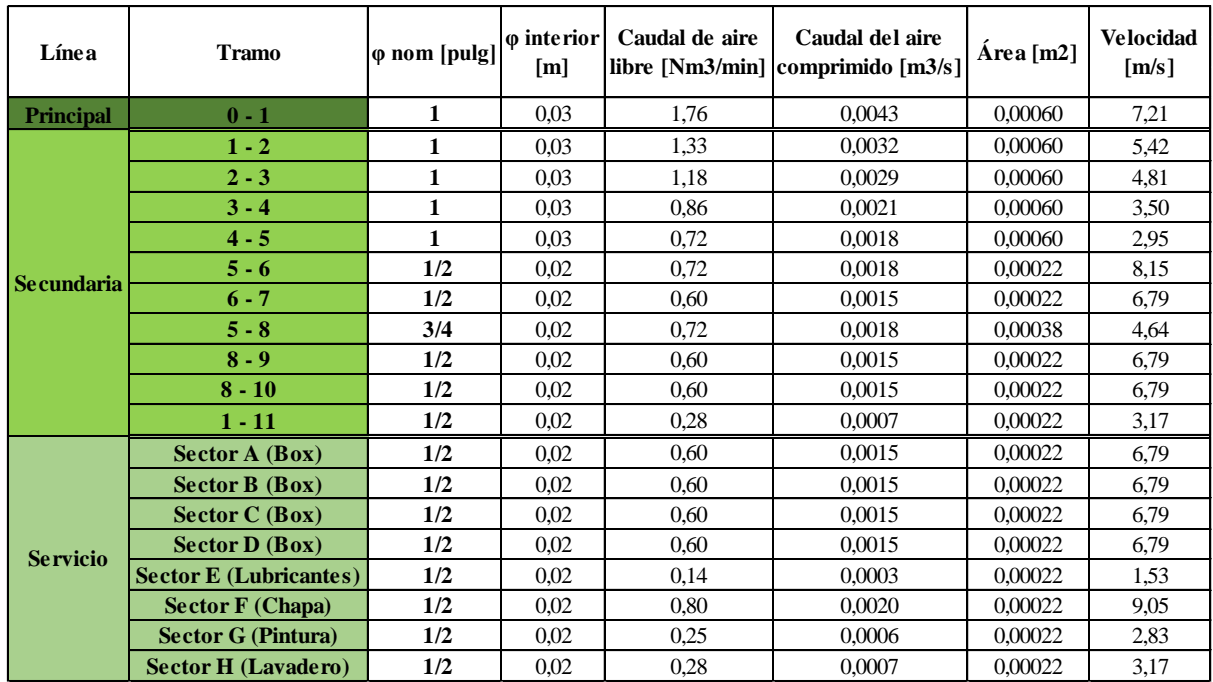

P: Presión del aire comprimido [kg/cm2].

Tabla 1.18: Verificación de velocidades

La velocidad máxima de la cañería principal debe ser menor a 8 [m/s], en la cañería secundaria debe ser entre 10-15 [m/s] y en las de servicio entre 15-20 [m/s]. Como se puede aprecian en la tabla anterior, verifican todos los tramos.

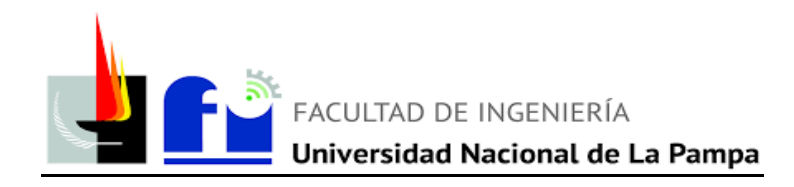

# **INSTALACIÓN ELÉCTRICA**

#### <span id="page-29-1"></span><span id="page-29-0"></span>**2. MEMORIA DESCRIPTIVA**

El presente proyecto contempla el cálculo, dimensionamiento, distribución de líneas, ubicación de tableros y puntos de utilización correspondientes a la instalación de energía eléctrica del sector de "Chapa y Pintura" en la empresa Milenaria S.A., concesionario oficial Chevrolet.

El mismo ha sido desarrollado acorde a las pautas establecidas por:

- Reglamentación para la Ejecución de Instalaciones Eléctricas en Inmuebles. Parte 7: Reglas particulares para las instalaciones en lugares y locales especiales. Sección 771: viviendas, oficinas y locales (unitarios). Edición marzo 2006, de la Asociación Electrotécnica Argentina y Normas IRAM e IEC contempladas en ellas.
- Ley de Higiene y Seguridad en el Trabajo Nº 19.587 y Decreto Reglamentario Nº 351/79.

La misma contará con:

Superficie cubierta: 72,5 m².

Sobre la vereda paralela a Ruta N.º 1, existe el Tablero Principal (T.P.) ubicado en la parte posterior del pilar de acometida donde se aloja. Por un lado, el medidor y por otro un gabinete (aislamiento Clase II - grado de protección igual o superior a IP54) que en su interior contiene un interruptor de cabecera termomagnético automático de caja moldeada de tamaño 125 [A]. Desde el mismo, mediante cable subterráneo se accede al Tablero Seccional (T.S.) ubicado a 65[m] del pilar, entre la sala de descanso y el área de soldadura. El T.S. dispondrá de una termomagnética tetrapolar de 63 [A] y un interruptor diferencial tetrapolar con una corriente nominal de 63 [A] con una sensibilidad de fugas a tierra de 30 [mA]. Se alimentarán 7 circuitos terminales:

- IUG: Iluminación de los sectores chapa y cabina de pintura.
- TUE: Tomacorrientes de usos especiales.
- ACU 1: Soldadora trifásica, corriente de alimentación 15 [A].

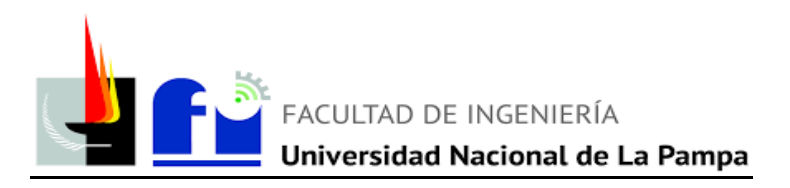

- ACU 2: Ventilador axial cabina de pintura con motor trifásico de 4 HP.
- ACU 3: Ventilador centrífugo con motor trifásico de 5,5 HP.
- ACU 4: Tomacorriente monofásica para máquina de hasta 3 HP.
- ACU 5: Toma corriente para alimentar motor trifásico de 20 HP para compresor de aire comprimido.

Desde el T.S. y mediante cañerías a la vista se distribuirán los circuitos terminales que vinculan los bornes de salida de los dispositivos de maniobra y protección con los puntos de utilización.

El sistema de puesta a tierra de protección se realizará acorde a Norma IRAM 2281-1. El electrodo dispersor o de puesta a tierra será del tipo profundo, ubicado próximo al Tablero Principal (T.P.). Se realizará con conductor de cobre desnudo IRAM 2004 de  $35$  mm<sup>2</sup> de sección y el valor máximo de resistencia de puesta a tierra de dispersión será de 40 ohm.

En una cámara de inspección se conecta el electrodo de puesta a tierra y el conductor de puesta a tierra (IRAM 2178-PVC) que mediante canalización directamente enterrado llega al T.P. para ser conectado a la barra de puesta a tierra del mismo. Desde aquí se tenderá un conductor aislado de protección (IRAM 2178-PVC) que llegará al Tablero Seccional (T.S.). De la misma manera, desde este tablero y mediante conductores de cobre aislado (IRAM 247-3) se conectará cada barra de puesta a tierra de los respectivos tableros seccionales. Desde cada tablero seccional se conectarán los conductores de puesta a tierra de protección de cada circuito terminal para finalmente llegar a las masas correspondientes. Los conductores de protección que se encuentren alojados en caños de acero semipesado pesado serán de color verde-amarillo (IRAM 247-3).

En todos los casos como reglas de la instalación se respetarán las especificadas en el Reglamento. A su vez, en el anexo está detallado lo plasmado en los planos adjuntos.

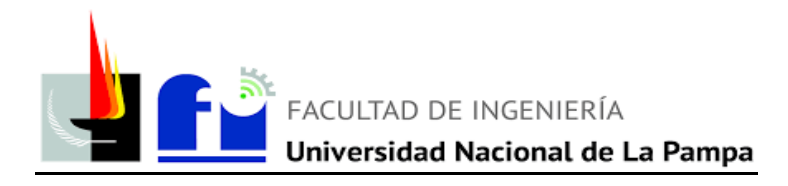

#### <span id="page-31-0"></span>**2. MEMORIA TÉCNICA Y DE CÁLCULO**

#### **MEMORIA TÉCNICA**

#### <span id="page-31-1"></span>**2.1 Tensión de suministro:**

 $\bullet$  380 / 220 V – 50 Hz.

#### <span id="page-31-2"></span>**2.2 Demanda de potencia máxima simultanea:**

 $\bullet$  DPMS = 42 kVA.

#### <span id="page-31-3"></span>**2.3 Coeficiente de simultaneidad**

 $\bullet$  0.7

#### <span id="page-31-4"></span>**2.4 Carga total correspondiente al inmueble:**

 $\bullet$  DPMS = 29,4 kVA.

#### <span id="page-31-5"></span>**2.5 Grado de electrificación:**

• Superior.

#### <span id="page-31-6"></span>**2.6 Línea de alimentación de la distribuidora**

A determinar de acuerdo a lo estipulado por la Cooperativa interviniente

#### <span id="page-31-7"></span>**2.7.1 Línea principal de la distribuidora**

• Conductor unipolar de Cu 3 x (1 x 25) + 1 x (1 x 50) mm<sup>2</sup> (IRAM 2263 preensamblado).

#### <span id="page-31-8"></span>**2.7.2 Línea de circuito seccional**

- Canalización mediante bandeja porta cable con cable subterráneo.
- Conductor Tetrapolar de Cu 1 x (4 x 16) mm<sup>2</sup> + PE 1 x (1 x 16) mm<sup>2</sup> (IRAM 2178 - PVC).

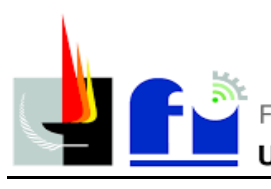

#### <span id="page-32-0"></span>**2.7.3 Línea de circuitos terminales:**

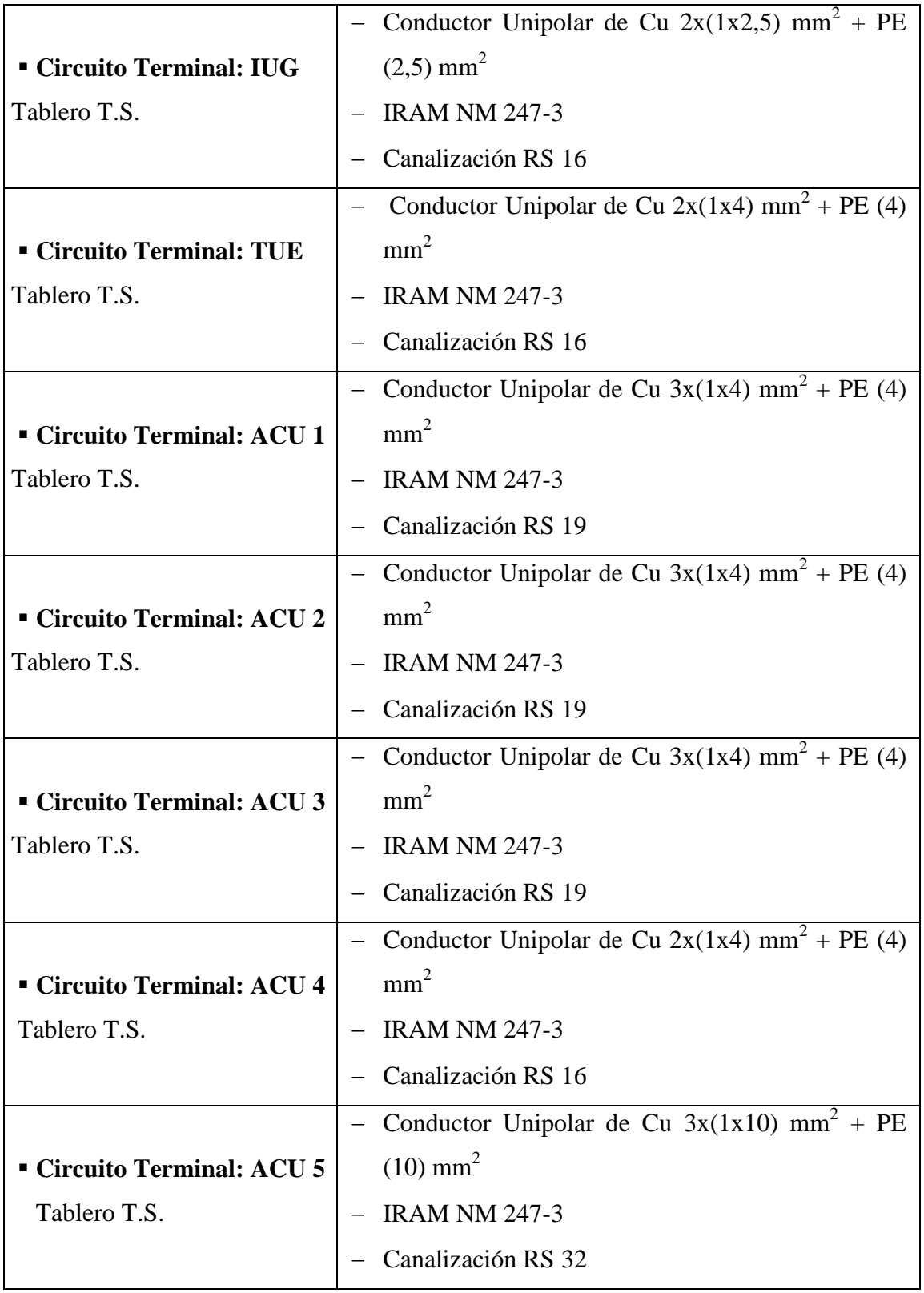

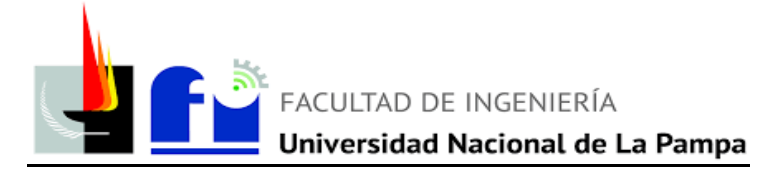

#### **2.8 Planilla de circuitos:**

**2.8.1 Tablero seccional (T.S.) – Distribución de cargas:**

Referencias:

- IUG Iluminación de uso general.
- TUE Tomacorrientes de uso especial.
- ACU Alimentación de carga única.

<span id="page-33-1"></span><span id="page-33-0"></span>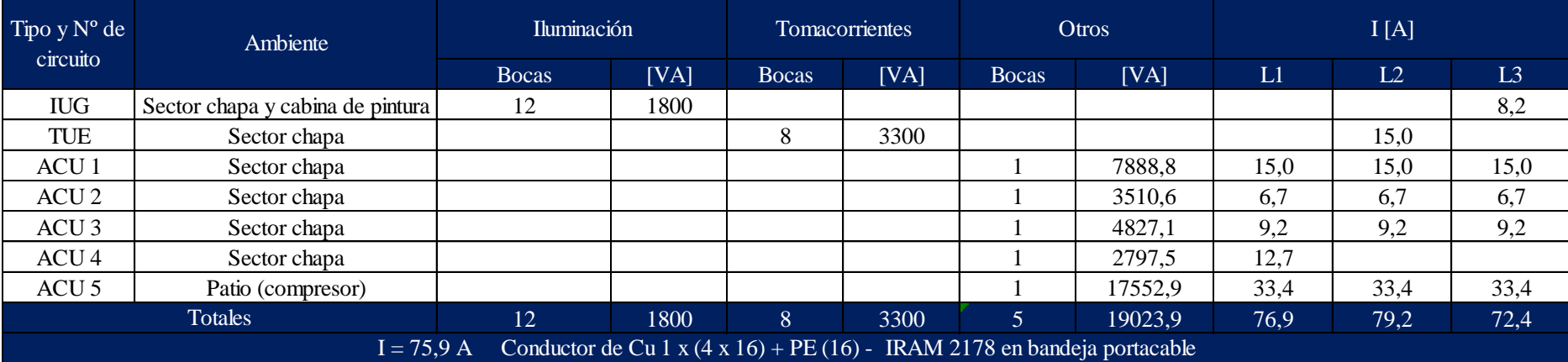

Tabla N. º 2.8.1: Distribución de cargas por fase (sin tener en cuenta el coeficiente de simultaneidad)

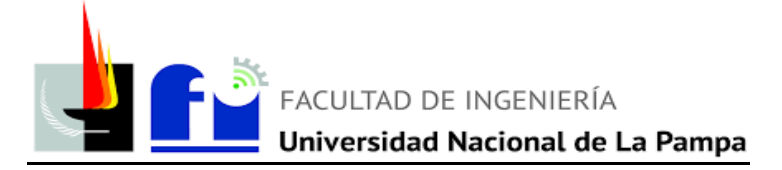

**2.9 Protecciones y tipo de cable para: Circuitos Terminales y Seccional**

#### **2.9.1 Tablero seccional (T.S.)**

#### Referencia:

- $\bullet$  Ib Corriente de proyecto  $*$
- Iz Corriente admisible que soporta el cable
- In Corriente nominal dispositivo termomagnético.

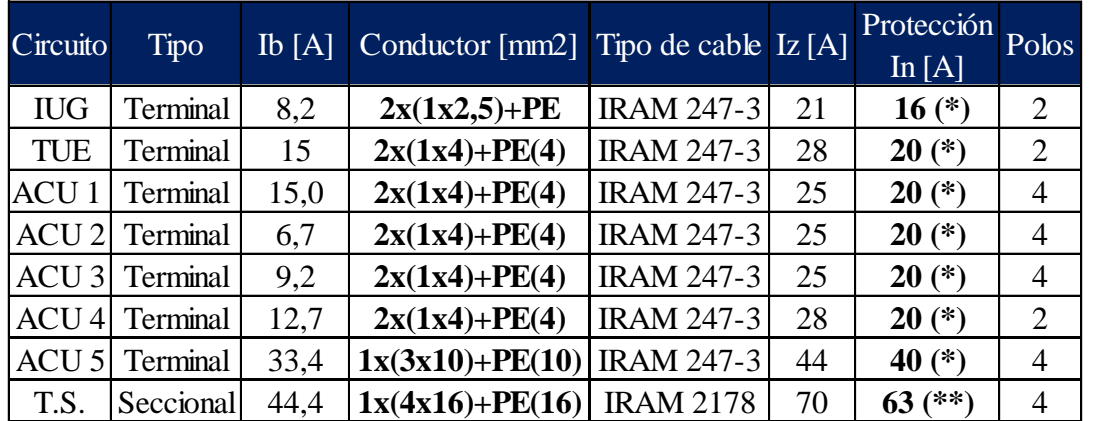

Tabla N. º 2.9.1: Tamaño de protecciones y cables.

<span id="page-34-1"></span><span id="page-34-0"></span>\* Para el cálculo del Ib del tablero seccional (T.S.) se consideró un coeficiente de simultaneidad de 0,7.

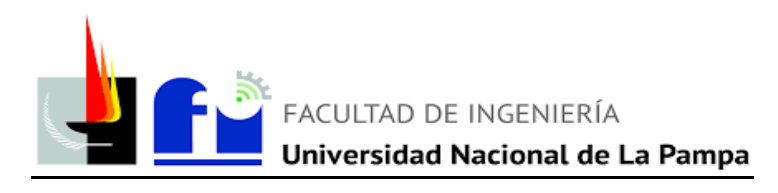

#### <span id="page-35-0"></span>**2.10 Maquinas/herramientas del sector chapa:**

- Soldadora Trifásica (ACU 1):
	- Corriente de alimentación 15 A
	- Rango corriente de Salida 40 260 A
	- $-cos$  fi = 0,8
	- 50 Hz.
- Amoladora monofásica (TUE)
- Taladro monofásico (TUE)
- Lustradora monofásica (TUE)
- Entre otras

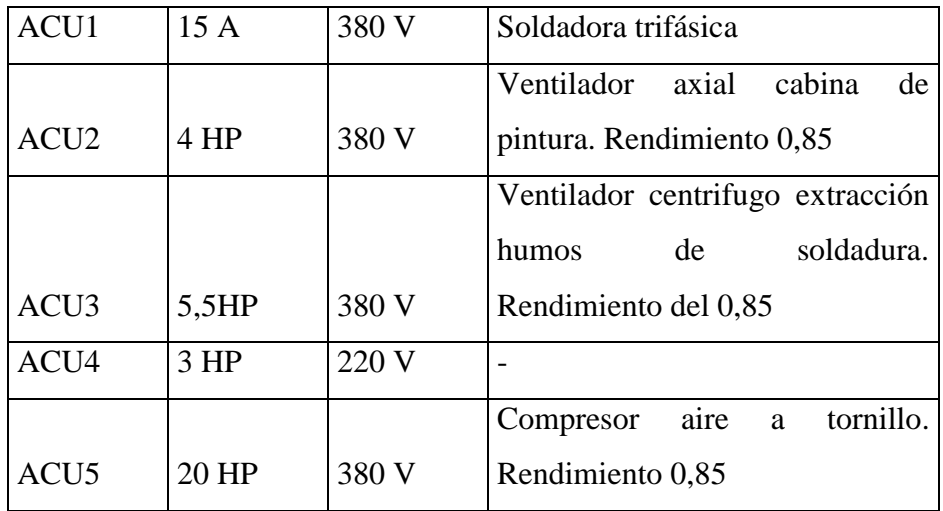
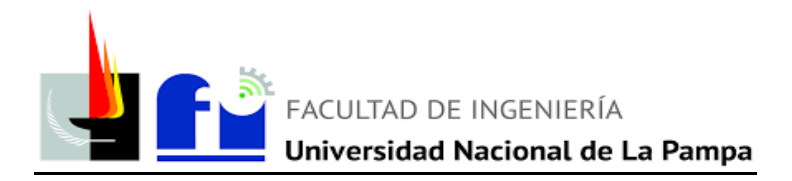

# **CÁLCULOS**

## **2.11 Determinación de las secciones de conductores**

## **2.11.1 Determinación de la corriente de proyecto Ib.**

Se proyectó el número de circuitos de la instalación y en base a la demanda de potencia de cada tipo de usos generales o específicos, se obtiene la corriente de proyecto estimada por cada circuito. Donde:

$$
Ib = \frac{P}{Un} \qquad \Rightarrow \qquad I_B = \frac{P}{\sqrt{3} \cdot 380 \cdot \cos \varphi} \quad (Trif \land isico) \quad \text{6} \quad I_B = \frac{P}{220} \quad (Monof \land isico)
$$

- $\triangleright$  P = Demanda de potencia máxima simultanea por circuito (V.A.)
- $\triangleright$  Un = Tensión nominal (V)

#### **2.11.2 Corriente máxima admisible**

$$
I_b \leq I_{\scriptscriptstyle Z}
$$

Donde:

- $\triangleright$  I<sub>b</sub>: Corriente de proyecto de la línea a proteger.
- $\triangleright$  I<sub>Z</sub>: Corriente admitida por el conductor a proteger.

 $Iz = \text{Idm}$  \* Ftemp \* Fagrup para cable 247-3. (\*)

Iz = Iadm  $*$  Ftemp  $*$  Fagrup  $*$  Fsuelo para cable subterráneo 2178.  $(*)$ 

## **2.11.3 Corriente asignada al dispositivo de protección**

 $I_h \leq I_n \leq I_z$ 

Donde:

- $\triangleright$  I<sub>b</sub>: Corriente de proyecto de la línea a proteger.
- $\triangleright$  I<sub>n</sub>: Corriente nominal de la protección.
- $\triangleright$  I<sub>z</sub>: Corriente admitida por el conductor a proteger.

(\*) Las corrientes admisibles y los factores de corrección que afectan directamente a la corriente admitida por el cable, se toman del reglamento dependiendo el tipo y la sección de cable que seleccione el proyectista.

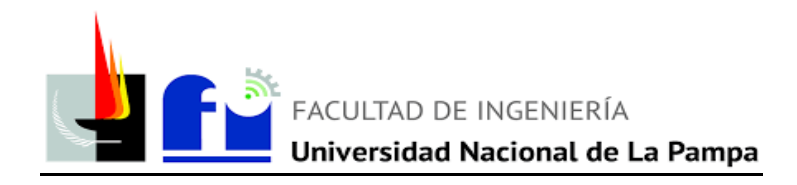

#### **2.11.3 Actuación de la protección por sobrecarga**

 $I_2 \le 1,45$   $I_z$ 

Si:

 $\triangleright$  I<sub>2</sub>: Intensidad de corriente de disparo de pequeños interruptores (IEC 60898).

 $I_2 \le 1,45$  I<sub>n</sub> para I<sub>2</sub>  $\le 63$  A (tiempo convencional 1 hora)

 $I_2 \le 1,45$  I<sub>n</sub> para I<sub>2</sub> > 63 A (tiempo convencional 2 horas)

Si:

 $\triangleright$  I<sub>2</sub>: Intensidad de corriente de disparo de interruptores automáticos (IEC 60947-2).

 $I_2 \le 1,30$  I<sub>n</sub> para I<sub>2</sub>  $\le 63$  A (tiempo convencional 1 hora)

 $I_2 \le 1,30$  I<sub>n</sub> para I<sub>2</sub> > 63 A (tiempo convencional 2 horas)

#### **2.11.4 Caída de tensión**

Caídas de tensión admisibles para circuitos terminales de uso general o específico: menor o igual a 3 %. Se utilizó el método descripto en la sección 771.19.7 del reglamento AEA 90364.

#### **2.11.5 Determinación de la corriente de cortocircuito máxima I" kmax**

$$
I''_k = (c^*Unom)/(1.73^*Z)
$$
  

$$
Z = \sqrt[2]{\text{Re}q^2 + \text{Ke}q^2}
$$

Donde:

- $\triangleright$  C= factor de tensión 1,05. Obtenido del reglamento AEA 90364-7-771 sección 771-H.2.1.
- $\triangleright$  Unom = Tensión nominal [V]
- $\triangleright$  Req = Resistencia equivalente del conductor del tramo considerado a 20°C [ohm]. Los valores de Req según el catálogo utilizado, están dados si el cable

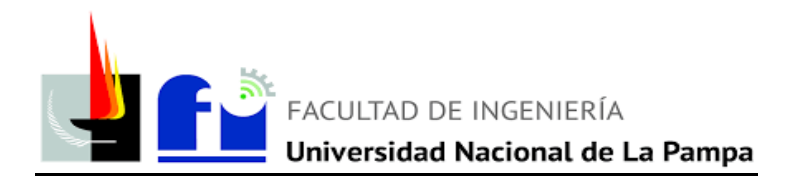

está sometido a una temperatura específica. Por ello, para obtener valores de resistencia a 20 ºC, se toma la siguiente formula:

R (Temp. según catalogo) = R(20°C) \* (1 + 3,8x10-3 \*  $\triangle$ Temperatura)

- $\triangleright$  Xeq = Reactancia equivalente del conductor del tramo considerado [ohm].
- $\geq$  Z= Impedancia del conductor [ohm].

Las resistencias y reactancias por cada tramo de cable se obtienen de catálogos del fabricante (Marca Prysmian, se pueden observar en el Anexo 2 - puntos 5, 6 y 7). Los valores que se obtienen de los fabricantes son en ohm/km, por ello se debe afectar la resistencia y la reactancia por la distancia del tramo considerado. La impedancia equivalente se calcula desde el transformador hasta el último punto de consumo y depende directamente de la sección y del tipo de cable utilizado.

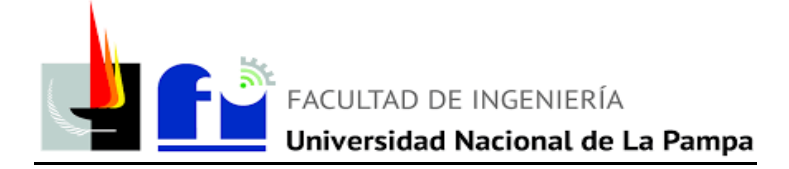

## **2.11.5 Determinación de la corriente de cortocircuito máxima cortocircuito mínima I" kmín.**

 $I''_k = (c*Unom)/(1.73*Z)$  $Z = \text{Re}q + Xeq$ 

Donde:

- $\triangleright$  C= factor de tensión 0,95
- $\triangleright$  Unom = Tensión nominal
- $\triangleright$  Req = Resistencia equivalente del conductor (a 70°C)
- $\triangleright$  Xeq = Reactancia equivalente del conductor
- $\geq$  Z= Impedancia del conductor

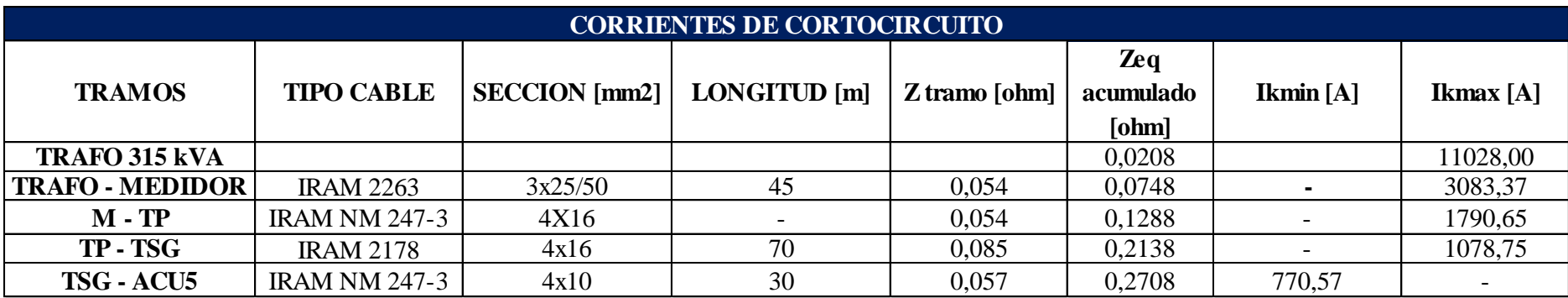

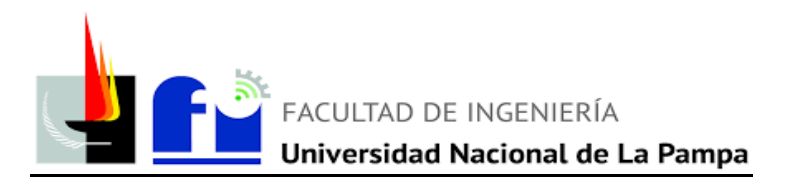

## **2.11.5 Verificación de la máxima exigencia térmica.**

$$
k^2 \ast S^2 \geq I^2 \ast t
$$

Donde:

 $\triangleright$  k = Factor que toma en cuenta la resistividad, el coeficiente de temperatura y la capacidad térmica volumétrica del conductor (temperatura inicial y final del mismo)

| ĸ                                                                       |                                                  |                                  |                               |          |            |            |               |  |  |
|-------------------------------------------------------------------------|--------------------------------------------------|----------------------------------|-------------------------------|----------|------------|------------|---------------|--|--|
| Aislación de los                                                        |                                                  | $PVC \leq$<br>$300 \text{ mm}^2$ | $PVC$ ><br>$300 \text{ mm}^2$ | EPR/XLPE | Goma 60 °C | Mineral    |               |  |  |
| conductores                                                             |                                                  |                                  |                               |          |            | <b>PVC</b> | Desnudo       |  |  |
| Temperatura inicial °C                                                  |                                                  | 70                               | 70                            | 90       | 60         | 70         | 105           |  |  |
| Temperatura final °C                                                    |                                                  | 160                              | 140                           | 250      | 200        | 160        | 250           |  |  |
| Material<br>conductor                                                   | Cobre                                            | 115                              | 103                           | 143      | 141        | 115        | $135/115^{a}$ |  |  |
|                                                                         | Aluminio                                         | 76                               | 68                            | 94       | 93         |            | 93            |  |  |
|                                                                         | Uniones<br>estañadas<br>en conductor<br>de cobre | 115                              |                               |          |            |            |               |  |  |
| Este valor debe ser empleado para cables desnudos expuestos al contacto |                                                  |                                  |                               |          |            |            |               |  |  |

Tabla 771.19.II - Valores de  $k$  para los conductores de línea

- $\triangleright$  S = Sección nominal del conductor en milímetros.
- $\triangleright$   $I^{2*}t = M$ áxima energía pasante aguas abajo del dispositivo de protección. Este dato no es calculable por el proyectista, es un valor garantizado por el fabricante.

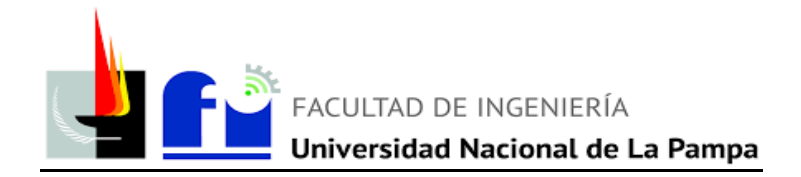

# **TEMPERATURA AMBIENTE ADOPTADA PARA EL CÁLCULO**

40 °C (Factor de Corrección = 1)

# **TEMPERATURA DEL SUELO ADOPTADA PARA EL CÁLCULO**

25 °C (Factor de Corrección = 1)

# **FACTOR DE POTENCIA UTILIZADO PARA EL CÁLCULO**

 $\cos \varphi = 0.80$ 

sen  $\varphi = 0.53$ 

## **CORRIENTE DE CORTOCIRCUITO MÁXIMA EN TABLERO SECCIONAL:**

**Ikmax** = 1079 [A]

# **CORRIENTE DE CORTOCIRCUITO MÍNIMA EN PUNTO DE CONSUMO MAS ALEJADO (ACU5):**

**Ikmin** = 771 [A]

Usar termomagnéticas tipo C, acciona a partir de 10 veces su corriente nominal.

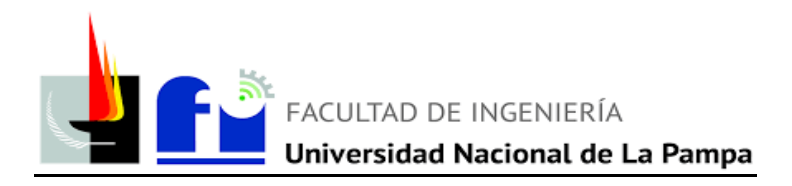

# **2.12 Corrientes, secciones y protecciones de circuitos terminales y seccionales:**

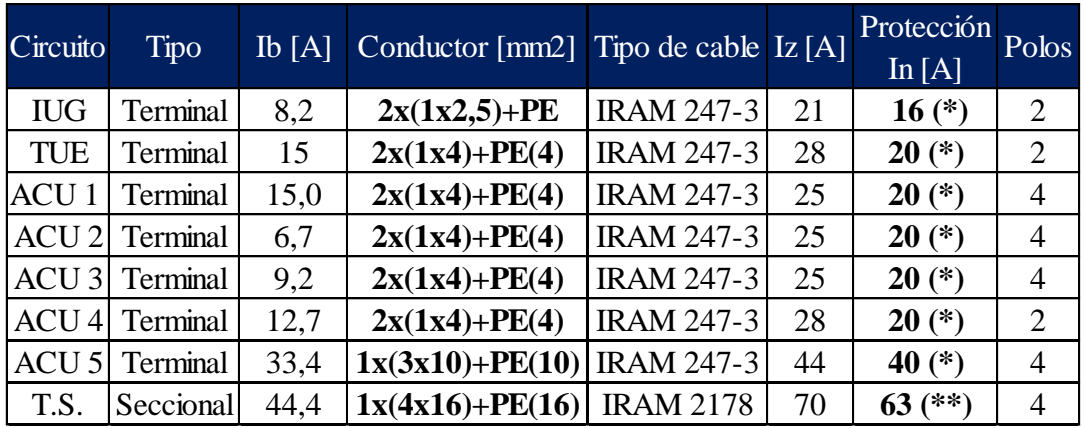

# **2.12.1 Tablero seccional (T.S.)**

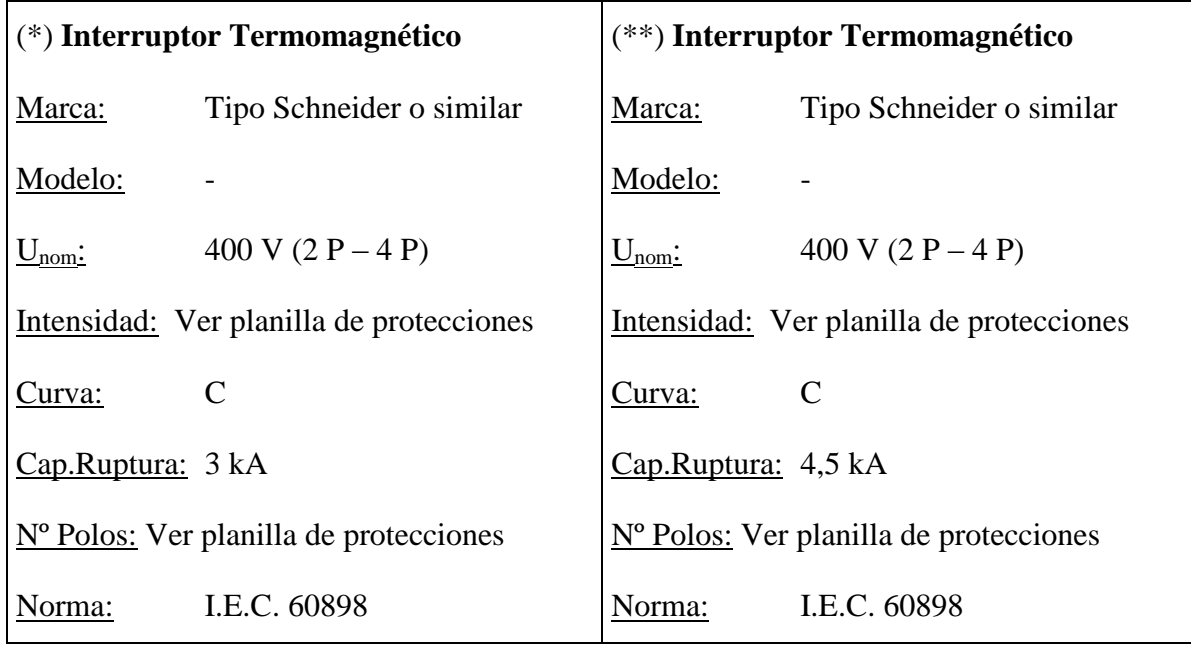

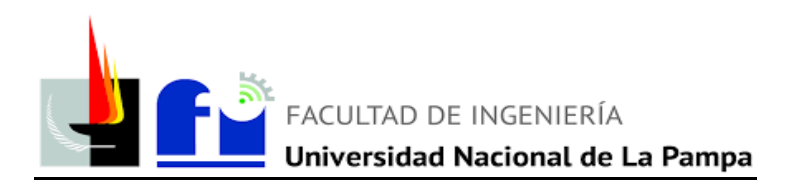

## **2.13 Calculo de caída de tensión:**

El cálculo de caída de tensión se determinó en base a la siguiente expresión (Reglamento AEA 90364-7-771 edición 2006, sección 771.19.7.c, página 142). Válida para conductos aislados según normas IRAM NM 247-3 e IRAM 2178 en cañerías o conductos, en aire o enterrados o dispuestos en tresbolillo.

$$
\Delta U \left[ V \right] = \, GDC * \, \frac{Ib * L}{S}
$$

Referencias:

- $\triangleright$  L = Longitud del tramo.
- $\triangleright$  Ib = Corriente que circula por el tramo.
- $\triangleright$  GDC= Gradiente de caída ([V]\*[mm<sup>2</sup>]) /([A]\*[m])
- $\triangleright$   $\Delta U$  [V] = Caída de tensión en volt.
- $\geq \Delta U$  [%] = Caída de tensión en por ciento.

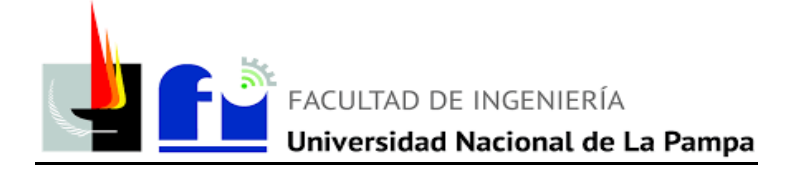

Tablero Principal – Última luminaria cabina de pintura

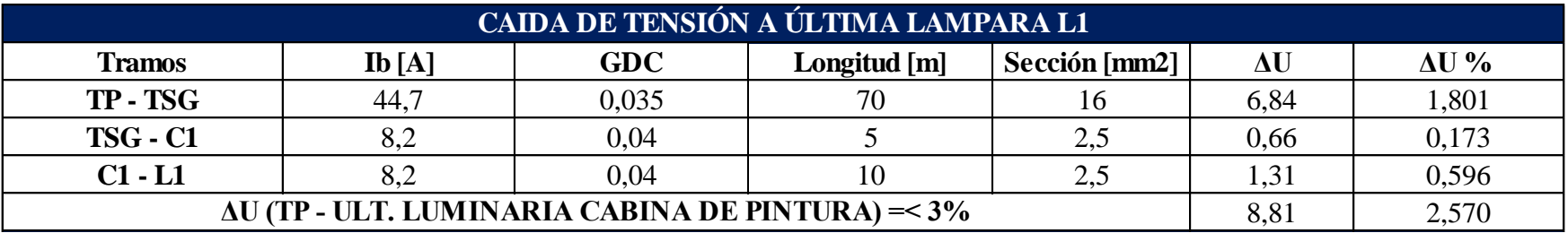

Tablero Principal – Tomacorriente ACU5 compresor de aire comprimido

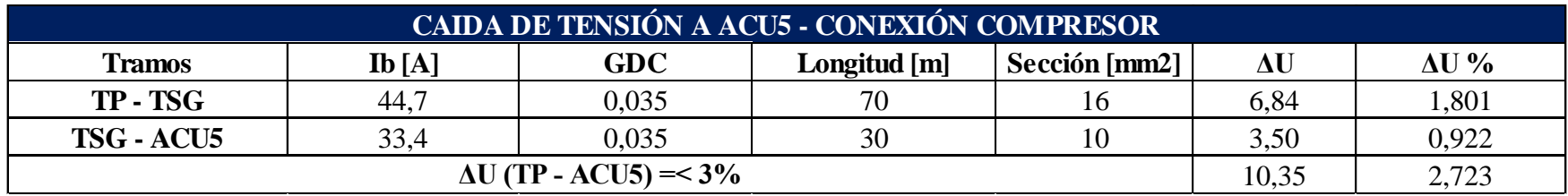

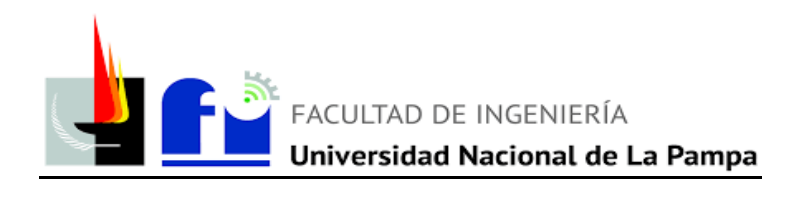

## **2.14 Planilla resumen**

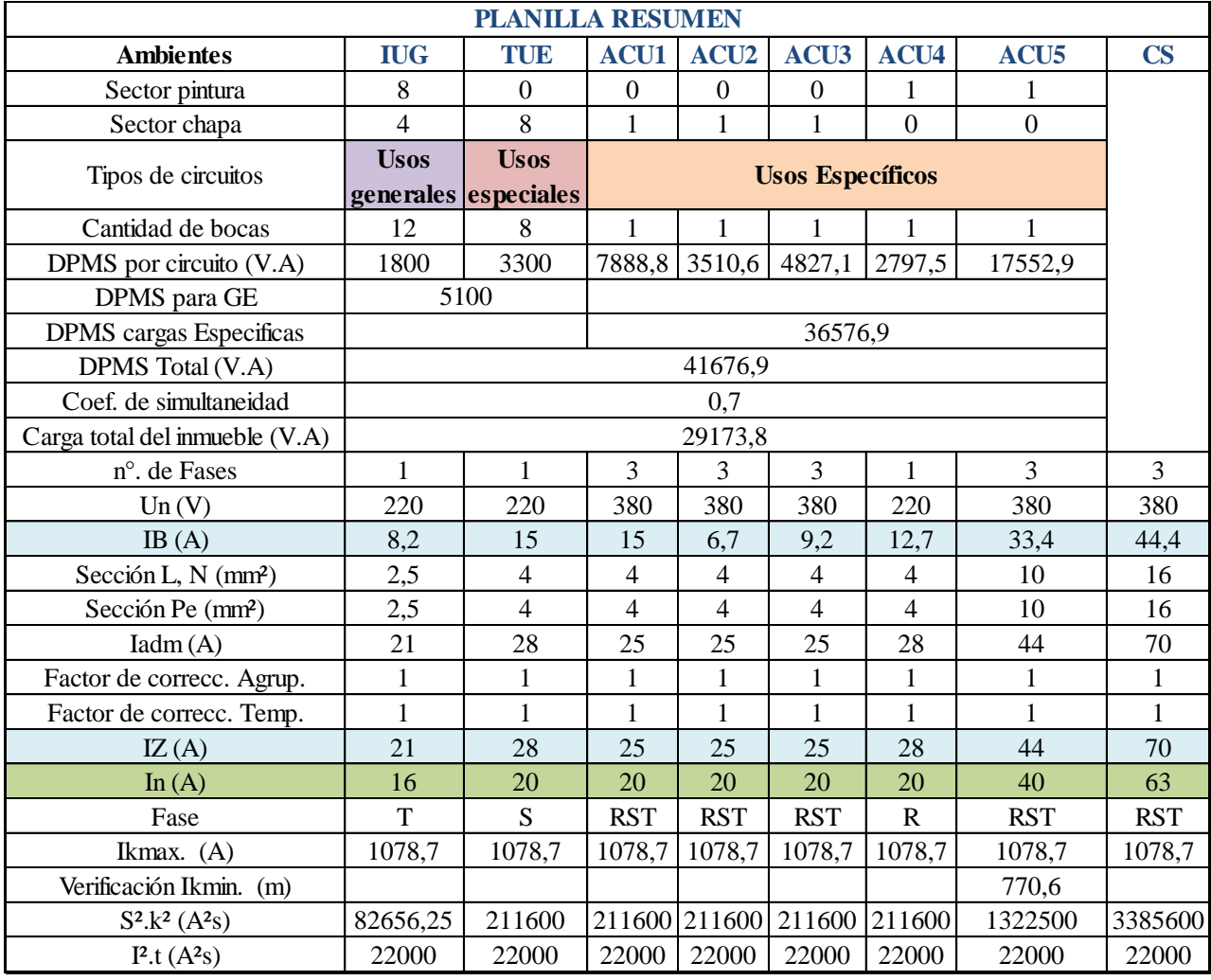

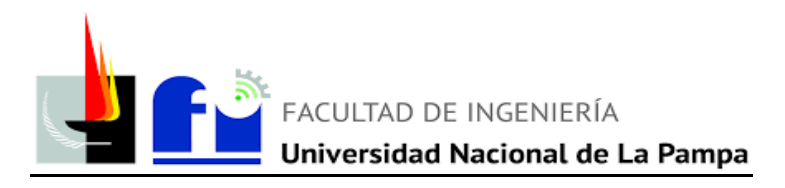

## **2.15 Especificaciones técnicas – Generales y particulares:**

#### **2.15.1 Sistema de protección Puesta a Tierra (PaT):**

#### **Electrodo de puesta a tierra:**

El electrodo dispersor o de puesta a tierra se ubicará a una distancia como máximo de 3 metros medidos desde el Tablero Principal (T.P.). Para ello se realizará una perforación en el terreno y se utilizará como electrodo un conductor desnudo de Cu de 35 mm<sup>2</sup> de sección. Antes de dar por finalizada su instalación se deberá verificar, mediante Telurímetro, el valor de resistencia de puesta a tierra (máximo 40  $\Omega$ ).

#### **Cámara de inspección:**

Se dejará prevista una cámara de inspección para permitir la conexión entre la toma de tierra y el conductor de puesta a tierra. Deberá poseer una tapa removible a fin de poder realizar inspecciones y mediciones periódicas. El conexionado de los elementos deberá efectuarse en una barra de cobre electrolítico con puentes removibles que permita conectarlos y desconectarlos mediante la utilización de herramientas.

#### **Conductor de puesta a tierra:**

Es el conductor que une la toma o electrodo de tierra y la placa o barra colectora de puesta a tierra del Tablero Principal (T.P.). Llegará al mismo en forma subterránea a través de canalización en caño de PVC pesado mediante un (1) conductor de cobre aislado de 1 x 16 mm<sup>2</sup> (IRAM 2178 Aislamiento de PVC) y será señalizado en ambos extremos a los efectos de identificarlo.

#### **Conductor de protección:**

La puesta a tierra de las partes conductoras accesibles (masas) se realizará mediante el conductor de protección (PE). El mismo recorrerá la instalación desde la placa o barra colectora de puesta a tierra del Tablero Principal (T.P.) y no deberá interrumpirse en

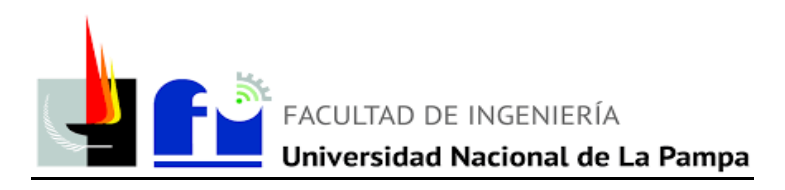

ningún punto de su recorrido a excepción de los eventuales cambios de sección a realizarse en los tableros seccionales, en sus respectivas placas o barras colectoras de puesta a tierra. Desde la placa o barra colectora de puesta a tierra del Tablero Principal (T.P.) partirá un conductor unipolar de cobre aislado de 1 x 10 mm<sup>2</sup> (IRAM 2178 - PVC) hasta la placa o barra colectora del Tablero Seccional General (T.S.G.).

Desde el T.S.G. partirá hacia cada tablero seccional un conductor unipolar aislado color verde-amarillo (IRAM 247-3) que irán canalizados por cañería, con la sección establecida en los respectivos planos eléctricos. Desde los mismos y hasta los puntos de utilización se tenderán conductores aislados color verde-amarillo (IRAM 247-3).

#### **2.15.2 Instalación de cañerías:**

Se utilizará canalización por cañerías normalizadas tipo RS en casi totalidad de líneas de circuitos terminales, tal como consta en los planos de instalación eléctrica correspondiente.

Las principales prescripciones para las instalaciones en cañerías se resumen a continuación:

- Los caños se unirán entre sí mediante accesorios adecuados que no disminuyan su sección interna.
- Las uniones entre caños y cajas se realizarán mediante conectores normalizados o boquillas y tuercas.
- Se deberá garantizar la continuidad eléctrica.
- Los caños, cajas y gabinetes metálicos deberán estar efectivamente puestos a tierra.
- Toda cañería terminará en una boca, caja, gabinete o elemento de transición o terminación.
- Las curvas realizadas en caños no deberán efectuarse con ángulos menores de 90°, respetándose además los radios mínimos indicados en el Reglamento.
- El recorrido de las instalaciones deberá respetar la ortogonalidad de los ambientes, siguiendo líneas verticales y horizontales a las aristas de las paredes.

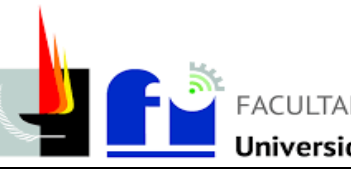

Las canalizaciones embutidas con cañería de material aislante deberán ser protegidas de las agresiones mecánicas (por ejemplo, a través de una mezcla de concreto de espesor no menor a 10 mm).

## **2.15.3 Instalaciones Subterráneas:**

Los conductores irán alojados en zanjas construidas a tal fin. El fondo de la misma será firme, liso, libre de discontinuidades y sin piedras.

En el caso de conductores de baja tensión (hasta 1,1 kV) se dispondrán sobre una capa de arena a una profundidad mínima de 0,70 m tomada desde la parte superior del cable respecto de la superficie del terreno. Se cubrirá luego con el mismo material hasta formar un espesor mínimo de 10 cm. A partir de allí se dispondrán ladrillos, losetas de cemento triangulares o media caña de cemento cubriendo toda la longitud del cable. Luego se rellenará la zanja hasta el nivel original del terreno con la tierra extraída previamente.

Al pie de cada tablero o punto de conexión se dejará enterrado un tramo de conductor dispuesto en forma de omega a manera de reserva. El radio de curvatura no será menor a 15 veces el diámetro exterior del cable.

Asimismo, se deberá colocar una malla de advertencia de color rojo con el texto "PELIGRO ELÉCTRICO" a 20 cm de la superficie y en todo el desarrollo longitudinal de la zanja.

Los cables subterráneos instalados debajo de construcciones deberán estar colocados en caños de PVC pesado que se extiendan, como mínimo, 30 cm más allá del perímetro de la construcción.

## **2.15.4 Conductores:**

Los conductores alojados en cañerías serán construidos bajo Norma IRAM NM 247-3. Deberán cumplir esta condición la casi totalidad de las líneas de circuito terminales, ya sea para usos generales, usos especiales o usos específicos.

Los conductores que sean colocados enterrados directamente o en conductos serán construidos bajo Norma IRAM 2178 con Aislamiento de PVC.

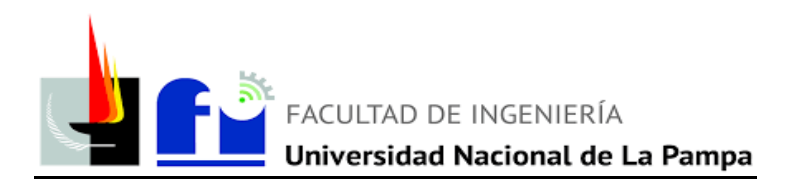

Los conductores en ningún caso tendrán una sección inferior a  $1,5$  mm<sup>2</sup>.

El conductor de protección eléctrica (PE) será de cobre electrolítico aislado (Norma IRAM NM 247-3) de color verde-amarillo en los casos en que se encuentre alojado en caños de PVC rígido pesado no enrollable. En ningún caso su sección será inferior a los 2,5 mm<sup>2</sup> ni menor a la sección del conductor de línea. En los planos de instalación eléctrica figura la sección del mismo [Ej. 2 (1 x 4) + PE (4)] mientras que en los lugares donde no conste su sección será de 2,5 mm<sup>2</sup> (Ej. 2 (1 x 1,5) + PE).

Los conductores de Protección Eléctrica recorrerán toda la instalación se conectarán en cada una de las cajas de los puntos de utilización de todos los circuitos terminales y cajas de paso, derivación e interruptores de efecto.

Todos los conductores a utilizar en la instalación construidos bajo Norma IRAM NM 247-3 serán unipolares, mientras que los construidos bajo Norma IRAM 2178 (aislamiento en PVC) podrán ser unipolares, bipolares, tripolares o tetrapolares. El código de colores a utilizar para los conductores IRAM NM 247-3 será:

- Fase R  $(L1) =$  Marrón
- Neutro  $(N)$  = Celeste
- Fase  $S(L2) = Negro$
- Protección Eléctrica (PE) = Verde-amarillo.
- Fase T  $(L3)$  = Rojo

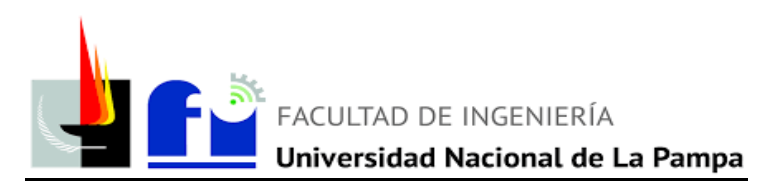

#### **2.15.5 Tomacorrientes:**

Los circuitos de tomacorrientes para usos generales (T.U.G.) tendrán en sus bocas de salida *dos tomacorrientes* tipo 2P + T de 10 A según Norma IRAM 2071.

Los circuitos de tomacorrientes para usos especiales (T.U.E.) que se encuentren alojados en el exterior serán con tapa de cierre automático y juntas de neoprene de grado 2, resistentes al polvo y al agua (IP 54) y tendrán en sus bocas de salida *un tomacorriente* tipo 2P + T de 10 A según Norma IRAM 2071.

El conductor de Protección Eléctrica se conectará en todos los casos a la caja en la que se alojen módulos para tomacorrientes. La ubicación y altura definitiva de los tomacorrientes de cada sala y dependencia serán oportunamente definidas en obra.

#### **2.15.6 Tableros:**

Los tableros llevarán en el frente un logotipo, marcado en forma indeleble, que prevenga la existencia de riesgo de choque eléctrico. Además, deberá poseer al frente del mismo la identificación "Tablero Eléctrico Principal" o "Tablero Eléctrico Seccional" según corresponda.

Las partes constitutivas de los tableros podrán ser metálicas o de materiales plásticos que tengan, además de rigidez mecánica, características de no-inflamabilidad, nohigroscopicidad y propiedades dieléctricas adecuadas.

El grado de protección mínimo será IP 41. No tendrá partes con tensión accesibles desde el exterior aún con la puerta abierta.

El acceso a las partes con tensión sólo será posible por la remoción de tapas o cubiertas mediante el uso de herramientas.

Los componentes eléctricos no podrán montarse directamente sobre las caras posteriores o laterales del tablero, sino sobre soportes, perfiles o accesorios previstos para tal fin.

Los tableros poseerán placas o barras colectoras interconectadas de puesta a tierra con la cantidad suficiente de bornes como para conectar la totalidad de conductores de protección de las líneas de circuitos.

Los tableros que tengan 3 o más circuitos de salida deberán contar con un juego de barras que permita efectuar el conexionado o remoción de cada uno de los dispositivos

51 | P á g i n a

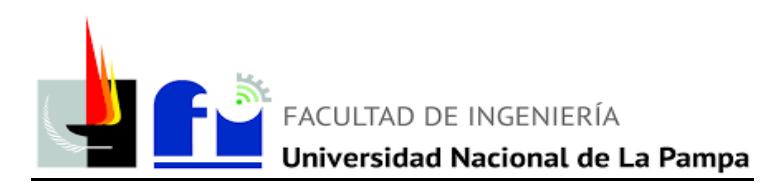

de maniobra sin interferir con los restantes. Este juego de barras puede ser realizado con pletinas desnudas de cobre, montadas en soportes porta barras, bornes de distribución, peines de conexión o combinación de ellos.

El gabinete del Tablero Principal (T.P.) deberá ser de aislación Clase II y deberá ser montado y armado respetando los criterios de la doble aislación.

Los equipos y aparatos de señalización, medición, maniobra y protección deberán estar identificados con inscripciones que precisen la función a la que están destinados. Además, se fijará en el lado interior de la puerta de cada Tablero una funda conteniendo el esquema unifilar del mismo.

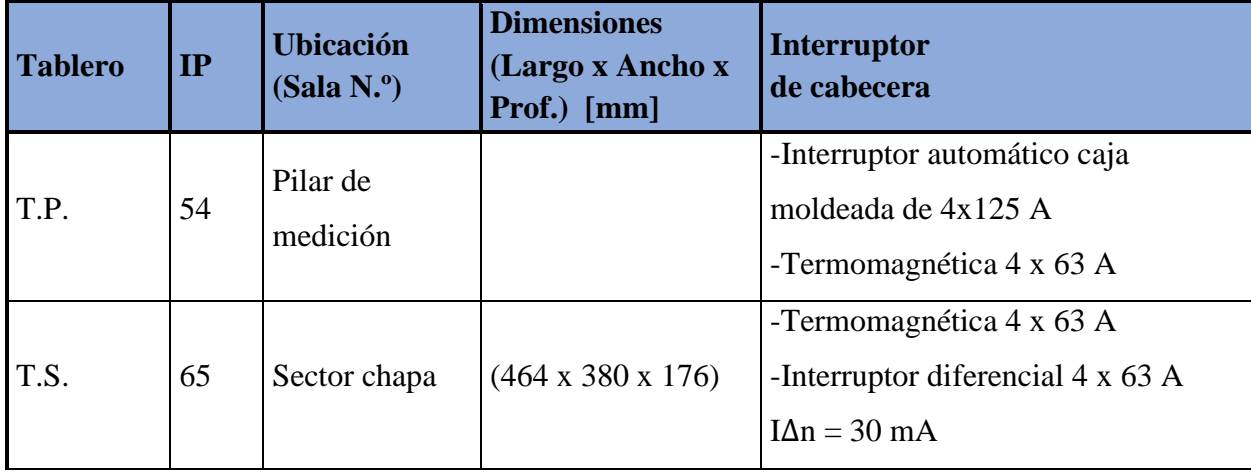

Las principales referencias de los tableros se detallan a continuación:

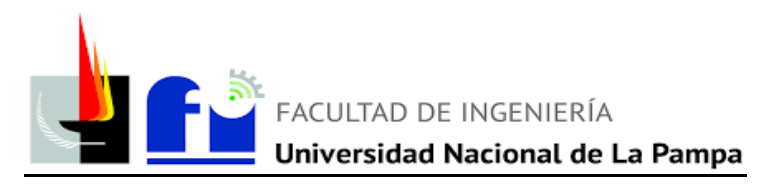

# **EXTRACCIÓN LOCALIZADA PARA HUMOS DE SOLDADURA**

#### **3. MEMORIA DESCRIPTIVA**

Se pretende evacuar los humos característicos que se generan en el proceso de soldadura, que son combinación de partículas y gases provocados por el fuerte calentamiento de las sustancias, presentes en el entorno del punto de soldadura. Los contaminantes más frecuentes son:

- Procedentes del metal base de las piezas soldadas.
- Procedentes del recubrimiento de las piezas soldadas.
- Procedentes de los materiales de aporte utilizados en el proceso de soldadura.
- Procedentes del aire y sus posibles impurezas.

Estas sustancias deben ser evacuadas del ambiente para mantener el aire limpio y seguro. No solamente evitar que los humos se dispersen por el taller sino también, que no afecte a la integridad de los operarios. Dicho esto, se procede al cálculo y diseño de un sistema de succión y ventilación que mediante un ducto conduce las partículas desde la campana que se coloca sobre la mesa de trabajo, hasta un filtro que debe retener las mismas. Luego de este último, se coloca un ventilador y la chimenea, para expulsar los humos al exterior en condiciones no contaminantes para el ambiente.

En el plano, se puede observar el layout del sector de Chapa, donde se ubica el sector de soldadura, la ubicación de la mesa de trabajo, ducto y campana

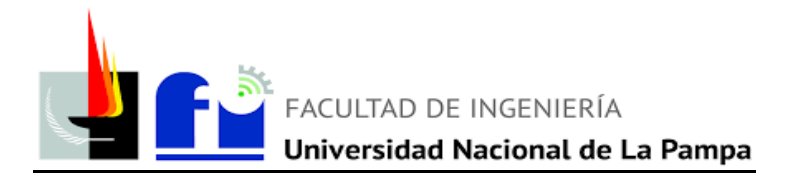

# **3. MEMORIA TÉCNICA Y DE CÁLCULO**

## **MEMORIA TÉCNICA**

#### **3.1 Dimensiones mesa de trabajo:**

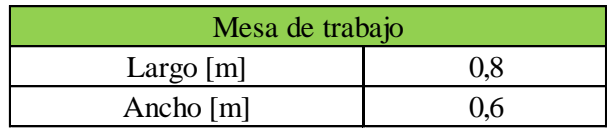

#### **3.2 Dimensiones Campana:**

Para el proyecto se toma una campana con pestaña simple apoyada sobre la mesa de trabajo, con las siguientes dimensiones:

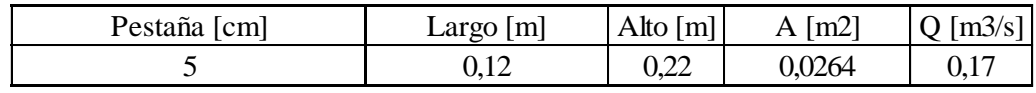

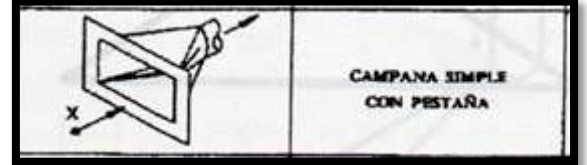

## **3.3 Diámetro tubería:**

El recorrido se puede apreciar en el plano adjunto en el Anexo.

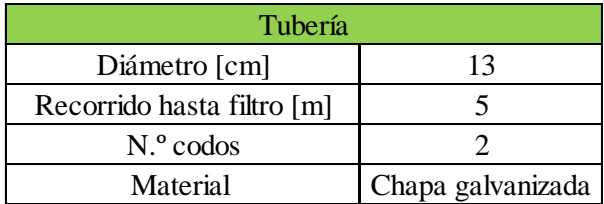

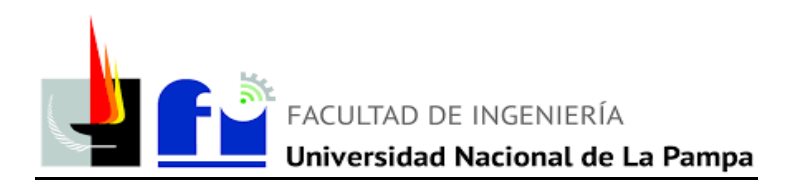

## **3.4 Filtro:**

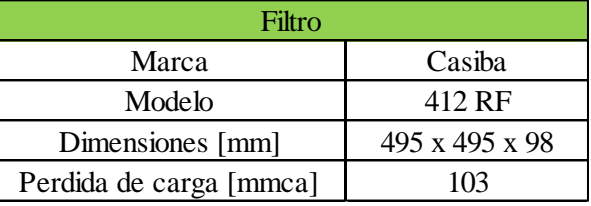

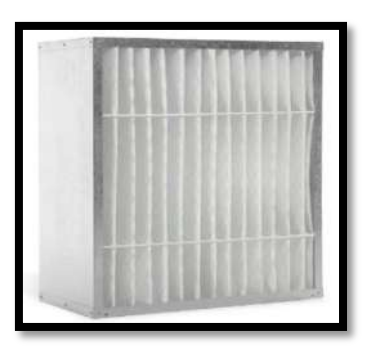

Imagen ilustrativa de filtro para aire contaminado de humos de soldadura.

# **3.5 Ventilador centrifugo:**

Datos técnicos obtenidos del catálogo para ventiladores centrífugos de la marca Gatti. Anexo 2, punto 8.

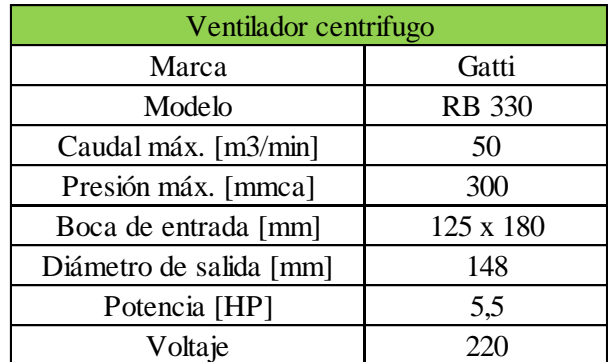

Tabla 3.5: Datos de ventilador

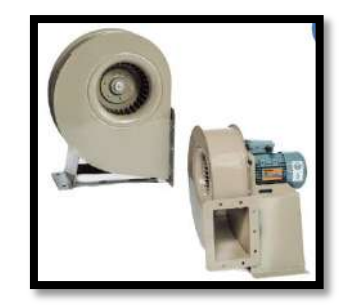

Imagen ilustrativa del ventilador centrifugo

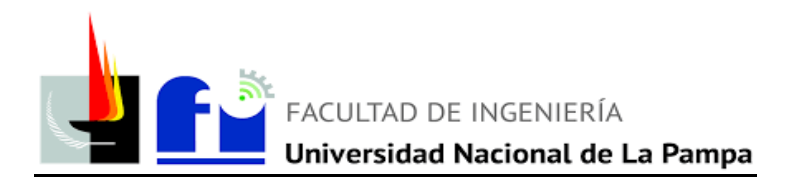

#### **Sombrerete**

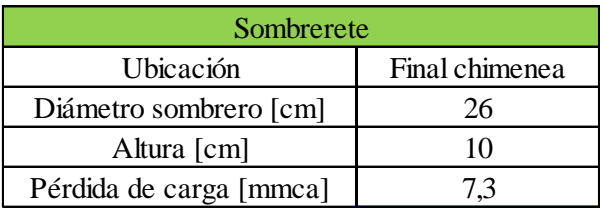

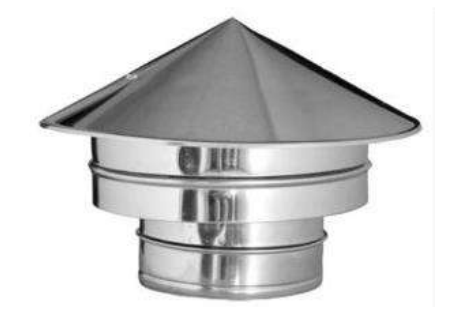

Imagen ilustrativa sombrero en el final de la chimenea

#### **3.6 Cálculo determinación de diámetros y perdida de presión por tramo**

Para el cálculo de los conductos se seguirá un procedimiento preestablecido de una tabla modelo. A continuación, se detallan el paso a paso y se volcarán los datos en la tabla de resultados:

#### *1: Identificación de los tramos*

Cada ramal se identifica por la letra de la campana en donde inicia, y el número del nudo en donde desemboca. Y cada troncal se identifica por los números correspondientes a los nudos de inicio y final del tramo.

#### *2: Caudal*

Para el presente proyecto como se muestra en el plano se tiene un solo conducto. En este caso, se selecciona una campana simple, como se muestra en la siguiente tabla:

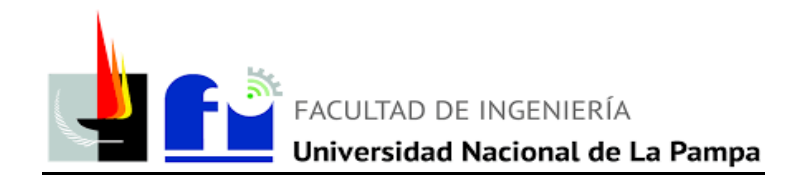

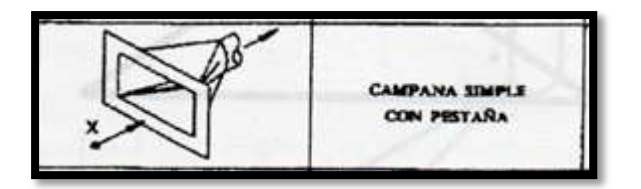

Imagen: Campana simple con pestaña.

Se toma una campana simple con pestaña apoyada sobre una mesa y la ecuación del caudal está dada por la siguiente relación:

$$
Q = v * (5 * x^2 + A) [m^3/s]
$$

Donde:

v: Velocidad de control en el eje de la campana.

| Condiciones de dispersión del<br>Continumente                                                                                                   | Ejempios                                                                                                    | Velocidad da<br>control (m/s) |
|----------------------------------------------------------------------------------------------------|----------------------------------------------------------------------------------------------------|-------------------------------|
| - Liberado casi sin velocidad en aire Eveporación deede depositos; de-<br>iranatika.                                                            | songraus, etc.                                                                                                    | $1.25 - 0.5$                  |
| II - Liberado a baja velocidad en<br>moderadamente tranquilo.                                                                                   | Cabinas de pritura; llenado inter-<br>mitente de recipientes: transfaran-<br>cias entre cinias transportadoras a<br>baja velocidad, soldadura, racubn-<br>mientos superficiales: pasivado. | $0.5 - 1.5$                   |
| III - Germanación activa en una zona de l<br>rápido movimiento.                                                                                 | Cabinas de pintura poco profundar; i<br>Menado de barriles; carga de cintas<br>transportadoras.                                                                                            | $1.0 - 2.5$                   |
| N - Liberado con alta velocidad inicial en Desmokle en fundiciones, choros<br>una zona de movimiento muy rápido del de aire abrativos.<br>nice. |                                                                                                    | $2.5 - 10$                    |

TABLA 2.1 - Valores recomendados para las velocidades de control

Tabla nº9.6: Selección de la velocidad de control.

Se toma un valor de 0,5 [m/s]

- $\triangleright$  x: Distancia a la boca de la campana [m]. (b/2).
- A: Área del frente o boca de la campana =  $a * h [m^2]$ .

A continuación, se presentan las áreas y el cálculo de caudal de cada una de las campanas:

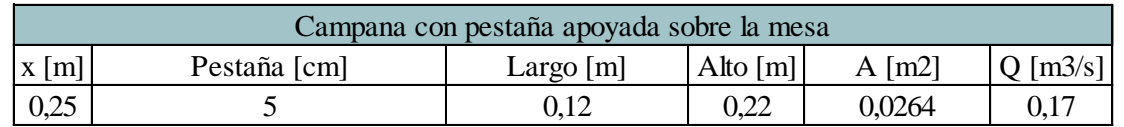

Tabla nº3.6: Cálculo de caudal de cada una de las campanas.

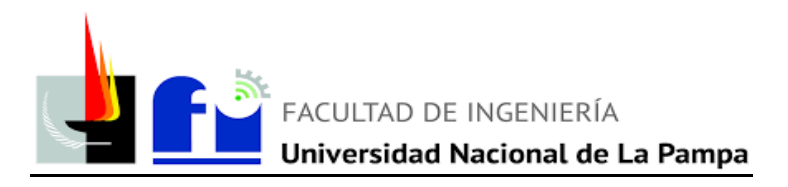

#### *3: Velocidad de transporte*

Se obtiene la velocidad de circulación de aire por el ramal correspondiente según la naturaleza del contaminante que se deba evacuar, guiándonos con la siguiente información:

# VELOCIDADES RECOMENDADAS PARA DISEÑO DE CONDUCTOS

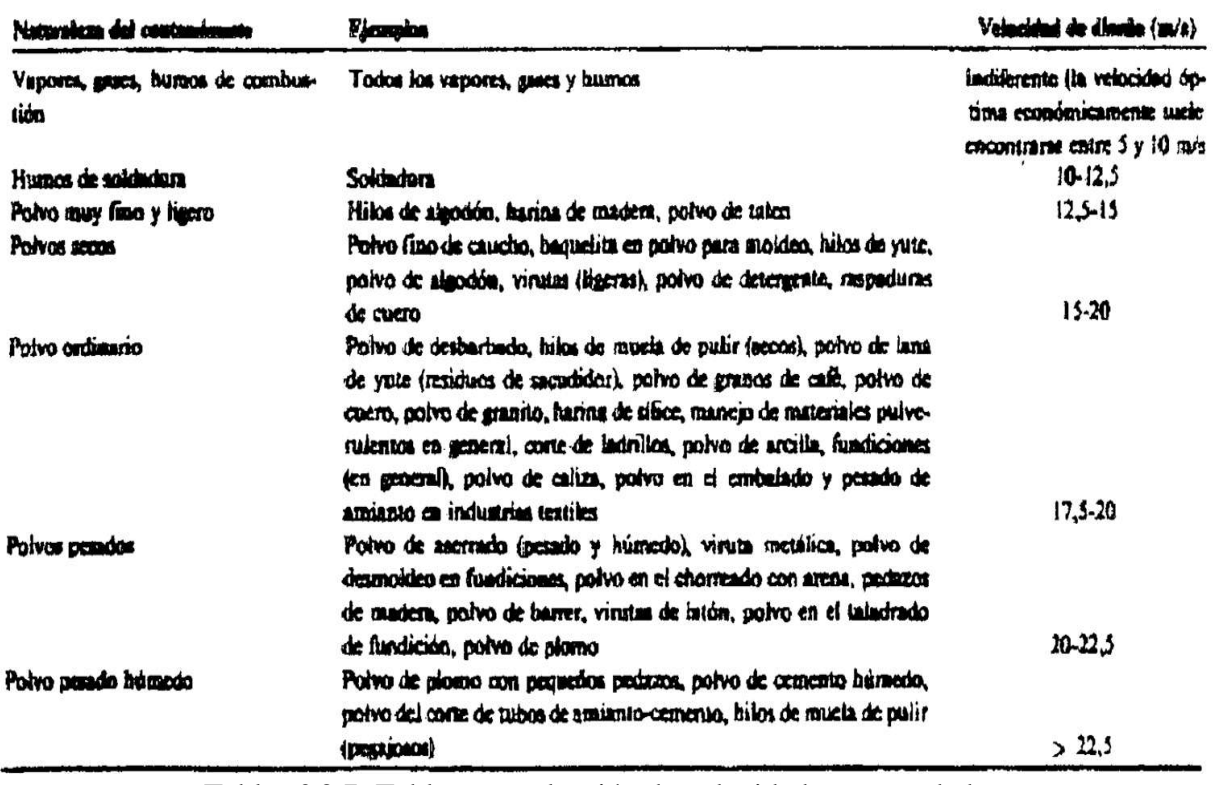

Tabla nº 3.7: Tabla para selección de velocidad recomendada.

La instalación se trata de la extracción de humos de soldadura, la mínima solicitada según la tabla anterior es de 12,5 m/s. Entonces, se supone una velocidad de transporte en el conducto de 14 m/s.

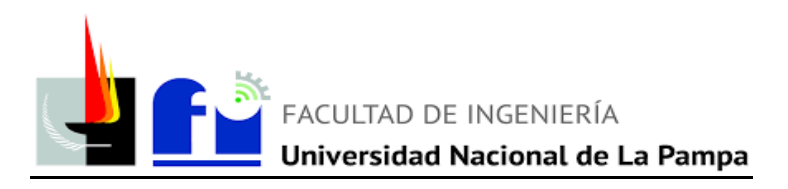

#### *4: Diámetro del conducto*

Con la velocidad mínima de transporte y el caudal que circula por el conducto se obtiene el diámetro.

$$
d = \sqrt{\frac{4 \cdot Q}{\pi \cdot v}}
$$

Donde

- d=diámetro del conducto [m]
- Q= caudal  $[m^3/s]$
- $\bullet$  V= velocidad [m/s]

## *5: Diámetro adoptado*

Si el diámetro calculado no coincide con los diámetros comerciales, se lo redondea teniendo en cuenta que para diámetros de hasta 500 mm, éstos varían cada 10 mm, para diámetros de 500 a 1000 mm, éstos varían cada 20 mm o 25 mm y, para diámetros mayores a 1000 mm la variación de éstos es cada 50 mm.

El diámetro adoptado es de 13 cm.

## *6: Sección del conducto*

Con el diámetro obtenido en el paso anterior se calcula la sección del conducto:

$$
A = \frac{\pi * d^2}{4}
$$

## *7: Velocidad real en conducto*

Con la sección adoptada y el caudal de transporte se obtiene la velocidad real en el conducto.

$$
V = \frac{Q}{A} \left[ \frac{m}{s} \right]
$$

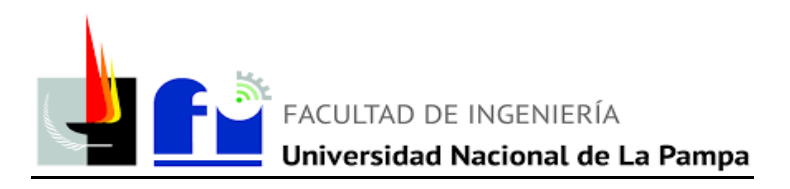

#### *8: Presión dinámica*

Se define como la presión requerida para acelerar el aire desde cero hasta una velocidad determinada, se obtiene de la siguiente fórmula:

$$
h_D = \frac{v_r^2}{16,35} \,\mathrm{[mmcda]}
$$

Vr: velocidad del aire en el conducto [m/s]

## *9: Factor de pérdidas por entrada*

Se coloca el valor obtenido a partir del ángulo interior en grados "α" de campana. En este caso se toma  $\alpha = 46^{\circ}$ , considerando boca rectangular.

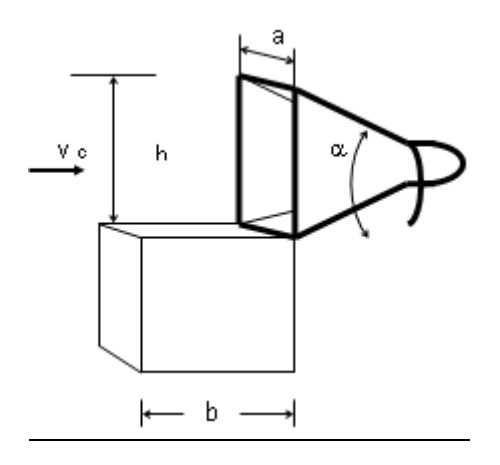

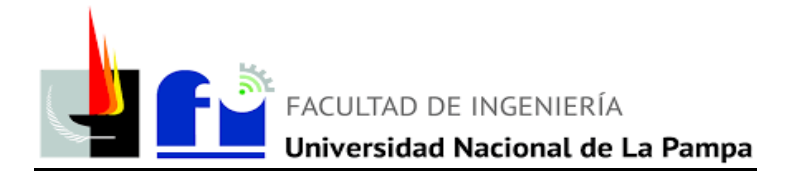

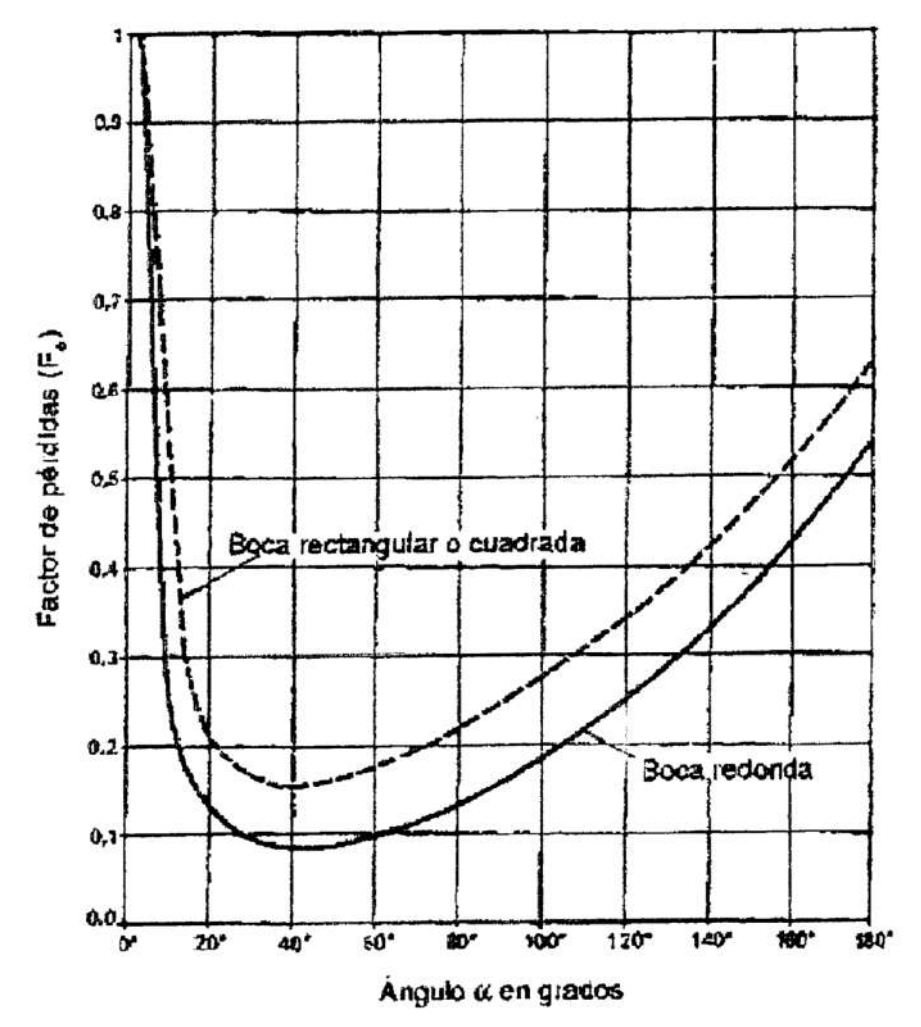

Gráfico: Ángulo vs. Factor de pérdidas.

Se toma el valor 1.

## *11: Pérdida en entrada*

Se obtiene de la suma del factor de pérdidas por entrada y el factor de aceleración.

## *12: Pérdidas por entrada a la campana*

Se coloca el valor obtenido al multiplicar las pérdidas en entrada por la altura de presión dinámica.

*<sup>10:</sup> Factor por aceleración*

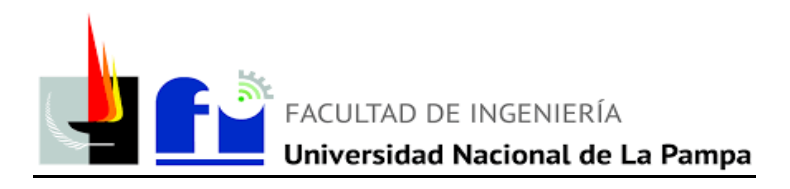

## *13: Otras pérdidas:*

Se colocan aquellas pérdidas que no son tenidas en cuenta en los cálculos anteriores.

## *14: Succión en campana*

Se coloca el valor que se obtiene de sumar las pérdidas por entrada en la campana, pérdidas por ranuras y otras pérdidas.

## *15: Longitud*

Se coloca el valor de la longitud del tramo recto del conducto considerado.

## *16: Factor de pérdidas por fricción de chapa galvanizada*

Se indica el valor de la pérdida de altura de presión por unidad de longitud provocada por la fricción del aire en el conducto. Se obtiene con la siguiente fórmula:

$$
H_f[mmcda] = \frac{27,8}{Q^{0,079} * D^{1,066}}
$$

Donde:

- $\bullet$   $H_f$  = pérdida por unidad de longitud debida a la fricción [mmcda]
- $\bullet$  O = caudal del conducto [m/s]
- $\bullet$  D = diámetro adoptado [mm]

## *17: Factor de corrección*

Al ser chapa de hierro galvanizado se utiliza factor de corrección igual 1. En el caso que se utilizara otro material el factor variaría y se obtendría por gráfico.

# *18: Factor de pérdida por fricción*

Se coloca la magnitud que se obtiene de multiplicar el valor del coeficiente de corrección por el valor de la pérdida de presión por unidad de longitud.

# *19: Pérdidas en PD*

Se coloca la magnitud obtenida de multiplicar la fricción por la longitud del tramo recto.

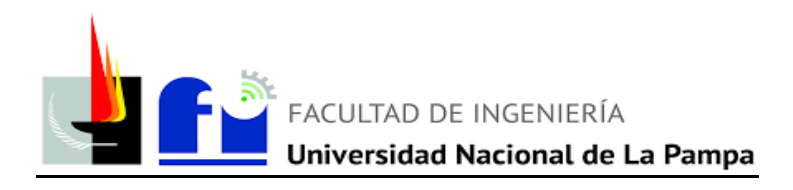

#### *20: N.º de codos de 90*

Cantidad de codos en el tramo analizado.

## *21: Factor pérdida en codos de 90*

El factor de pérdidas en codos se obtiene del siguiente gráfico en función del diámetro y el radio de curvatura. En este caso se utiliza una relación R/D=2.

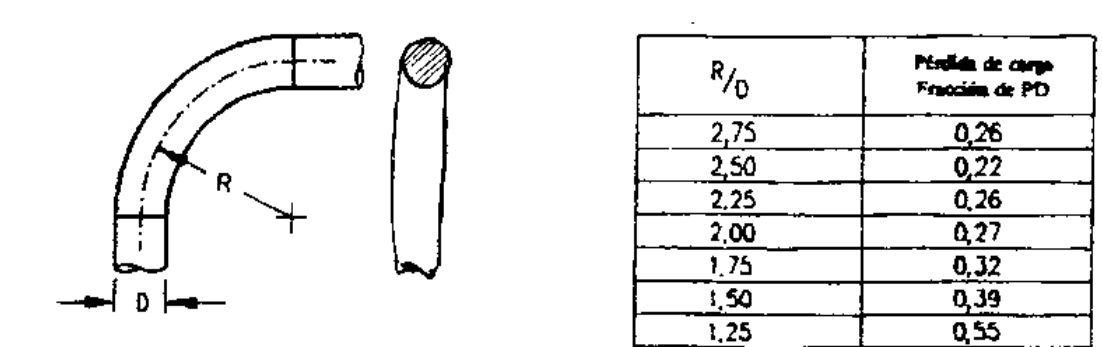

Factor de pérdida en codos de sección circular.

Para el caso de codos que formen un ángulo de curvatura distinto de 90° se considera que las pérdidas son proporcionales a dicho ángulo, y el valor de k se obtiene utilizando:

$$
k.\,\alpha^\circ = (\alpha/90^\circ).k.90^\circ
$$

#### *22: Pérdida en codos en PD*

Se obtiene del producto entre el factor de pérdidas y el número de codos.

#### *23: N° de uniones*

Cantidad de uniones en el tramo analizado. No aplica en este caso.

### *24: Factor de pérdida en uniones*

No aplica en este caso.

*25: Pérdida en uniones en PD*

No aplica en este caso.

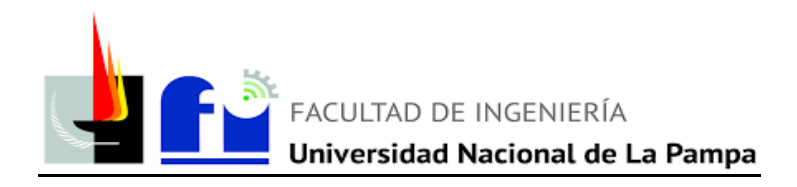

#### *26: Factor de pérdida en accesorios especiales*

No aplica en este caso.

## *27: Pérdidas en el tramo en PD*

Resulta de sumar los factores de pérdidas por fricción, las pérdidas por accesorios y las pérdidas por entrada.

#### *28: Pérdidas en el tramo*

Se coloca el valor obtenido al multiplicar las pérdidas en el tramo por la altura de presión dinámica.

#### *29: Pérdidas de PE en el tramo*

Se obtiene de la suma de pérdidas por entrada en la campana y las pérdidas en el conducto.

#### *30: PE acumulada*

Se coloca el valor obtenido al sumar la pérdida total del troncal considerado más las pérdidas totales de los tramos anteriores en serie.

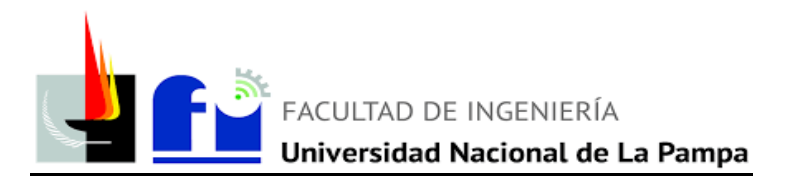

## **3.7 Dimensiones, pérdidas y verificaciones de cada tramo**

A continuación, se presenta la tabla de resultados junto con la tabla de verificación de velocidad de control para cada tramo y la verificación de presiones en los nudos:

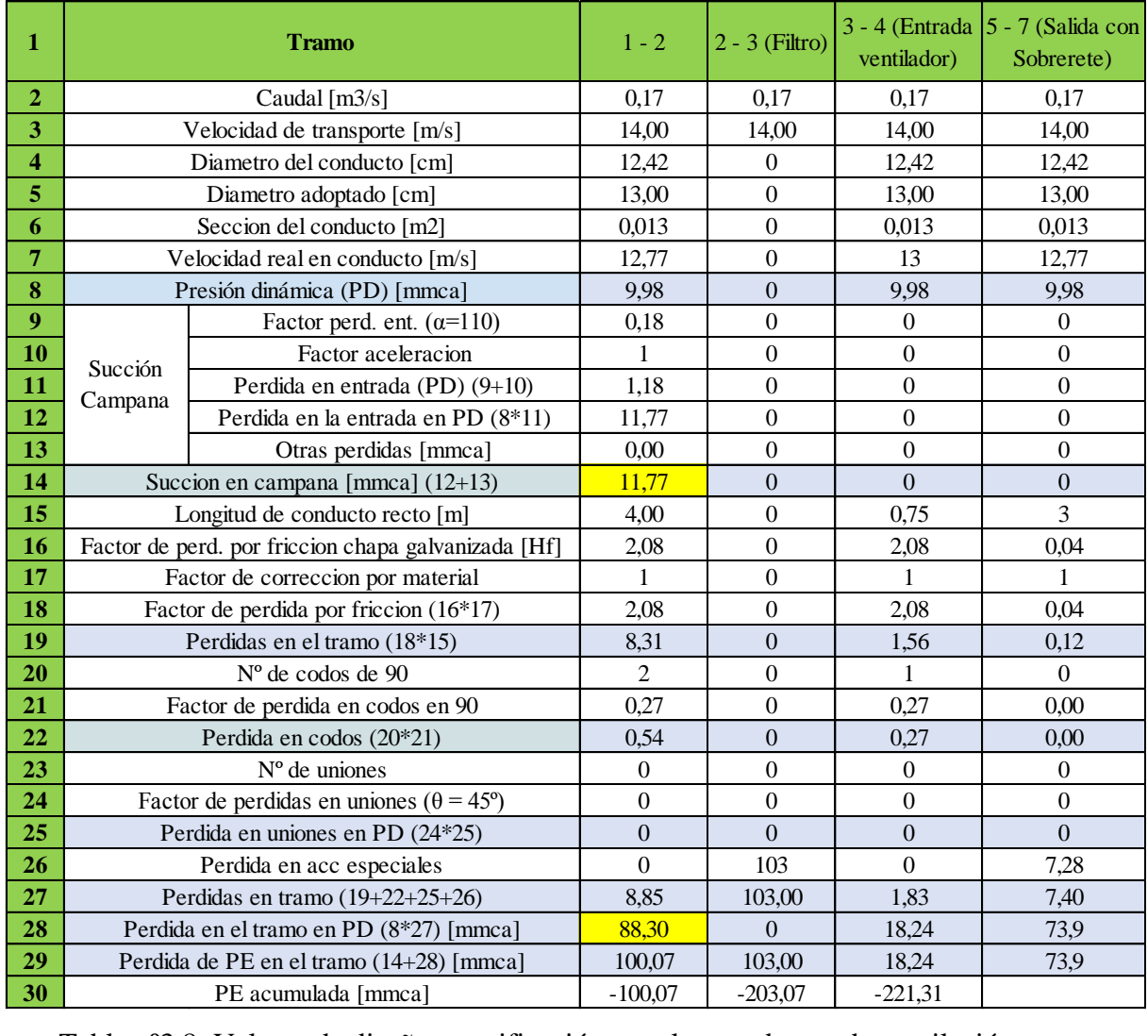

Tabla nº3.8: Valores de diseño y verificación para los conductos de ventilación.

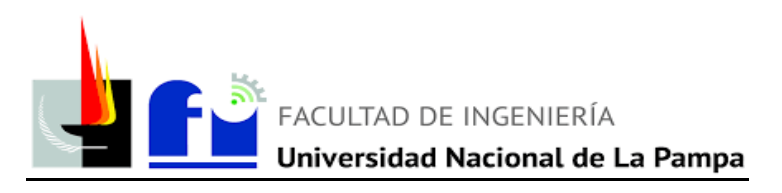

#### **3.8 Selección del ventilador**

Para la selección del ventilador se tiene en cuenta, las pérdidas de presión estática en cada tramo (considerando que las pérdidas de presión en los ramales que se encuentran en paralelo se consideran solo la más desfavorable, o sea la mayor) y el caudal de aire que debe aspirarse.

La mayoría de las tablas características de los ventiladores indican la presión estática del ventilador (PEV). Por lo cual, la selección del mismo se obtiene de la siguiente ecuación:

$$
PEV = PEsal - PEent - PD
$$

Donde:

- PEsal: Presión estática a la salida del ventilador. Valor obtenido de la tabla 3.8
- PEent: Presión estática a la entrada del ventilador. Valor obtenido de la table 3.8
- PD: Presión Dinámica. Valor obtenido del paso número 8 en el cálculo de diámetros y perdida de presión por tramo.

$$
PEV = 73.9 - (-221.3) - 10 = 285.2 \, [mmca]
$$

Y el caudal total es:

$$
Q = 0.17 \, [\text{m3/s}] = 612 \, [\text{m3/h}]
$$

El ventilador se selecciona a través del catálogo del fabricante elegido, debe soportar el caudal que circula por el conducto de 0,17 [m3/s] y una presión de 285,2 [mmca].

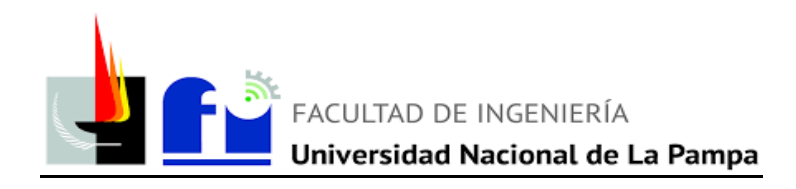

# **VENTILACIÓN CABINA DE PINTURA**

## **4. MEMORIA DESCRIPTIVA**

Para una adecuada ventilación y lograr altos nivel de calidad en el pintado de piezas, se decide instalar una cabina de pintura. Son recintos que presentan un frente totalmente abierto donde el proceso contaminante (pintado) se realiza en su interior. Se extrae un caudal de aire suficiente para inducir en el frente de la cabina, una velocidad promedio denominada velocidad de frente (Vf) que en general basta para superar la tendencia al escape del aire contaminado. La extracción del aire se realiza por la parte superior de la cabina.

Este tipo de disposición es muy eficiente. Las paredes de la cabina no solo reducen la magnitud del caudal a extraer, sino que actúan como pantallas que evitan los efectos adversos directos de las corrientes erráticas del local.

El aire ingresa con velocidades mayores que la velocidad en el frente en la parte superior de la cabina y cerca del conducto de salida, en tanto que la zona inferior las velocidades son menores. Estas últimas velocidades de pequeña magnitud pueden ser insuficientes para controlar el escape del aire contaminado. Para corregir esta situación, se coloca una pantalla en el interior, que posee tres ranuras con una relación ancho / longitud igual o menor a 0,2 a los efectos de uniformar la velocidad del aire en el frente de la cabina.

A continuación, se muestra una imagen ilustrativa de la cabina a diseñar

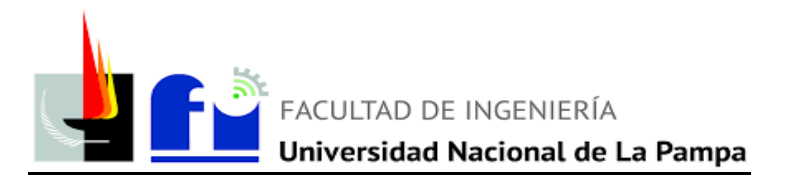

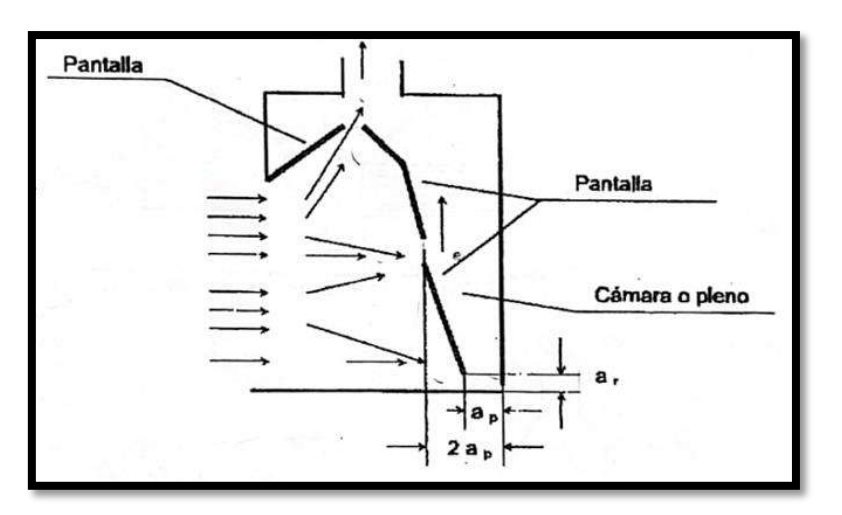

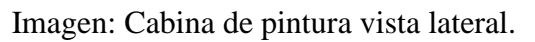

# **4. MEMORIA TÉCNICA Y DE CÁLCULO**

## **4.1 Dimensiones cabina de pintura:**

En el plano adjunto, se puede apreciar las dimensiones de la cabina de pintura. A continuación, se muestras las más significantes.

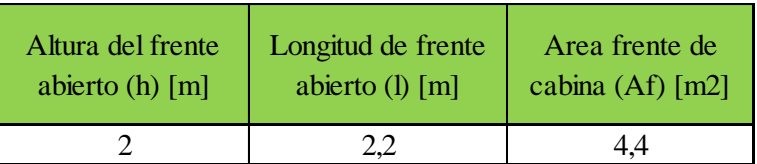

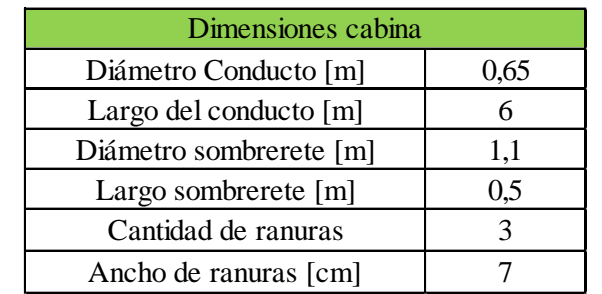

Tabla 4.1: Dimensiones cabina de pintura

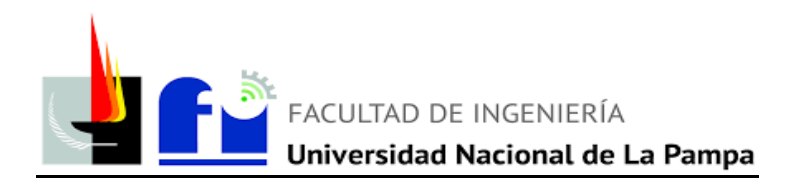

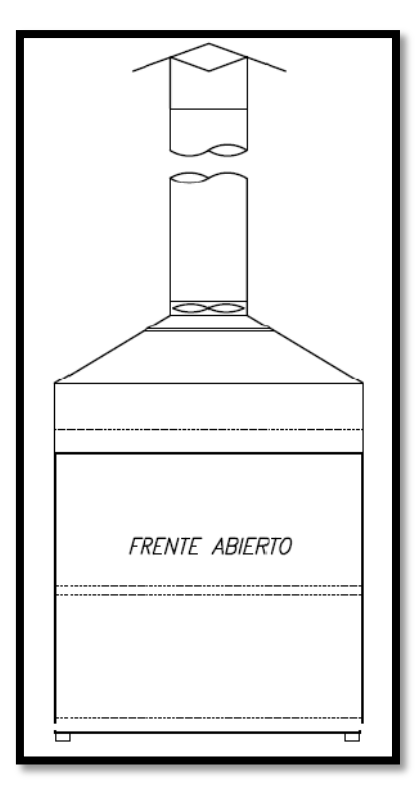

Imagen ilustrativa frontal de la cabina de pintura

# **4.2 Filtro de pintura:**

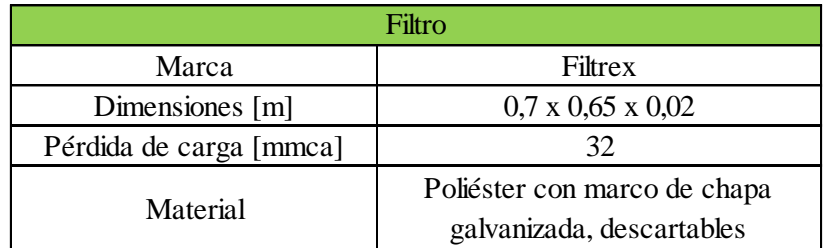

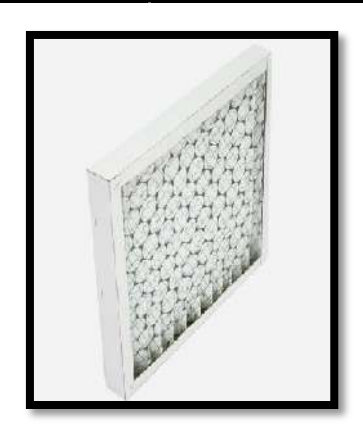

Imagen representativa de filtros marca "Filtrex"

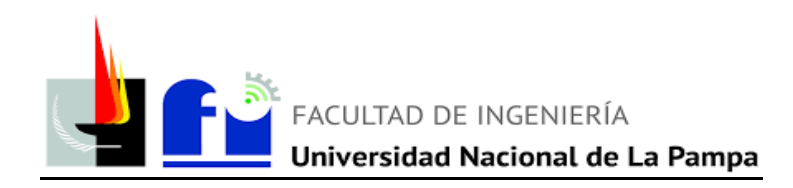

## **4.3 Ventilador:**

| Ventilador Axial        |                                 |  |  |  |  |
|-------------------------|---------------------------------|--|--|--|--|
| Marca                   | Gatti                           |  |  |  |  |
| Tipo                    | Axial                           |  |  |  |  |
| Modelo                  | U750                            |  |  |  |  |
| Modo de trabajo         | Vertical                        |  |  |  |  |
| Gama de caudales [m3/s] | $0,5$ a $21$                    |  |  |  |  |
| Presión máxima [mmca]   | 100                             |  |  |  |  |
| Material paletas        | Polipropileno y fibra de vidrio |  |  |  |  |
| Diámetro interior [mm]  | 550                             |  |  |  |  |
| Motor trifásico         | 380 V                           |  |  |  |  |
| Potencia motor [Hp]     | 4                               |  |  |  |  |
| Codificación            | KT 550/2 P 4                    |  |  |  |  |

Tabla 4.2: Datos ventilador axial

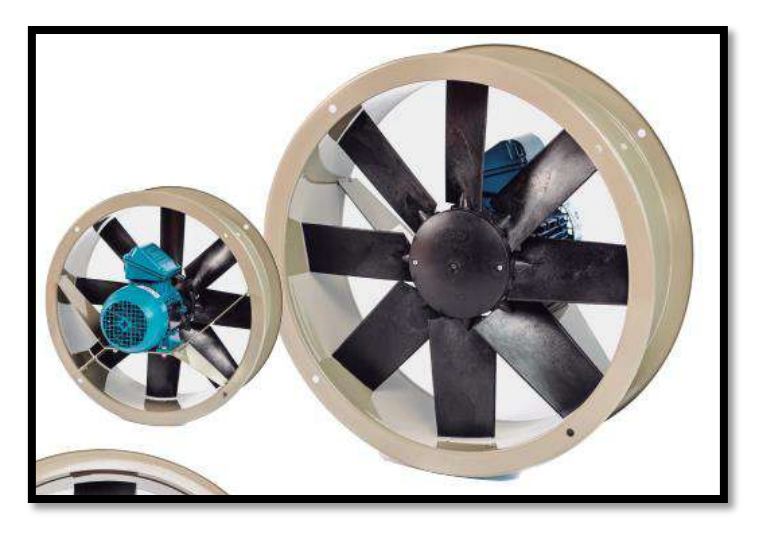

Imagen ilustrativa motor axial.

## **4.4 Cálculo pérdidas de presión a lo largo de la instalación:**

Se detallan los pasos que determinan el dimensionamiento de la instalación:

## *1. Caudal necesario a aspirar:*

$$
Q = Af * Vf [m3/s]
$$

Donde:

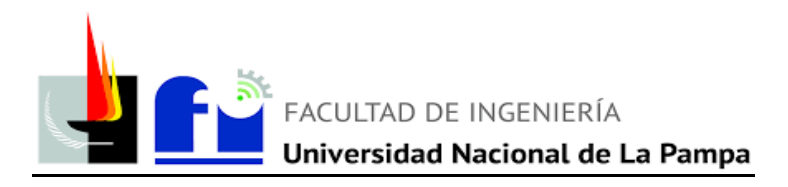

- Af: Área frente de cabina [m2]
- Vf: velocidad de frente [m/s]. Se toma 1 m/s, suficiente dirección el aire hacia la cabina.

Las dimensiones del frente de cabina son:

- $\bullet$  Af = l x h [m2]
- 1: Longitud de frente abierto  $= 2.2$  [m]
- h: Altura de rente abierto  $= 2$  [m]

Por lo tanto, el caudal de aire necesario:

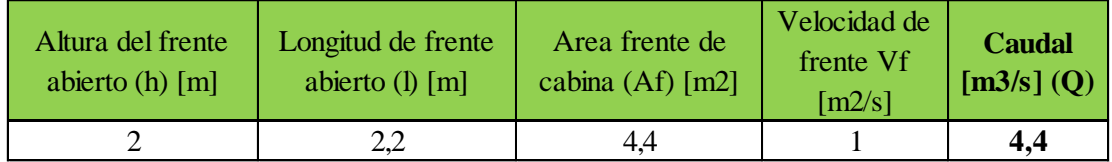

## *2. Cantidad de ranuras:*

Es habitual en estos casos tomar que la cantidad de ranuras (n) sean 3. Es decir:

 $n = 3$ 

#### *3. Velocidad de aire en ranura (Vr):*

La bibliografía recomienda, para la mayoría de estos casos, una velocidad de ranura del orden de 10 veces la velocidad en el frente de la cabina. Entonces:

 $Vr = 10$  [m/s]

## *4. Determinación del ancho de las ranuras (Ar)*

Se calcula con la siguiente formula:

$$
Q = Vr * n * Ar * 1
$$
  
Ar = Q / (Vr \* n \* 1) [m2]  
Ar = 0,07 [m] = 7 [cm]

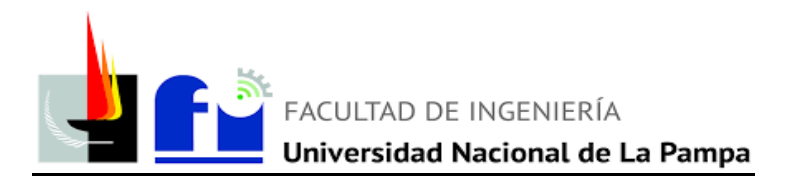

# *5. Ancho pleno ranura (Ap)*

Se determinan las distancias de la cámara interna de la cabina, como muestra la siguiente imagen.

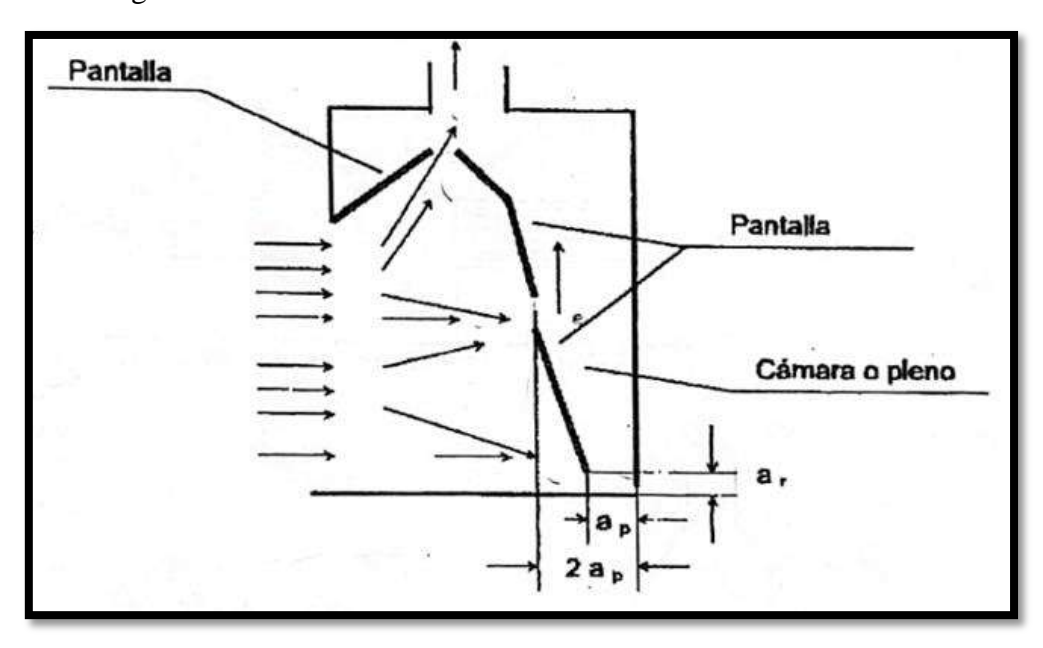

Donde:

Ancho pleno ranura n.º 2:

$$
A p = 2 * Ar = 2 * 7 = 14 [cm]
$$

Ancho pleno ranura n.º 3:

$$
2 A p = 2 * (2 * Ar) = 2 * (2 * 7) = 28 [cm]
$$
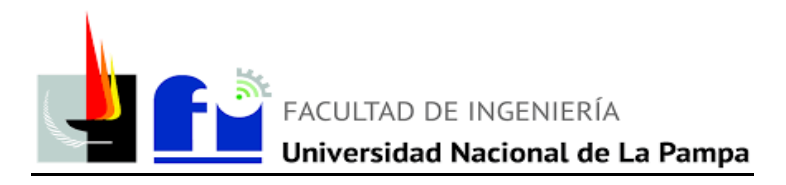

*6. Pérdida de presión en [mmca]:*

*6.1 Pérdida en Ranura (∆Pr):*

$$
\Delta Pr = 1{,}78 * Pd
$$

Donde:

 Pd: Presión dinámica, se define como la presión requerida para acelerar el aire desde cero hasta una velocidad determinada, se obtiene de la siguiente fórmula:

$$
P_d = \frac{v_r^2}{16,35} \,\mathrm{[mmcda]}
$$

 Vr: velocidad del aire en el conducto (en este caso velocidad en las ranuras)  $[m/s]$ 

Por lo tanto:

$$
\Delta Pr = 1,78 \cdot Pd = 1,78 \cdot \frac{v_r^2}{16,35} = 1,78 \cdot \frac{10^2}{16,35} = 10,9 \text{ [mmca]}
$$

#### *6.2 Pérdidas en el Conducto (∆Pc):*

Se indica el valor de la pérdida de altura de presión por unidad de longitud provocada por la fricción del aire en el conducto. Se obtiene con la siguiente fórmula:

$$
\Delta P c = Lc * Hf [mmca]
$$

Donde:

Hf: pérdida por unidad de longitud debida a la fricción [mmcda / m]

$$
Hf[mmcda/m] = \frac{5,38 * V^{1,9}}{D^{1,22}}
$$

- D: Diámetro adoptado [mm] = **650 [mm]**
- V: Velocidad real en el conducto [m/s]

$$
V = Q / Sc = 4,4 / 0,331 = 13,3 [m/s]
$$

- $\bullet$  Sc: Sección del conducto  $[m2/s]$
- Lc: Longitud del conducto  $= 6$  [m]

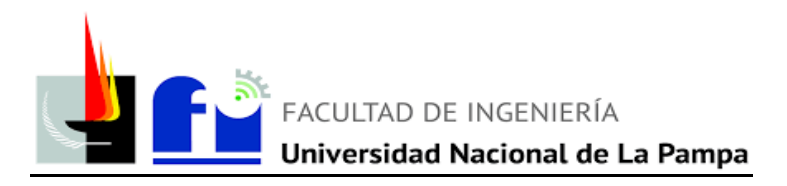

Por lo tanto,

$$
\Delta \text{Pc} = \text{Lc [m]} * \text{Hf [mmca/m]} = 6 * \frac{5,38 * 13,3^{1,9}}{650^{1,22}} = 1,63 \text{ [mmca]}
$$

## *6.3 Perdida en el filtro (∆Pf):*

Según fabricante "Filtrex" la perdida de carga es de **32 mmca**.

## *6.4 Perdida en la campana (∆Pcamp):*

La pérdida en la campana se obtiene de:

$$
\Delta \text{Pcamp} = \text{Fe} * \text{Pd [mmca]}
$$

Donde:

 Fe: Factor de perdidas en entrada de la campana. Se obtiene de la siguiente tabla:

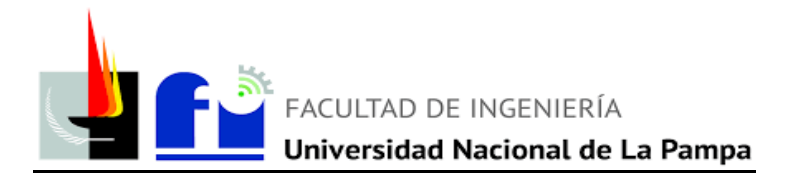

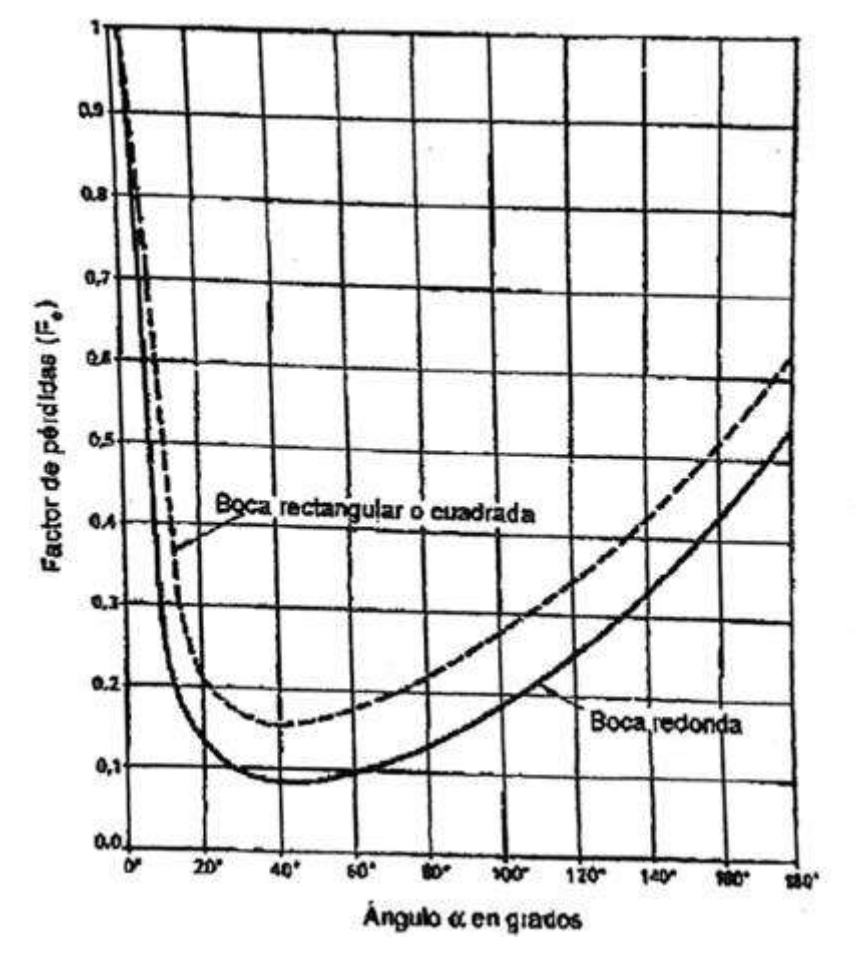

Se coloca el valor obtenido a partir del ángulo interior en grados "α" de campana. En este caso se toma  $\alpha = 45$ °. La superficie de la boca proyectada debe ser como mínimo dos veces la sección del conducto. En el plano adjunto se muestran las dimensiones de la misma.

Según el gráfico anterior Fe = 0,18. Por lo tanto:

$$
\Delta \text{Pcamp} = \text{Fe} * \text{Pd} = 0.18 * \left(\frac{13.3^2}{16.35}\right) \text{[mmca]} = \underline{\text{1.94 [mmca]}}
$$

#### *6.5 Pérdida en sombrerete (∆Psomb):*

$$
\Delta Psomb = Fs * Pd [mmca]
$$

Donde:

Fs: Factor de pérdida en el sombrerete. Se obtiene se la siguiente tabla:

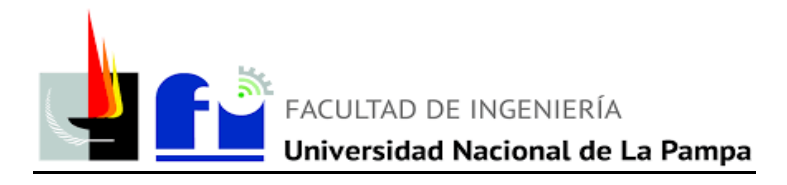

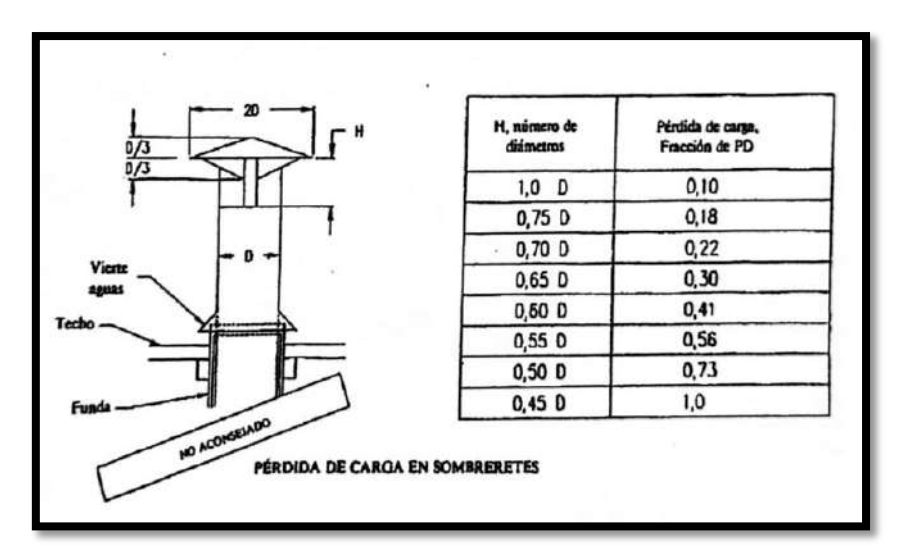

Se toma:

H = 0,5 \* D = 0,5 \* 650 = 325 [mm] = 0,325 [m]  
\nFs = 0,73  
\n
$$
\Delta \text{Psomb} = 0,73 * \left(\frac{13,3^2}{16,35}\right) = 7.9 \text{ [mmca]}
$$

*7. Total pérdidas [mmca]*

$$
\Delta \text{Pt} = \Delta \text{Pr} + \Delta \text{Pc} + \Delta \text{Pf} + \Delta \text{Pcamp} + \Delta \text{Pcomb [mmca]}
$$

$$
\Delta \text{Pt} = 10.9 + 1.63 + 32 + 1.94 + 7.9 \text{ [mmca]}
$$

$$
\Delta \text{Pt} = 54.4 \text{ [mmca]}
$$

#### **4.5 Selección del ventilador:**

El ventilador extractor se selecciona a partir de los datos de caudal y pérdida de presión, por medio de la información que brinde el fabricante. En este caso:

## **Q = 4,4 [m3/s] y ∆Pt = 55 [mmca]**

Según el catálogo del fabricante "Gatti", se selección un ventilador tipo axial con las siguientes características:

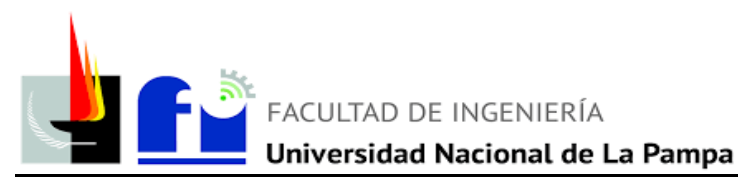

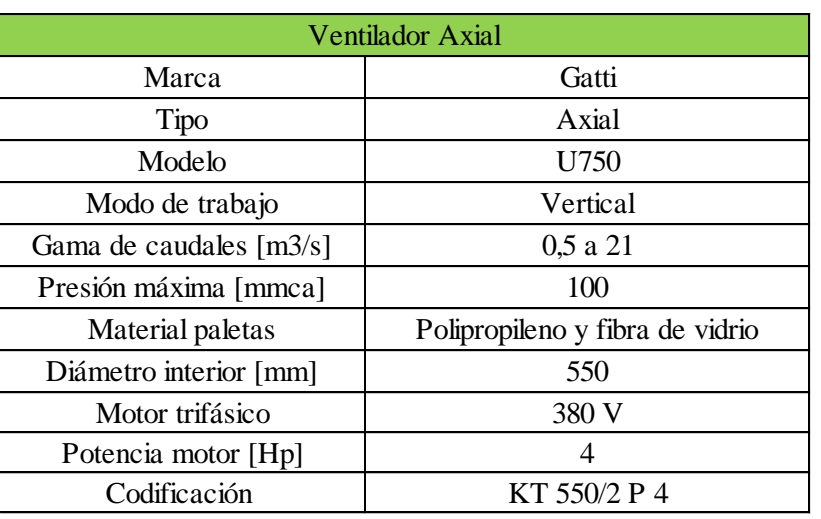

Datos ventilador extractor axial.

## **4.6 Tabla de resultados para la cabina de pintura:**

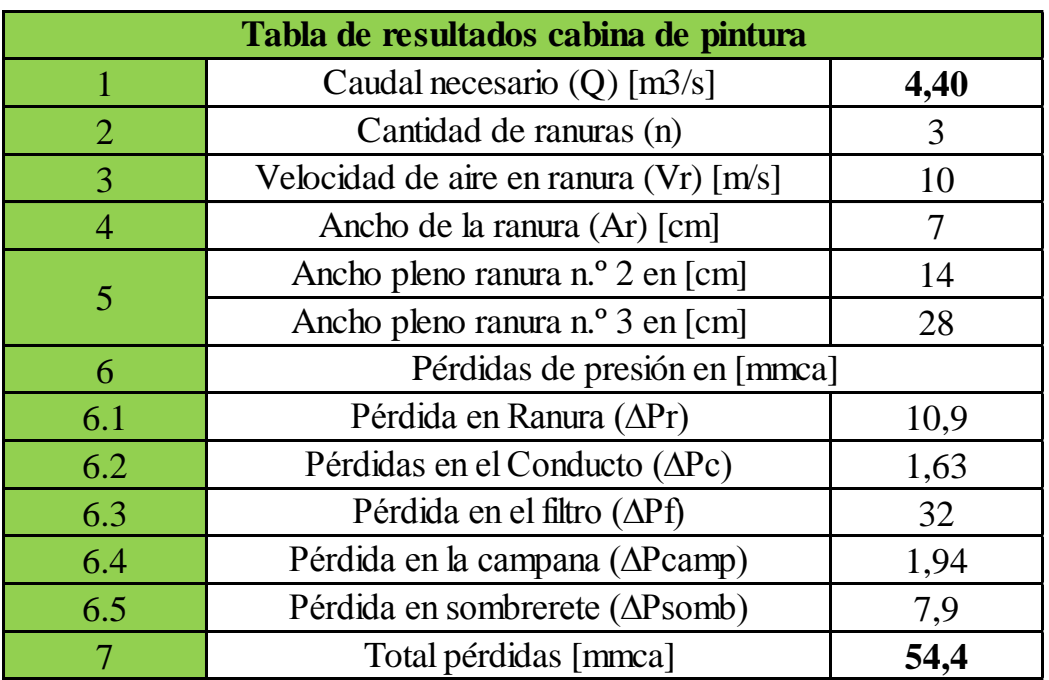

Tabla 4.4: Resultados finales cabina de pintura

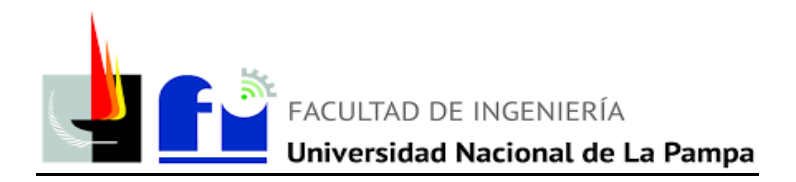

## **ANEXO 2 (Catálogos y fichas técnicas de fabricantes)**

1) Ficha técnica obtenida del catálogo de compresores a tornillo Marca Kaeser, Serie ASK.

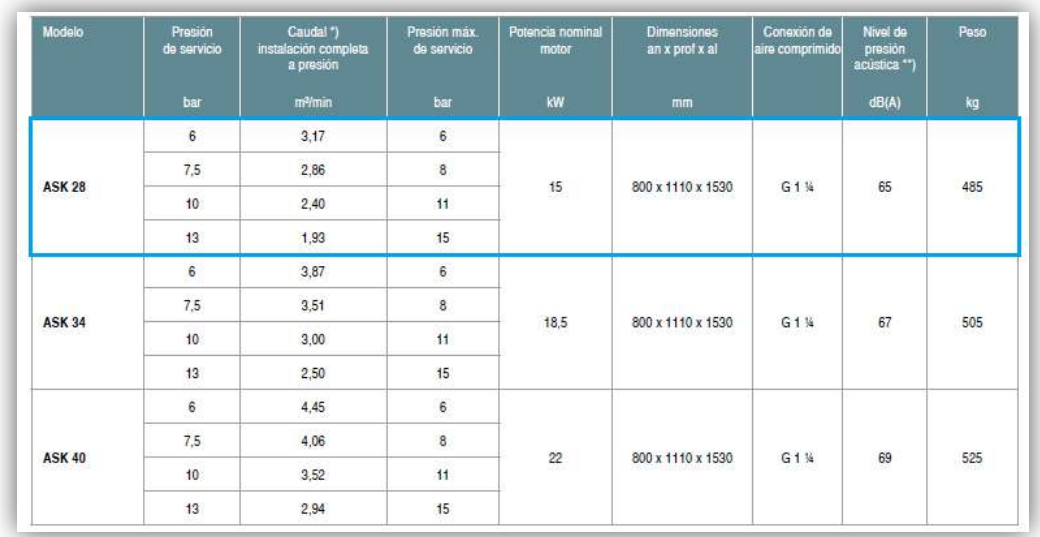

2) Ficha técnica del catálogo para tanques pulmón, marca Kaeser.

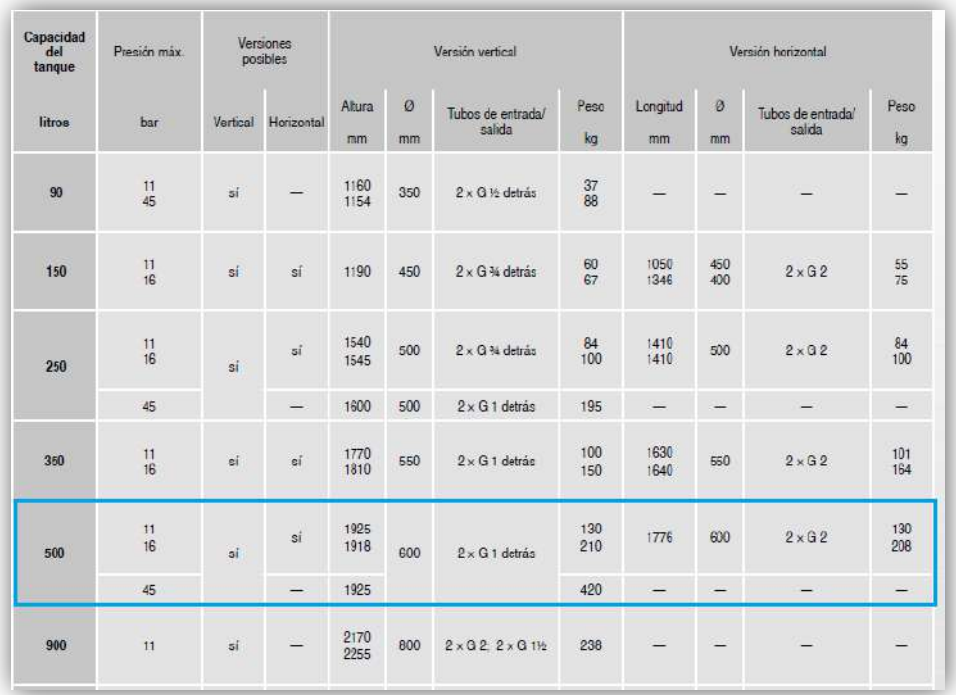

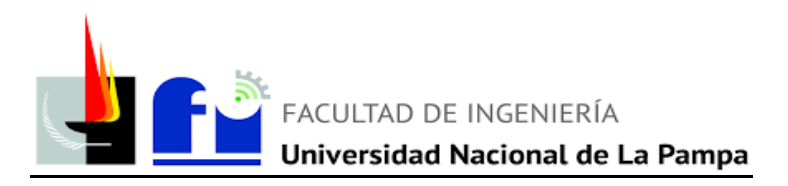

3) Especificaciones técnicas de secadores de aire obtenidos del catalogo de la marca Atlas Copco.

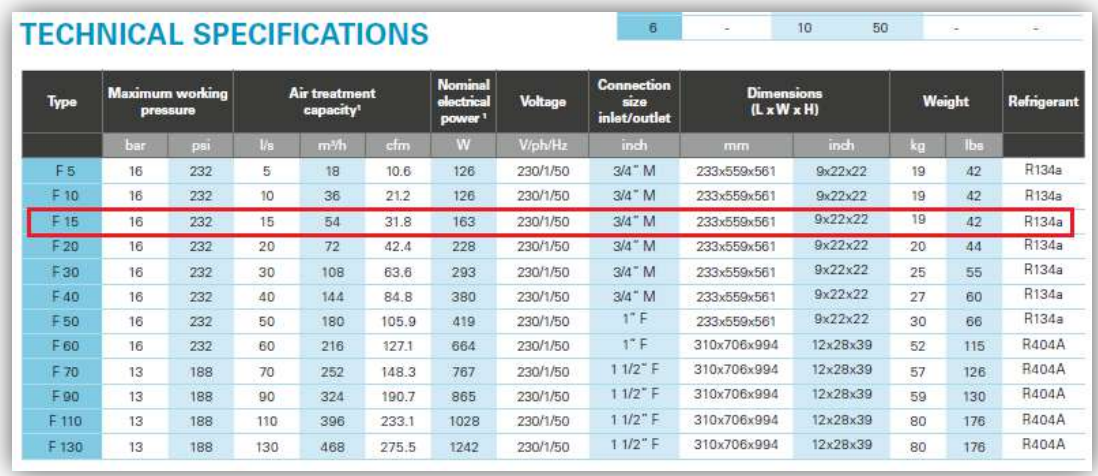

4) Ficha técnica del catálogo para bombas de lubricantes marca Samoa, modelo PumpMaster 2.

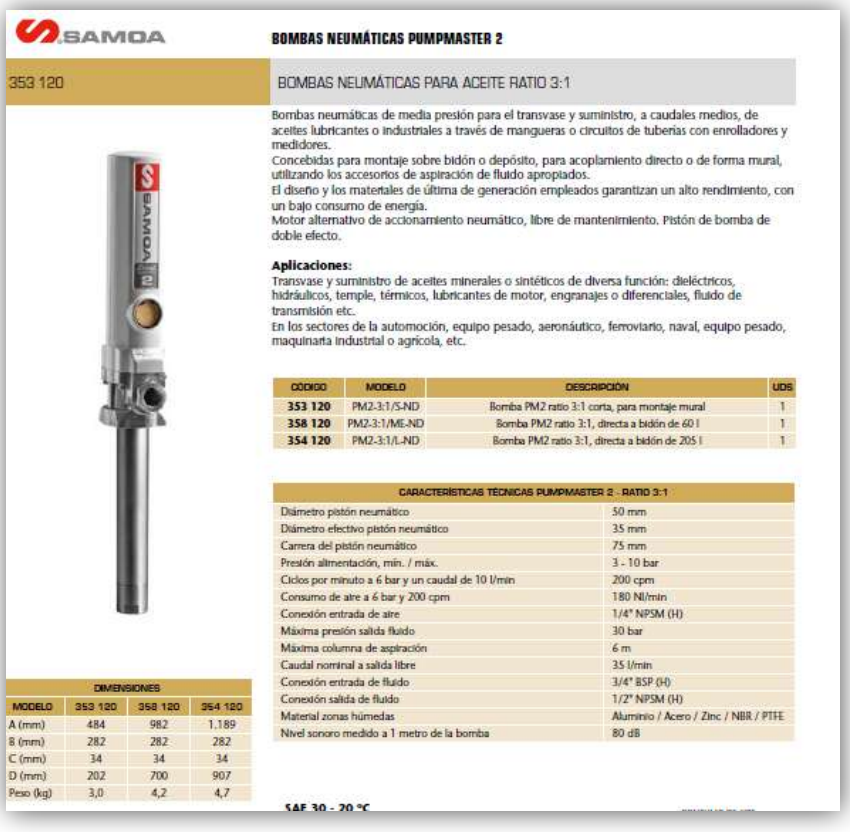

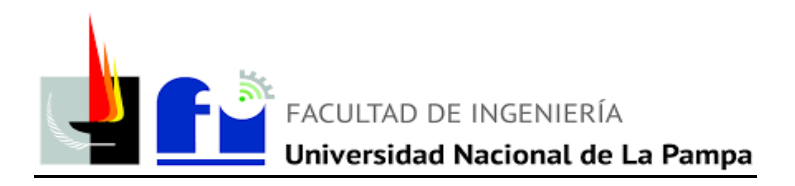

5) Ficha técnica del catálogo de conductores preensamblados IRAM 2263, Marca Prysmian.

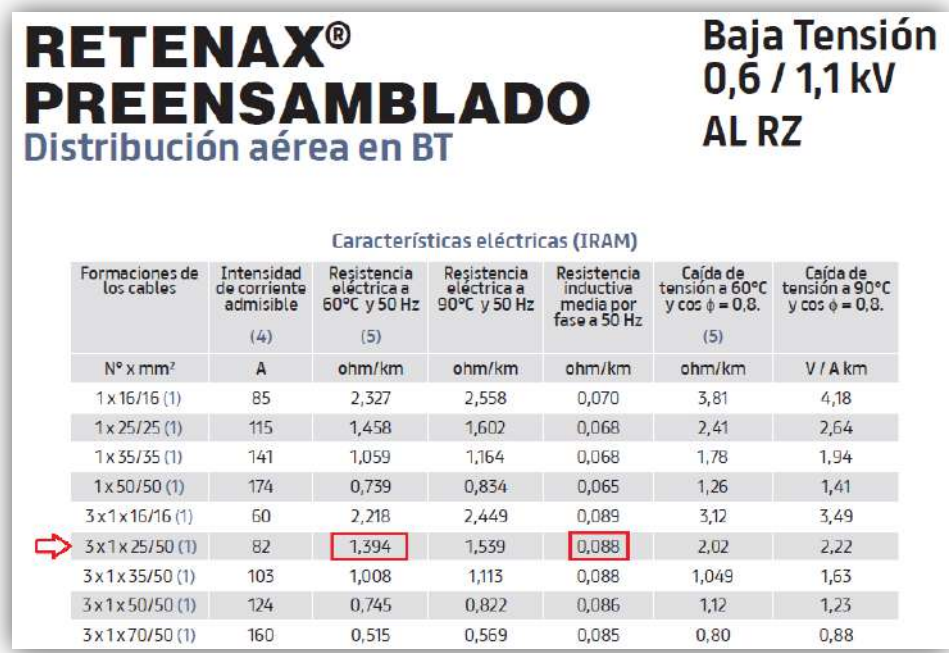

6) Ficha técnica del catálogo de conductores subterráneos IRAM 2178, Marca Prysmian

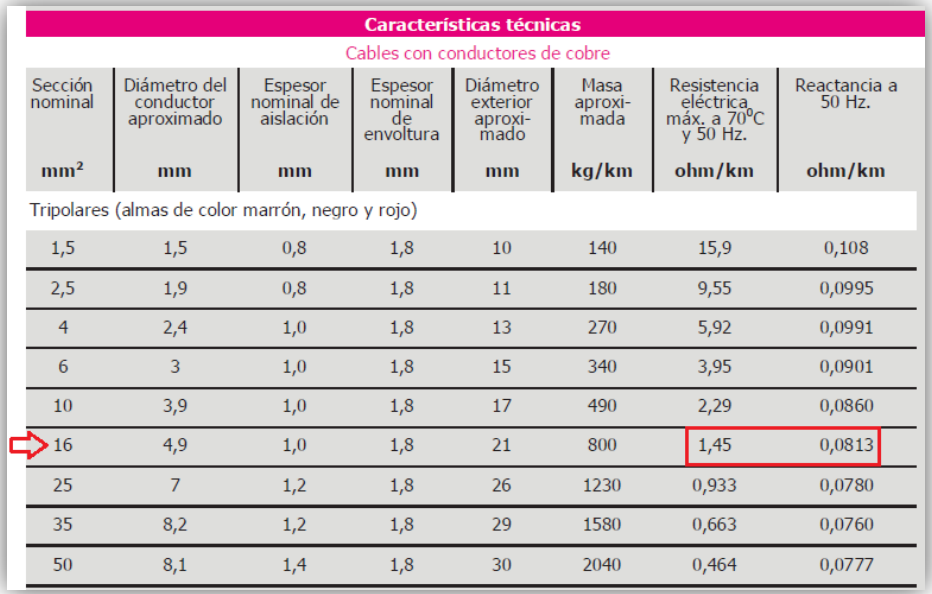

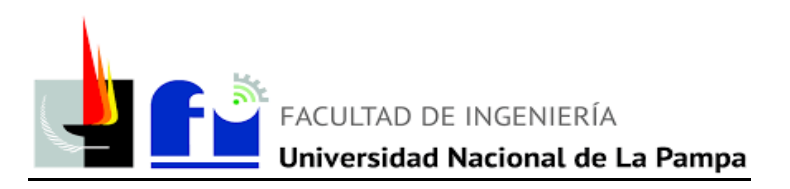

7) Ficha técnica del catálogo de conductores IRAM NM 247-3, Marca Prysmian.

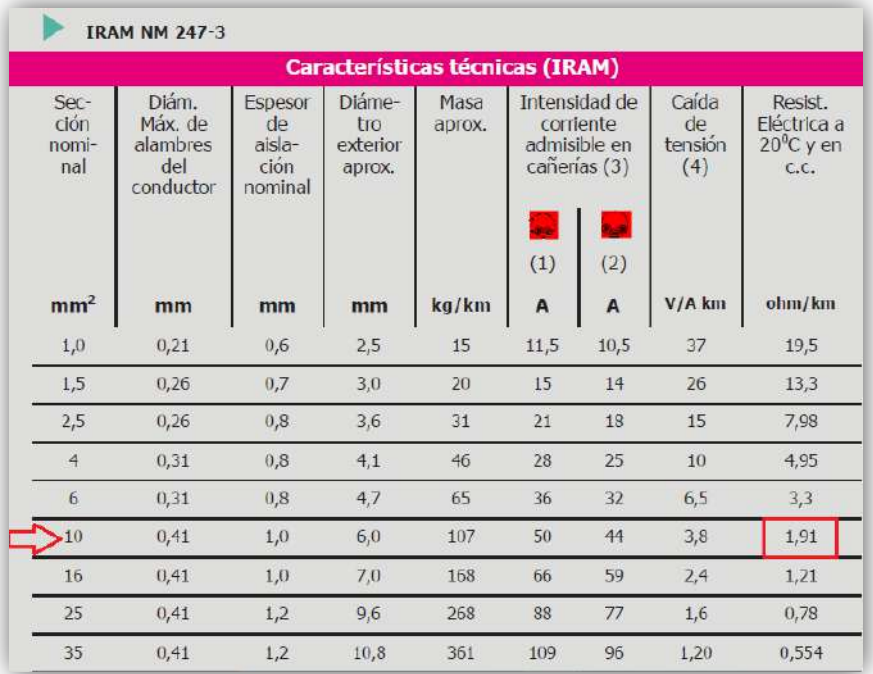

8) Ficha técnica del catálogo de ventiladores centrifugo de la marca Gatti, modelo RB-330. Para extracción humos de soldadura.

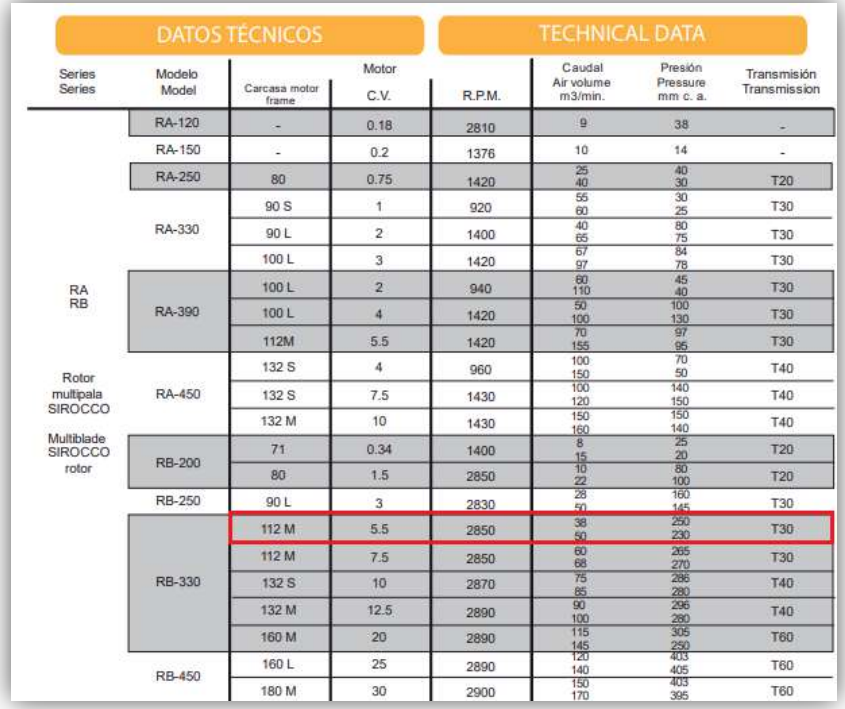

81 | Página

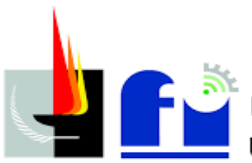

# **CONCLUSIÓN**

Para concluir, el Proyecto y Diseño Final me permitió adquirir conocimientos teóricos y prácticos para desenvolverme a futuro en el ámbito laboral. Pude obtener conclusiones y atravesar dificultades a lo largo de la misma, las cuales me dotaron de conceptos y experiencias. Además, me permitió experimentar dificultades de relevamiento en planta, como así también asimilar riesgos y prever principalmente, la seguridad de las personas. Pude labrar el diseño tratando de hacer de éste un proyecto eficiente y viable ante las necesidades que tiene el taller. Como también, que la empresa pueda disponer de instalaciones correctamente diseñadas en los sectores de soldadura, armado de autopartes y pintura, evitando futuros inconvenientes.

En cuanto a la instalación eléctrica, me enfoque en la seguridad, el correcto funcionamiento y en las protecciones necesarias tanto para resguardar de la vida las personas como para proteger la instalación y maquinarias.

En referencia a la instalación de aire comprimido, la extensión de la misma deberá garantizar el buen funcionamiento y principalmente que los equipos y cañerías estén correctamente diseñados. Hoy en día, gran parte de la cañería existente verifican los diámetros de los cálculos realizados, por ello solo se debería agregar la extensión sobre las áreas de chapa y pintura. Además, el compresor que se encuentra instalado actualmente no cumple con la demanda proyectada del taller, ni tampoco con las normas de seguridad e higiene. Por ello, se recomienda que se cambie de compresor por uno de mayores prestaciones y su ubicación para evitar contaminación sonora dentro del taller.

Con el sistema de extracción localizada de humos de soldadura el objetivo fue evitar inconvenientes sobre la salud de los operarios ni tampoco contaminar al medio ambiente, utilizando los medios de filtrado correspondiente.

Por último, con el diseño de la cabina de pintura y su ventilación se obtendría mejor calidad en el pintado y a su vez, evitar que el operario quede expuesto al aire contaminado.

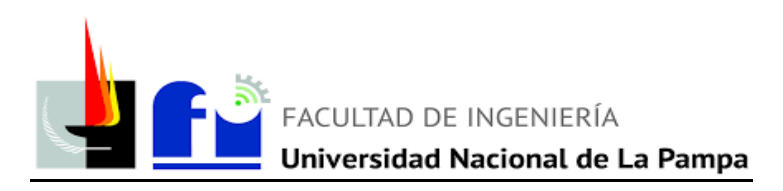

# **BIBLIOGRAFÍA**

- ➢ Reglamentación para la Ejecución de Instalaciones Eléctricas en Inmuebles. AEA 9036-7-771 (2006).
- ➢ Material aportado por la cátedra de Instalaciones Eléctricas.
- ➢ Material aportado por la cátedra de Instalaciones Industriales, por Pedro W. Belliardo.
- ➢ Higiene y seguridad en el trabajo. Ley Nacional nº 19587.
- ➢ Decreto Nº351/79. Reglamento de la Ley de Higiene y Seguridad en el Trabajo.
- ➢ IRAM (2017), Manual de Normas de Aplicación para el Dibujo Técnico, Buenos Aires.
- $\geq$  Lobosco, O., Días, J.L. Selección y aplicación de motores eléctricos. Tomo I Marcombo – 1990

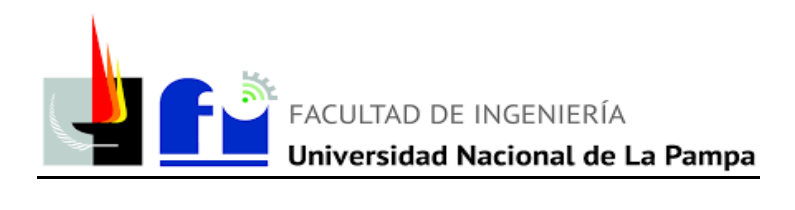

# **ANEXO PLANOS**

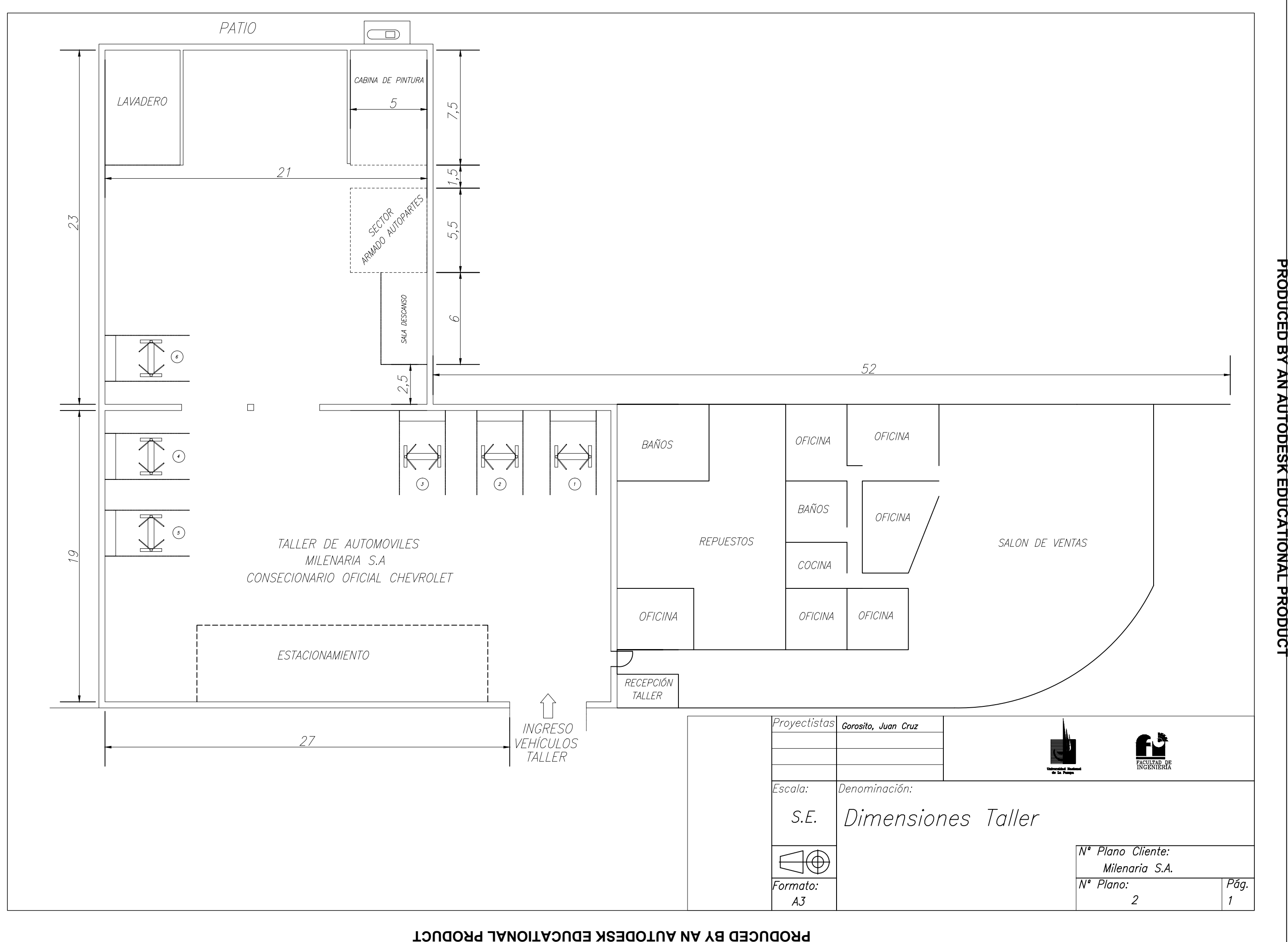

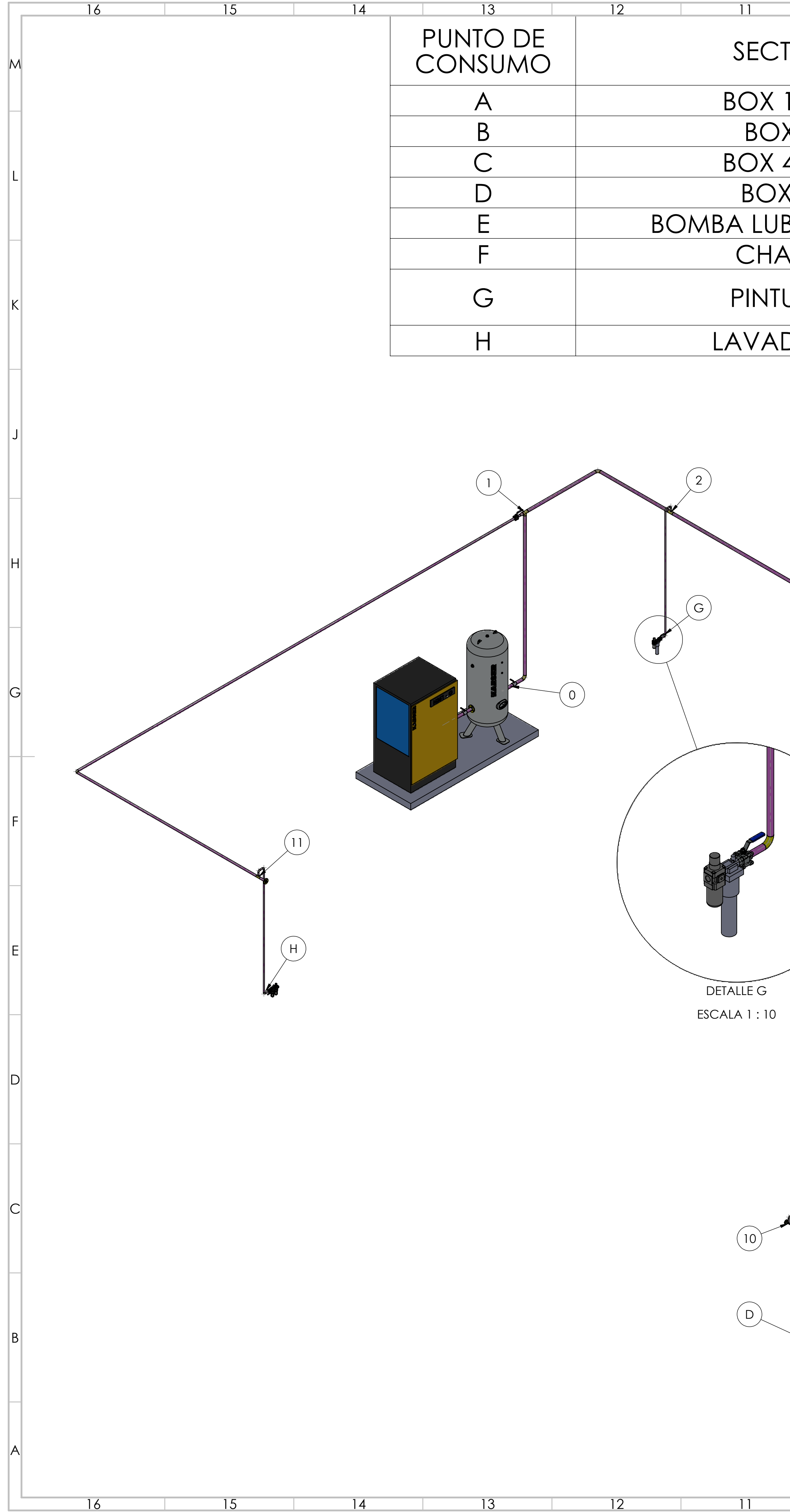

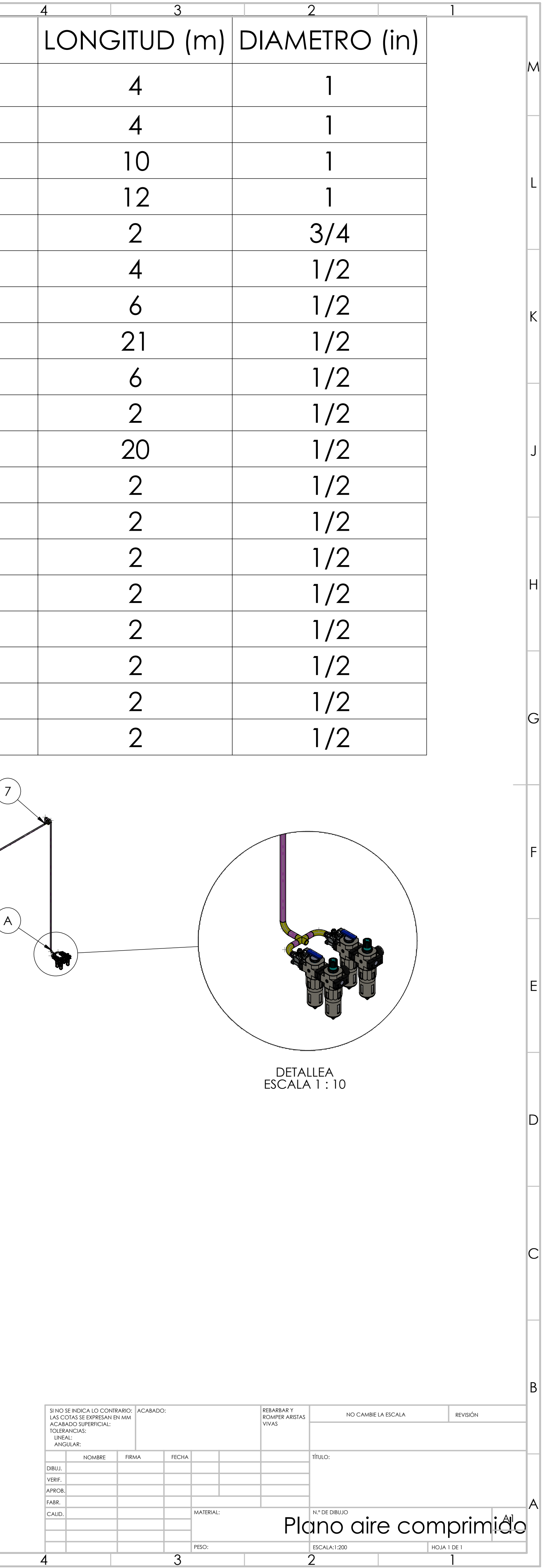

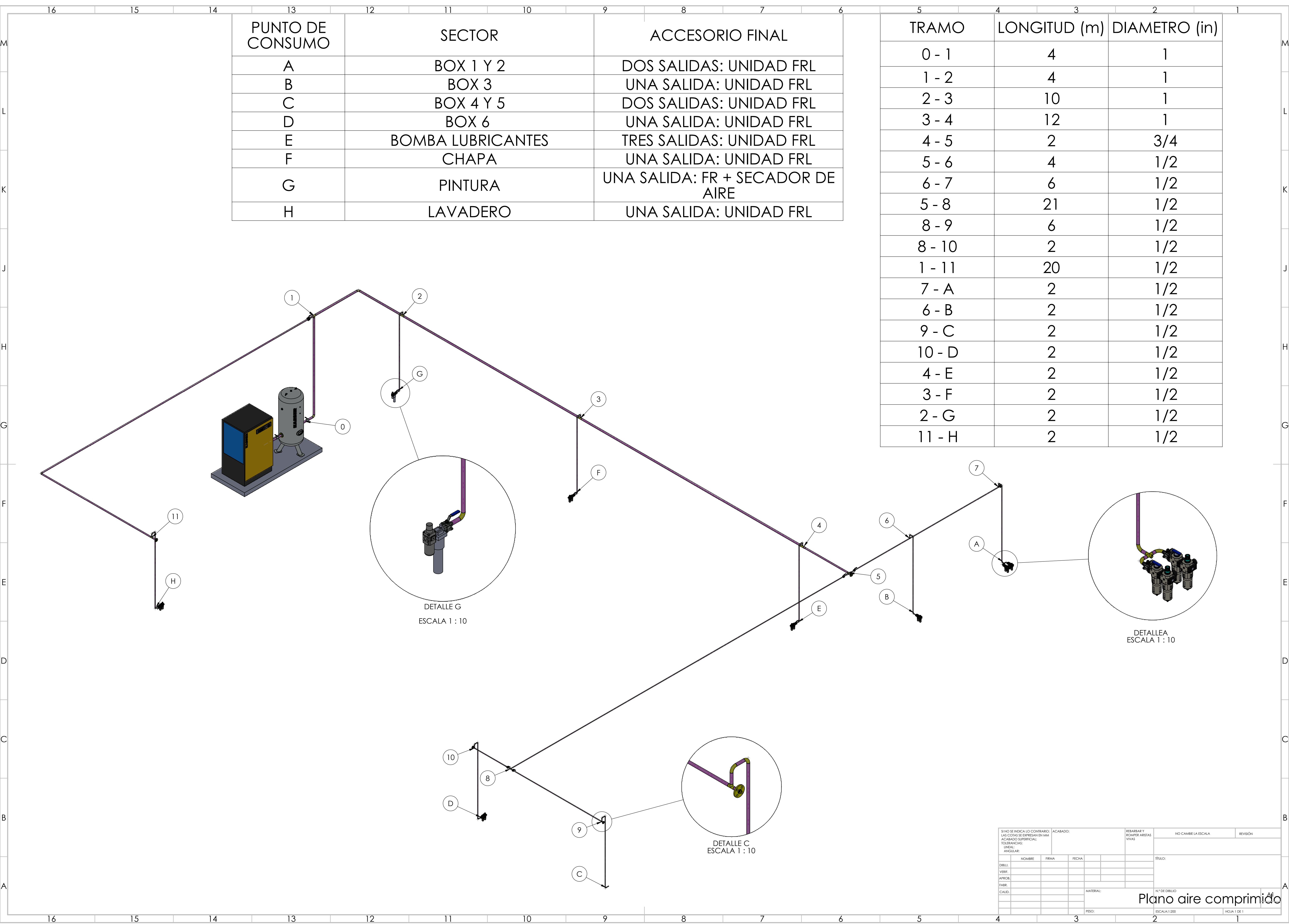

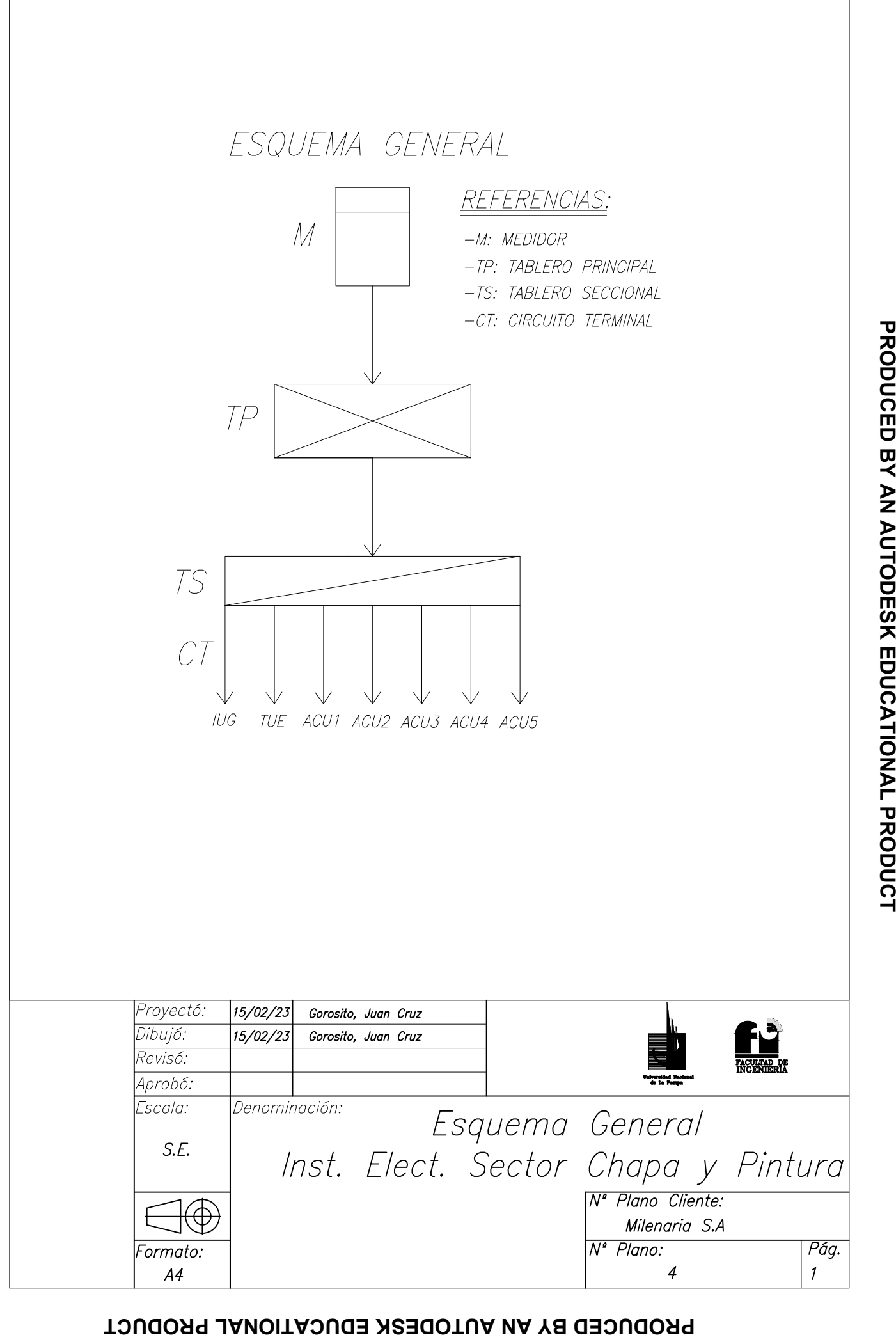

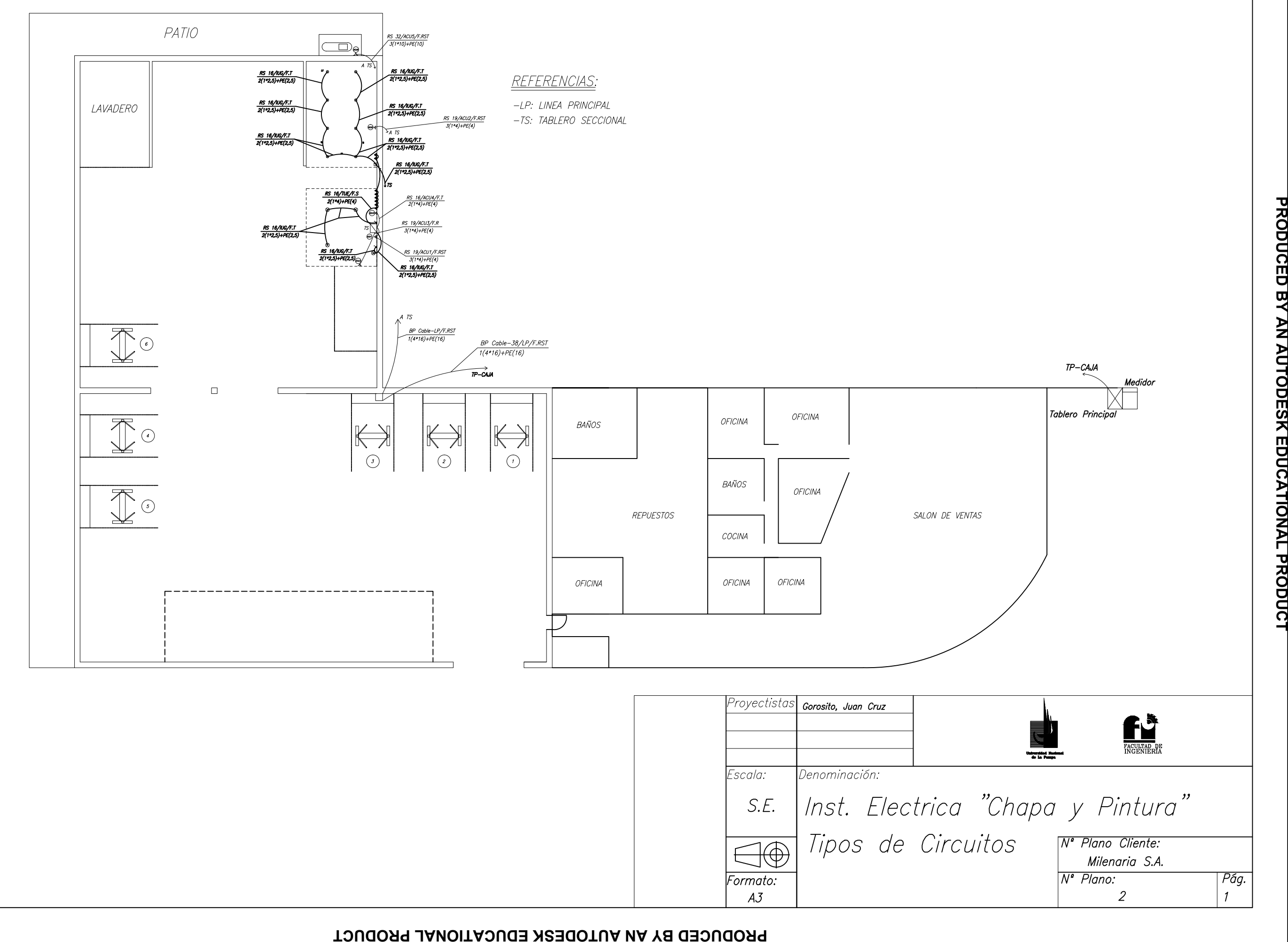

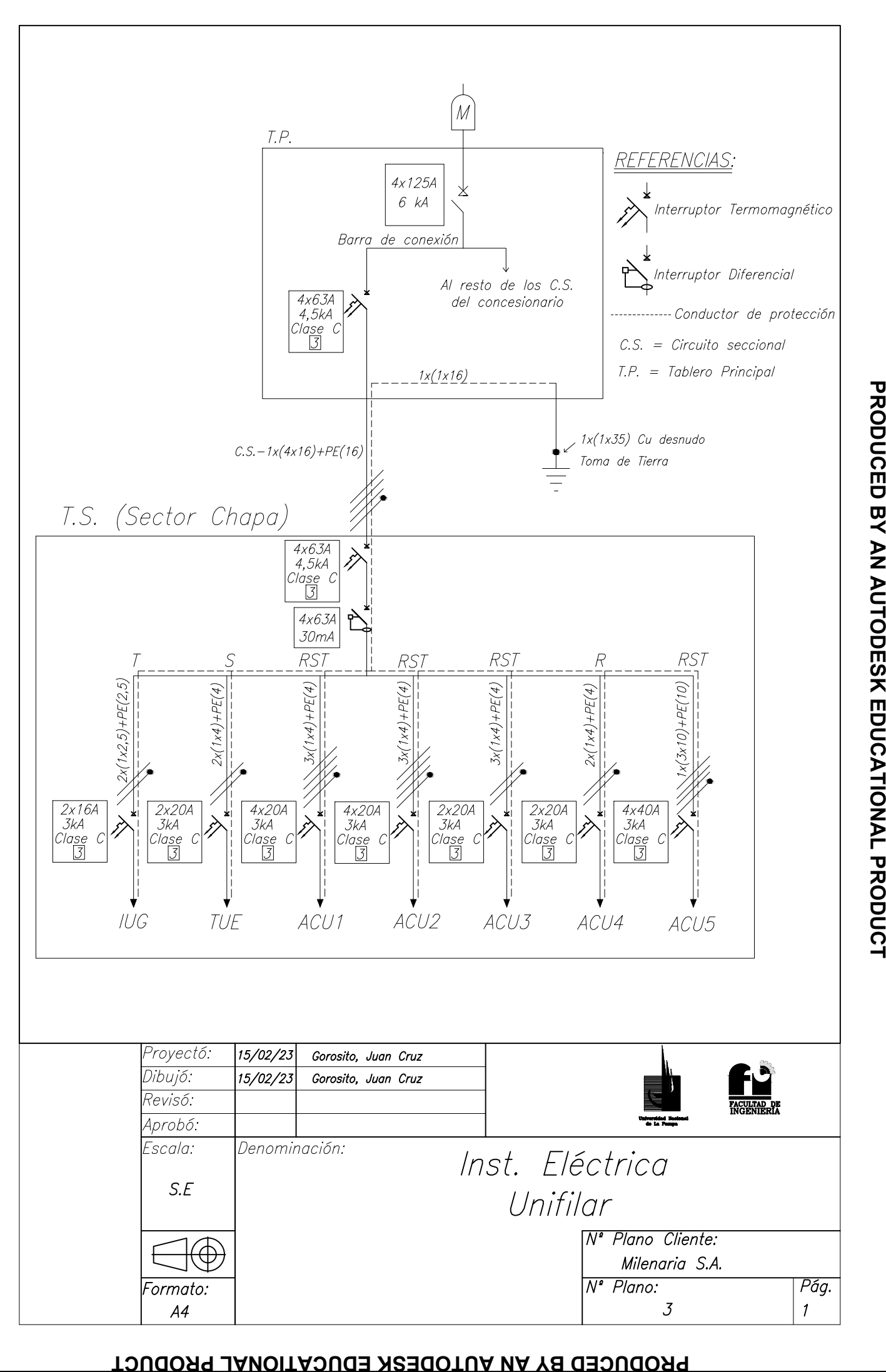

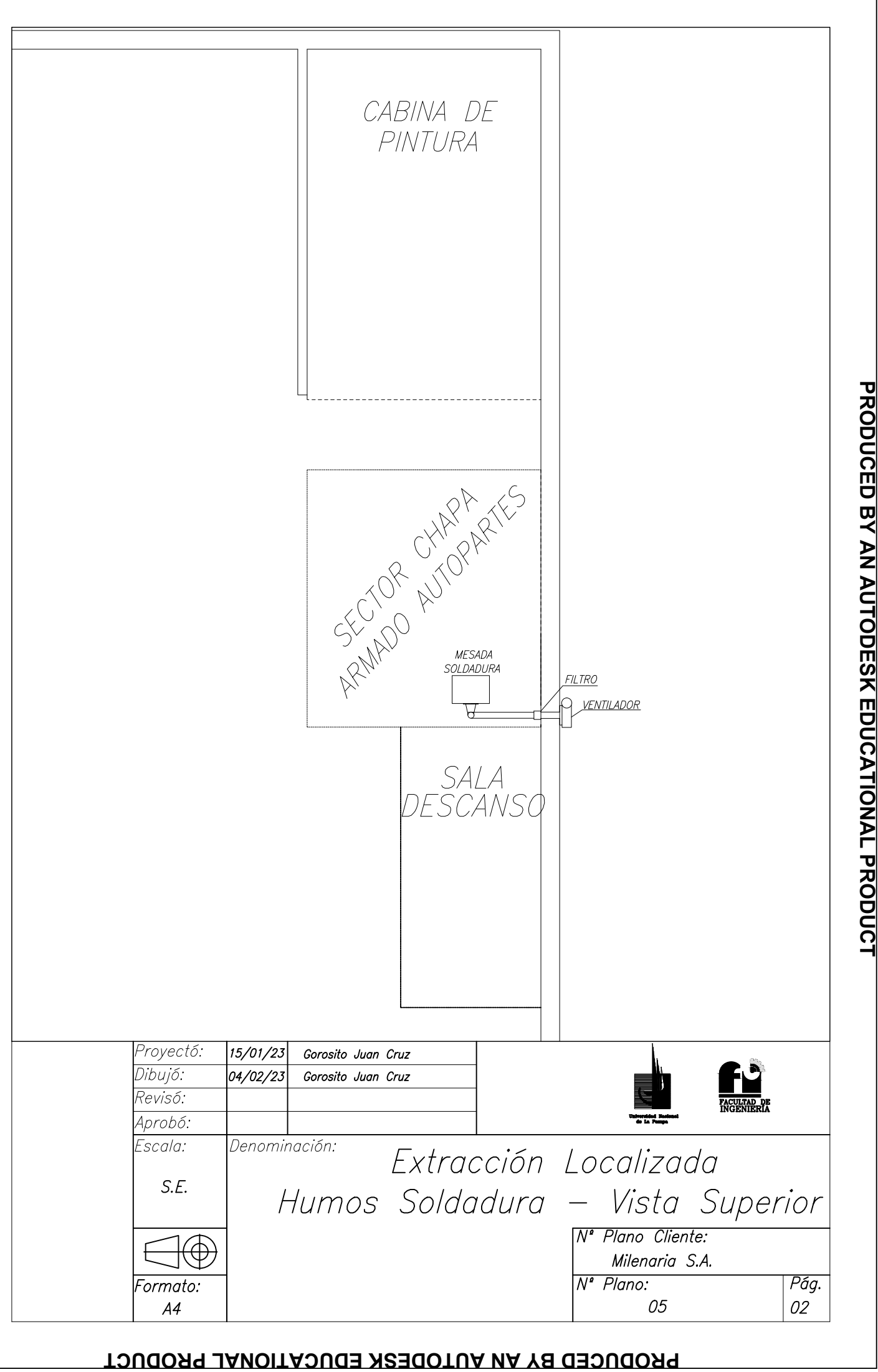

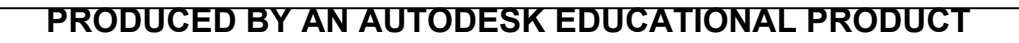

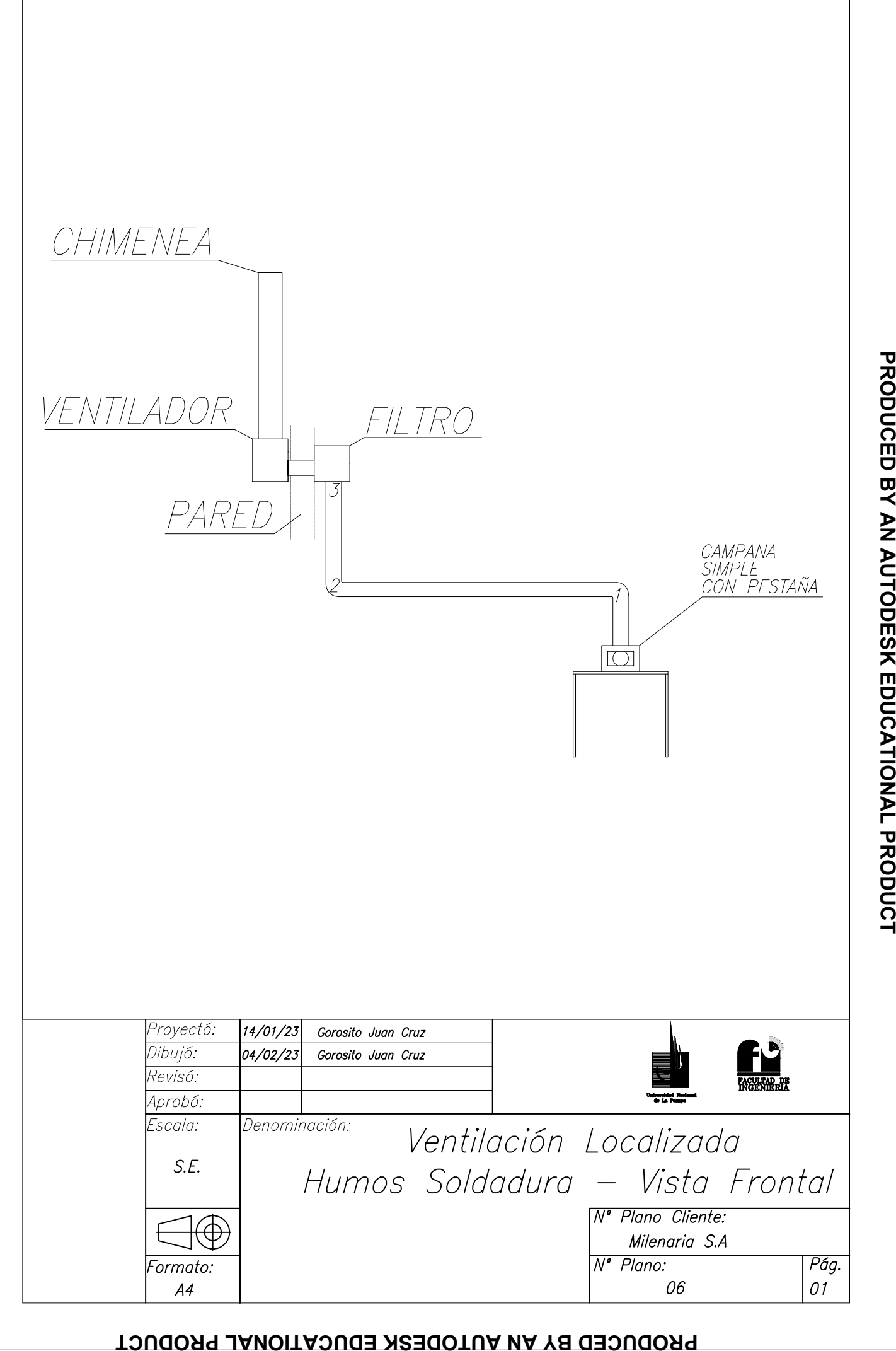

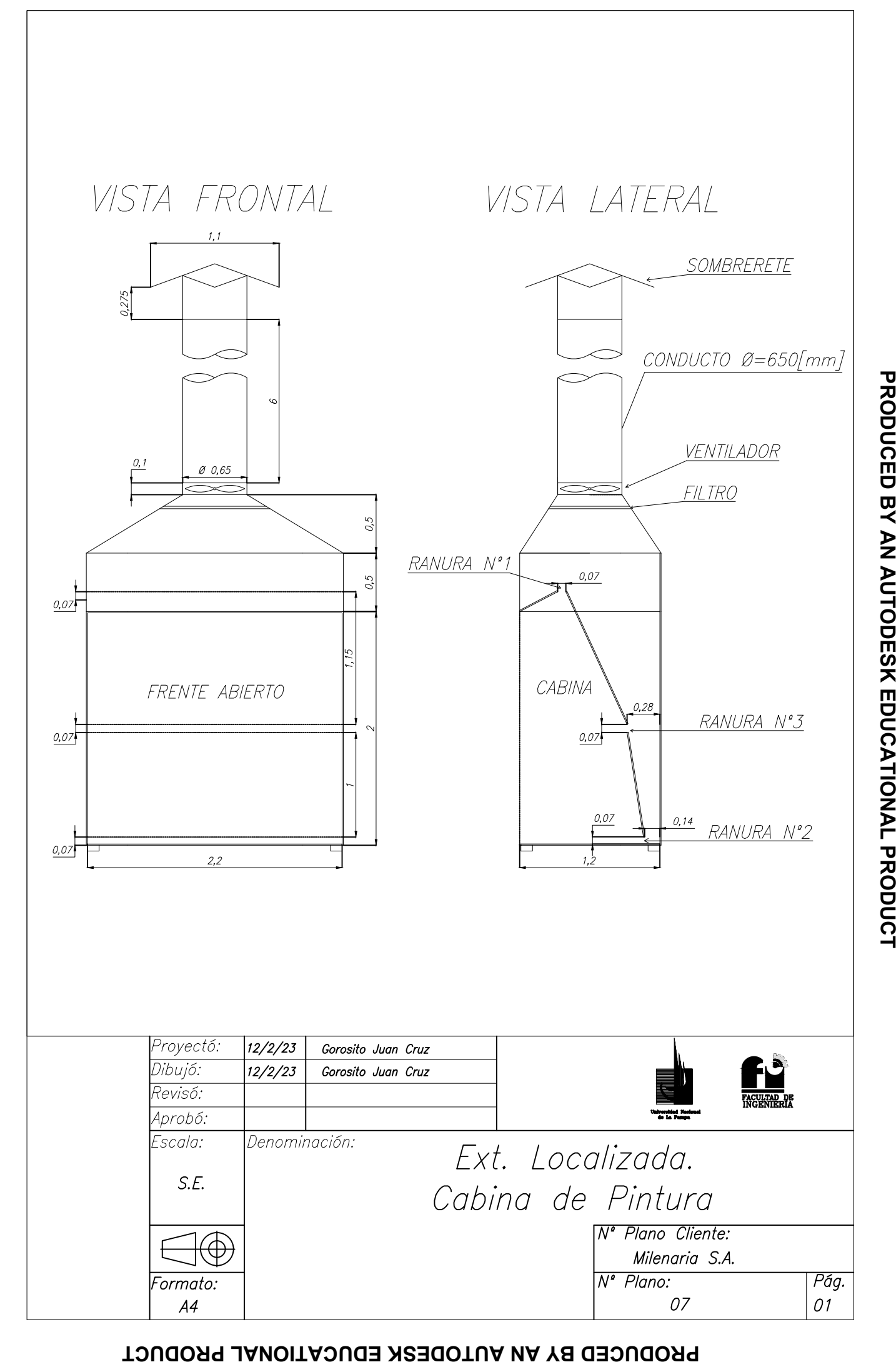